# **EXTFOR PREPROCESSOR**

A Thesis submitted to the Jawaharlal Nehru University in partial fulfilment of the requirements for the award of the Degree of

 $\mathcal{L}^{\text{max}}_{\text{max}}$  and  $\mathcal{L}^{\text{max}}_{\text{max}}$ 

 $\frac{1}{2} \sqrt{1-\frac{1}{2}}$ 

 $\mathcal{L} \subset \mathcal{L}$ 

 $\sim$ 

 $\sim$ 

**MASTER** OF PHILOSOPHY

## **HARI PARKASH**

 $\sim 12.4$ 

SCHOOL OF COMPUTER & SYSTEMS SCIENCES JAWAHARLAL NEHRU UNIVERSITY NEW DELHI-110067 1982

 $\mathcal{A}$ 

# CERTIFICATE

#### **SCHOOL OF COMPUTER SYSTEMS SCIENCES**  $\bullet$ JAVAHARLAL NEHRU UNIVERSITY, NEW DELHI-110 067

The vork embodied in this dissertation has been carried out at the School of Computer and Systems Sciences, Javaharlal Nehru University, New Delhi-110 067.

The work is original and has not been submitted in part or full for any other degree or diploma of any University.  $\mathbb{R}_{\gamma_{\mathbb{C}}}$ 

attent

HARI PARKASH **STUDENT** 

He Ra

PROF. D.K. BAYERJI DEAN

DR. R.G. GUP! **SUPERVISOR** 

## A C K N O W L E D G E M E N T S

It is a matter of immense pleasure for me to ove a debt of gratitude to my supervisor, Dr. R.G. Gupta, who has been the guiding spirit and a source of increasing inspiration in carrying out this work. I extend my sincere-most thanks to him, for his valuable guidance and generous help.

I am thankful to Prof. N.P. Mukherjee and Prof. D.K. Banerji, Dean, S.C.S.S., J.H.U., for their extremely helpful and inspiring attitude manifested in providing all the facilities for working on this dissertation.

I am grateful to my friends and colleagues for careful reading, perspective criticism and continuous cheerful support beyond my expectation.

My sincere thanks are due to the management of ORG SYSTEMS, Baroda for providing me the computer facilities during the implementation.

Finally, I would like to thank my betterhalf for assistance in text formatting, the excellent job of manuscript typing and showing the amasing patience while I was writing this dissertation.

New Delhi

HARI PARKASH

# $C_0$   $T_1$   $T_2$   $T_3$

 $\mathcal{L}$ 

 $\sim$   $\sim$ 

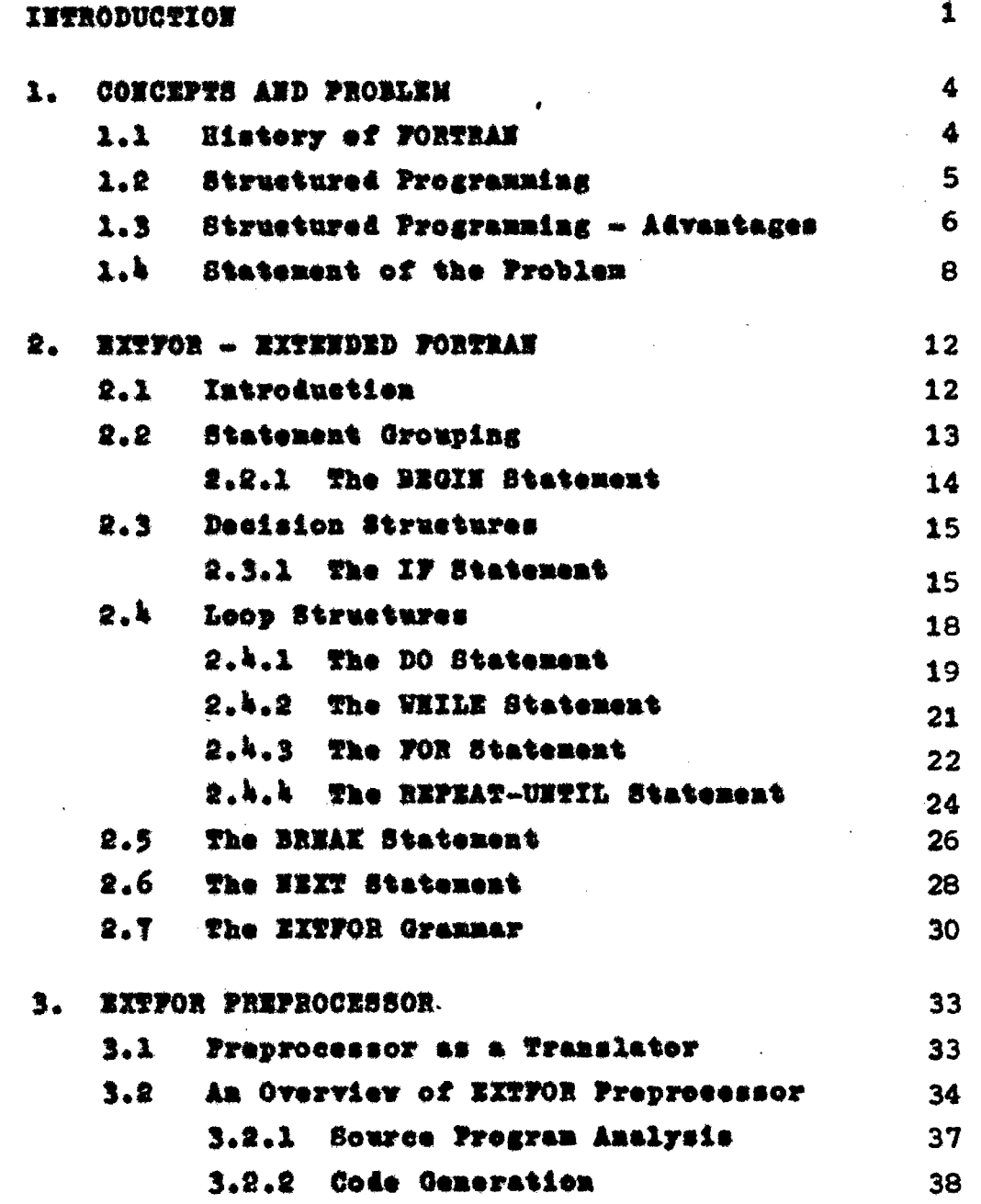

 $\sim 10^7$ 

 $\bar{z}$ 

 $\bar{z}$ 

 $\sim 10$ 

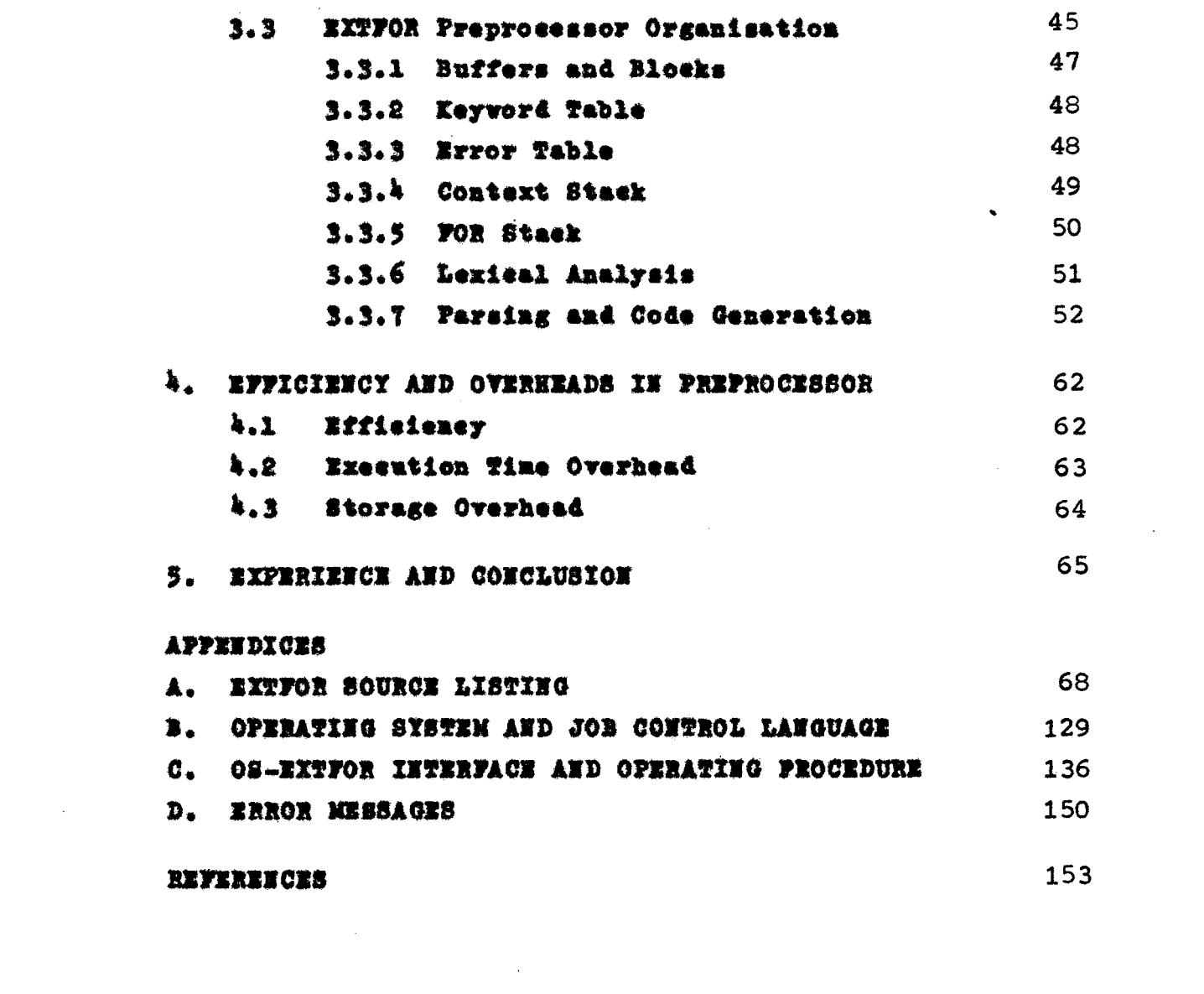

 $\label{eq:2.1} \frac{1}{\sqrt{2}}\left(\frac{1}{\sqrt{2}}\right)^{2} \left(\frac{1}{\sqrt{2}}\right)^{2} \left(\frac{1}{\sqrt{2}}\right)^{2} \left(\frac{1}{\sqrt{2}}\right)^{2} \left(\frac{1}{\sqrt{2}}\right)^{2} \left(\frac{1}{\sqrt{2}}\right)^{2} \left(\frac{1}{\sqrt{2}}\right)^{2} \left(\frac{1}{\sqrt{2}}\right)^{2} \left(\frac{1}{\sqrt{2}}\right)^{2} \left(\frac{1}{\sqrt{2}}\right)^{2} \left(\frac{1}{\sqrt{2}}\right)^{2} \left(\$ 

 $\mathcal{L}^{\text{max}}_{\text{max}}$  and  $\mathcal{L}^{\text{max}}_{\text{max}}$ 

## INTRODUCTION

A new trend in program writing was introduced by Edsger W. Dijkstra in his monograph Notes on Structured Programming (1972). It takes a 'constructive' approach to the problem of program correctness by controlling the process of program generation to produce a correct program. Initially the term structured programming (sp) was misunderstood by many programmers (e.g. sp is programming without GOTOs, one must use only the conditional and while statements). Although people have different interpretations of sp. it is now widely accepted as an approach to understand the complete programming process so as to carefully control the structure of one's code - its control flow and data organization. The overall efficiency in program development process found to be considerably improved with  $B\ddot{p}$ .

Sp methodology tells us not to program in a programming language, but into it. Express the algorithm in a notation that best fits the problem, then refine this algorithm into the programming language. Use any notation that fits the problem and follows clean, understandable approach. If the notation is not with available resources, simulate it in the programming language.

The algorithm expressed in programming language should be easier to read, easier to get right, easier to change, and easier to keep right as they are changed. This is often harder to do with FORTRAN but there is

 $\mathbf{1}$ 

no harm in simulating the features required to make program writing easy through structured approach.

RATFOR was the first attempt by Dr Kernighan in 1975. which was called a structured language "Rational FOR-TRAN". Some new features were introduced to FORTRAN and a tool was presented called the preprocessor to translate RATFOR into FORTRAN. The preprocessor proved as a powerful tool to provide with missing features in any programming language. A number of attempts were made by different people on development of an efficient preprocessor and for FORTRAN with better features.

We believe that building on the work of others is the only way to make substantial progress in any field. Therefore we work on the similar guidelines for FORTRAN with the idea of structured programming and use of preprocessor as a tool. Considering FORTRAN as a poor language for structured programming we have extended FORTRAN with better features which we call as EXTFOR (short for Extended FORTRAN). EXTFOR provides modern control flow statements like those in PL/I, ALGOL, or PASCAL, retaining the merits of FORTRAN - a language that is universal and portable while at the same time concealing its worst drawbacks. We are not going to touch the data types of FORTRAN. The new features are easy to read. write, and understand and readily transformable into FORTRAN.

Chapter 1 contains a brief history of development in way of FORTRAN usage. The structured programming is adopted as a trend in programming in FORTRAN.

 $\overline{\mathbf{z}}$ 

Chapter 2 introduces the EXTFOR language features with examples and concise summary.

Preprocessing the EXTFOR into FORTRAN is a convenient way to do the job and FORTRAN compiler ean take the burden of further processing. Chapter 3 presents the EXTFOR preprocessor.

Finally we discuss the efficiency and overhead in preprocessor, conclusion and experience in Chapters  $\sim$  .  $h$  and  $5.$ 

In appendices the procedure for interfacing EXTFOR with local OS environment and the EXTFOR eperating procedure with examples, error messages list are described.

### CONCEPTS AND PROBLEM

#### $1.1$ HISTORY OF FORTRAN

Hardly anything associated with computer that is as much as twenty five years old is still in use, unless it is the original Von Neumann "Stored Program<sup>#</sup> concept itself. Yet in spite of vast changes in hardware architecture and in spite of the reproduction of programming languages since 1957, we are still using FORTRAN in a form - not withstanding a major revision with the introduction of FORTRAN-IV, not much different from the original version announced by John W. Backus of IBM in 1957.

FORTRAN is mostly used for seientific and engineering applications because it is easy to learn. availability of many readymade programs written in FORTRAN and very efficient and optimized compilers, attribute to the popularity of the language.

Trends in computers have resulted in some changes in the FORTRAN language and the way it is used. The changes have occurred in two main areas. First, the FORTRAN users have consolidated to a considerable extent around the ANSI standard version of the language, and the rather arbitrary variations (which were wide spread as late as 1966) have declined in number. Most current compilers contain actual conflicts with or violations of the standard and as was intended, the acceptances of the standard has placed a certain onus on variant versions. This has resulted, of course, in increased interchangeability of programs among various users and is no doubt partly responsible for the combined popularity of the language.

#### $1.2$ STRUCTURED PROGRAMMING

Reliability is the sine qua non of software systems. There is no point in engaging in efficiency consideration for unreliable systems. And to achieve reliability we should make our code correct and clear before we try to make it faster or more compact. Structured programming is a technical elaboration of this basic point of view.

The term structured programming has been used with many different meanings since Edsger W. Dijkstra first coined the term. The term is generally misunderstood and lack of a precise definition has alloved. even encouraged, people to use it as they wished, for the sake of fashion, to attribute to structured programming (sp) what they themselves learned from monograph notes on structured programming (Dijkstra). Taken out of context or vieved in the wrong light, some of the resulting definition of sp that have appeared seem stupid (e.g. sp is programming without GOTOs), and it is quite understandable that programmers have looked askance when asked to learn and practice it.

Dijkstra proposed that we take a 'constructive' approach to the problem of program correctness by controlling "the process of generation such as to produce a priori correct program". To facilitate this process we limit the rules for program composition to those which are well understood. We would like to informally establish that our program is correct as we are designing and coding it.

 $\mathbf{s}$ 

The structured programming provides a systematic approach to the programming. A program can be disintegrated into small components so as to make them smaller programs. These component programs can, in turn, be regarded as systems composed of still smaller programs, and so on, down to some reasonable level where the components level to be consisting of a few statements each. The programs written with this approach are structured.

The important thing here is the interface between the components of the program which are systems themselves. Less is the interaction more it attributes to be called as structured. In the concept of structured programming both a design method and a coding technique are implied. The design aspects often embrace the phases "top-down expansion" and stepwise refinement. The coding features include restriction to a set of single entry/single exit control structures. often with explicit formatting conventions to promote readability. And top-down coding is often considered to be a part of structured programming. The top-down programming is step-by-step process of going from a program functional specifications to the coded program.

#### $1.3$ STRUCTURED PROGRAMMING - ADVANTAGES

The general view of the structured programming is that it is the general method by which leading programmers program.

It is the process of minimizing the number of interactions between the components of a program. It helps with converting arbitrarily large and complete

6

flow charts into a program represented by interrelating and nesting a small number of basic and standard control logic structures.

It is a manner of organising and coding programs that makes the programs easily understood and modified.

The main advantages of structured programming include ease of writing, understanding and debugging. Writing a program becomes easier because of the topdown approach. The program is written as an interconnection of a few routines with the few interactions between components, they can be designed and tested in relative isolation.

Another important advantage of mp is that the programs so written are easy to understand by a person other than the program writer. Application programs are often modified and run for years by different programmers after the original programmer has gone some where else.

The debugging is the main phase of program development and the time involved in debugging a program is a function of the way (methodology) used in writing the program. Sp facilitates to debug small components in isolation using test data appropriate to the program. When small components have been debugged they can be put together to form the next level of component, which can be debugged in turn and any errors introduced at this level can be attributed with some possibility to the interface between components. The source of the Brror is narrowed down in this way

and debugging of the large components is simplified. We often use subroutines as component and they are tested independently with variety of test data. The components are interfaced through the parameters. As far as efficiency is concerned, overall efficiency in a program development is increased considerably.

The current software/hardware ratio of a system is greater than in the early age of computers. Frograzmers in large software projects typically spend their time as follows:

40-50% is program check out, and one third in program design and less than 20% is actual coding. So the efficiency can be increased if we give more emphasis on design and coding so that the debugging time is minimized. This makes quite clear that sp helps in increasing the overall efficiency.

#### 1.4 STATEMENT OF THE PROBLEM

Some of the main features of a programming language are control structure, data type and input/ output. In view of modern trend of programming, FORTRAN has quite weak control structures. In spite of the inadequency of some features in the language, not many extensions have been made of the FORTRAN and whatsoever were made, have continued to improve the usefulness of the language, both for eertain advanced application and for the novice users. Some considerable extensions include WATFOR-WATFIV with its excellent pedagogical features - format free input-output, expressions in output lists, CHARACTER data type, expressions of mixed type, multiple assignments, etc.

As we know that the worst deficiency in using FORTRAN is in the control flow statements - conditional branches and loops which express the logic of the problem. The following examples illustrate:

FORTRAN DO restricts the user to going forward in an arithmetic progression. One cannot use DO with index going from N to M where M< N:

 $D0$  10  $I=10,5,-1$ 10 CONTINUE DO 20 R=1.0.3.0.0.5

20 CONTINUE

In first case the index is negative arithmatic progression. Second case, the index is real. Both the cases violate the FORTRAN loop index rule. Anyway these deficiencies do not come in the way of developing structured programs using FORTRAN, but the users do feel difficulties with such restrictions.

A statement label is written just after 'DO', which is required to terminate the scope of the DO loop. This label is more serious as far as sp concept is concerned.

The conditional statements in FORTRAN are primitive. The arithmetic IF statement forces the user into at least two statement numbers which in turn give rise to two (implied) GOTOs leading to unintelligible code. For example:

IF (arithmetic expression) 10,100,200

10 CONTINUE

100  $I = 1$ 

200 TEMP=ARRY(I)

The above IF statement is a three-way branch. Execution of this statement causes evaluation of the expression following which the statement identified by the label 10, 100 or 200 is executed next as the value of expression is less than zero, zero or greater than zero, respectively.

> The logical IF is better: IF (logical expression) "statement"

Upon the execution of this statement, the logical expression is evaluatéd; if the value is false statement which following IF statement (next statement) is executed, if value is true the "statement" is executed. Unfortunately this statement is restricted from the use of another "IF statement", DO loop as "statement" in above format. Secondly there can be no ELSE part to the IF statement: There is no way to specify an alternative action if the logical expression is false.

The result of these feelings is that FORTRAN programs must be written with numerous labels and branches. The resulting code is particularly difficult to read and understand, and thus hard to debug and modify.

In view of the above discussion we feel that the FORTRAN language requires some modifications or extensions so as to improve the correctness, readability and efficiency in program writing, in other words to write structured programs. The modification of the existing control structures leads to writing a new compiler, which means too much of a burden for a simple problem.

The approach we choose here is to make FORTRAN a better programming language by extension of the control structures and retaining the merits of the FORTRAN.

The primary purpose of this work is to define 'a new language which is an extension of the FORTRAN. The extensions are only of control structures; the format of the FORTRAN is not changed and the data structures are not extended. This new language we call as "Extended FORTRAN" (EXTFOR). Further, a system program called preprocessor is written to translate the EXTFOR program into the unpleasant FORTRAN.

### EXTFOR - EXTENDED FORTRAN

#### $2.1$ INTRODUCTION

A program is a static representation of a computation. The execution of a program is a dynamically changing activity. When we use program text to reason about a program execution, we are crucially concerned with the program's flow of control which is determined by the type of constituent control structures. In structured programming we limit the use of three forms of control structures. These forms are simple sequencing or concatenation of statements. selecting the next statement(s) to be executed by the result of a test (often with a true or false answer) and conditional iteration. The restriction to these three means of program compositions is far from arbitrary, rather, it is based directly upon consideration of program correctness, and readability of the program and efficiency.

Each of the forms has the property that it is single entry/single exit. As such they provide alternative ways to structure or to decompose a one-in/ one-out box.

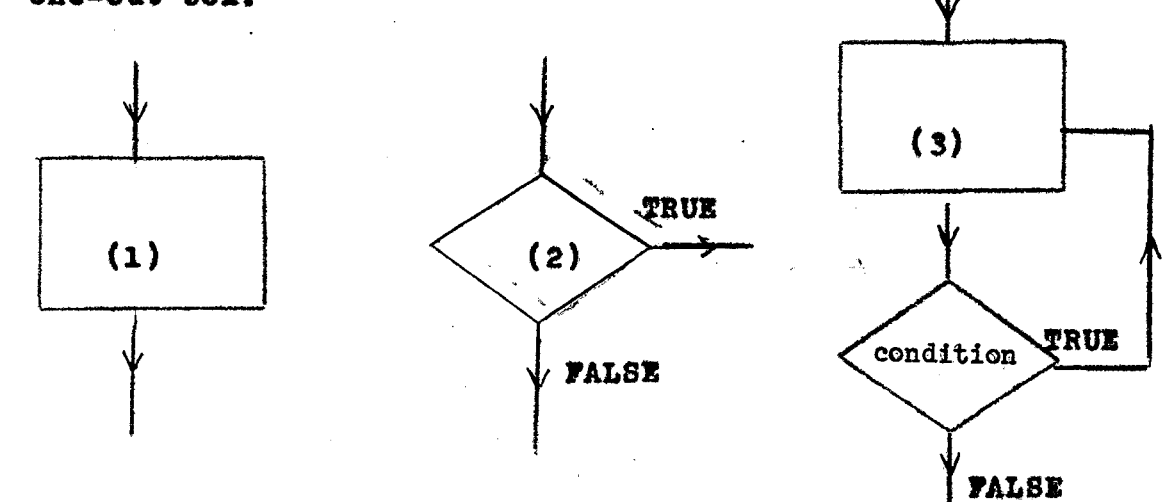

FIG. 2.1

When expanded into code, the forms can be read from top to bottom with no jumping around in the program text, minimizing the interaction among program components.

The control flow structures discussed in this chapter are the extensions to the FORTRAN and selected to provide, keeping in mind the above discussed three forms of control structures for writing structured programs.

#### $2.2$ STATEMENT GROUPING

FORTRAN provides no way to group statements together, short of making them into a unit of program. The construction "if a condition is true, do this group of statements", for example:

> IF (X.GT.100) Y=X+10 CALL ERROR (X) WRITE (6, 10) Y  $x = 0$

> > cannot be written directly

in FORTRAN. The only way to write is:

```
IF (X.LE.100) GO TO 100
         Y = Y + 10CALL ERROR (X)
         WRITE (6, 10) Y
10
         FORMAT ("ERROR --", I4)
         x = 0100
         CONTINUE
```
## 2.2.1 THE BEGIN STATEMENT

In our EXTFOR a group of statements can be treated as a unit by enclosing them between BEGIN and END, of course this END has different meaning than FORTRAN "END" which terminates the scope of a program segment. The format is:

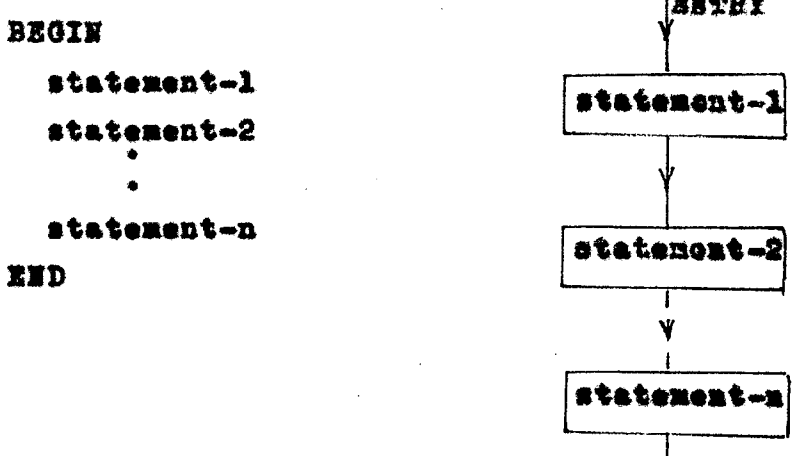

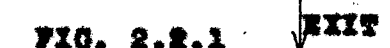

BEGIN-END enables us to execute the statements sequentially provided the execution of any of the statements does not transfer control outside the block of statements. This structure is of first type of program components. Using this structure the example in section 2.2 can be written as:

IF (X.GT.100) THEN BEGIN

```
Y = X + 10CALL ERROR (X)
WRITE (6.10) Y
x = 0EXD
```
This block structure is different from BEGIN-END in PL/I. In PL/I it is often used for new declarations of identifiers or when the meanings of names are to be restricted within a program segment.

#### $2.3$ DECISION STRUCTURES

These are structured statements which control the execution of their scope on the basis of a logical expression. These are second type of program components.

#### $2.3.1$ THE IF STATEMENT

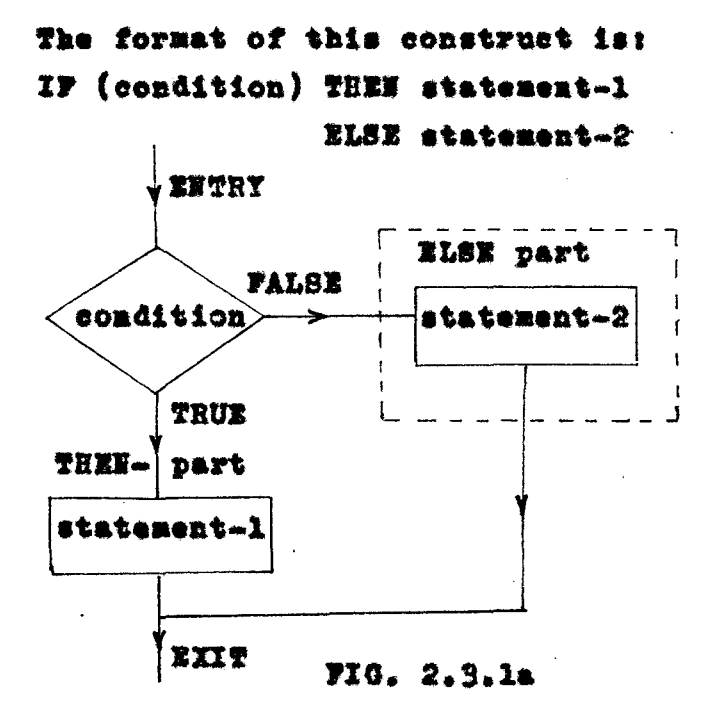

The condition part of the statement is a valid FORTRAN logical expression with value FALSE or TRUE. Statement-1 and statement-2 are any of the EXTFOR statements with some restrictions on using a mixed combination of FORTRAN statements and extended features like FORTRAN DO used as statement in THEN or ELSE unit.

The execution of IF statement first evaluates the condition. if the condition is TRUE then the statement following THEN is executed and ELSE part (if present) is skipped; if the condition results as FALSE the statement following THEN is skipped with execution of the ELSE

part (see FIG. 2.3.1a). So one and only one of the two statements (statement-1 or statement-2) is executed when the IF-THEN-ELSE is encountered. The ELSE part is optional, if not used, the statement is equivalent to FORTRAN logical IF statement. For example:

IF (LASTC . GT. MAXL) THEN LASTC = 1

in same as

IF (LASTC . GT. MAXL) LASTC = 1

Both these statements are permitted in EXTFOR. The recursive use of logical IF statement for example:

IF (C.NE.HOF) IF (LINE.LT.60) PAGE=PAGE+1 is not allowed in FORTRAN. However, in EXTFOR this nesting of IF statements is permitted. This construct is useful in selecting the next statement execution on subjected to a number of conditions specified. For example:

 $IF (condition-1)$ 

```
THEN IF (condition-2)
        THEN statement-1
        ELSE statement-2
ELSE IF (condition-3)
        THEN statement-3
        ELSE statement-h
```
Execution of this nested construction can be shown graphically as follows:

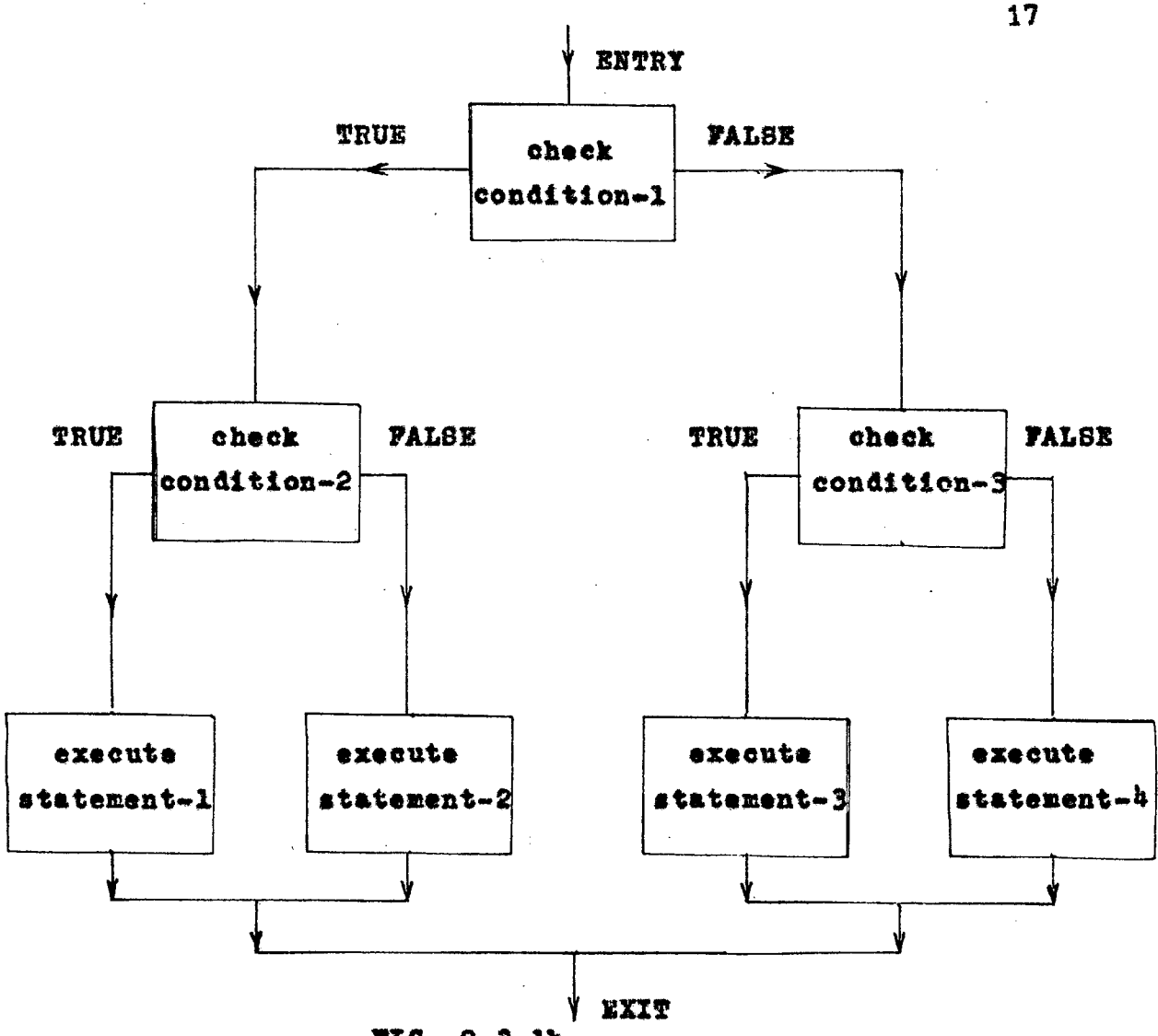

FIG. 2.3.1b

As in most of the languages, the above construction is ambiguous - the ELSE could be associated with either IF. BEGIN-END can be used to disambiguate this as desired. In absence of BEGIN-END, each ELSE goes with the previous un-ELSEd IF. just as in PL/I.

EXTFOR does not provide a CASE statement, since it may be readily simulated with a series of ELSE IF statements as:

```
IF (condition) THEN
   ELSE IF (condition) THEN
   ELSE IF (condition) THEN
   ELSE
```
#### $2.4$ LOOP STRUCTURES

These control statements are used to form loops; for both conditional and unconditional iterations. **The** flow of control in these control structures is pictured in the following figure.

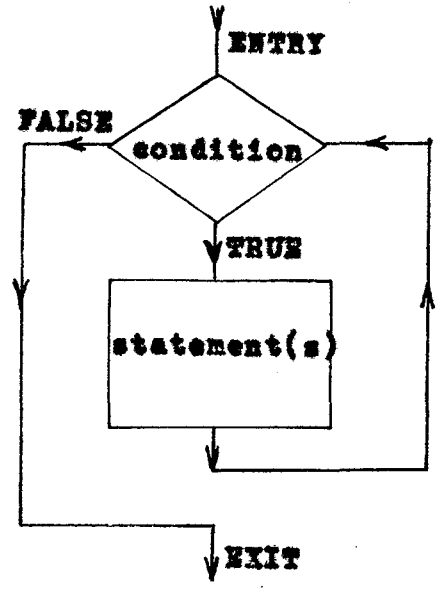

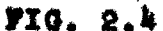

The diagram has a decision symbol following the entry. Depending on the outcome of the test (value TRUE or FALSE). the flow continues either to the processing statement(s). the flow loops back to the entry connection; or exit from the loop. Looping is the objective of this control structure.

The number of times the processing statement(s) called the scope of loop, executed is determined by the specified conditions.

Four loop structures are selected for EXTFOR: DO-statement, WHILE-statement, FOR and REPEAT-UNTIL statements.

#### $2.4.1$ THE DO STATEMENT

The format is:

DO index=il, i2, step

*atatements* 

**END** 

The function of this DO is identical to the FORTRAN DO loop. The difference is that it does not use any statement number and the loop seope is limited to the matching EHD statement. It helps to avoid use of statement label, which has to be remembered to terminate the loop scope.

The scope of the loop is executed with index = initial value (il); then index is incremented by the step value and loop is executed till the index value exceeds the final value i2, with increments in index after each execution of loop. The diagram shows the flow of control:

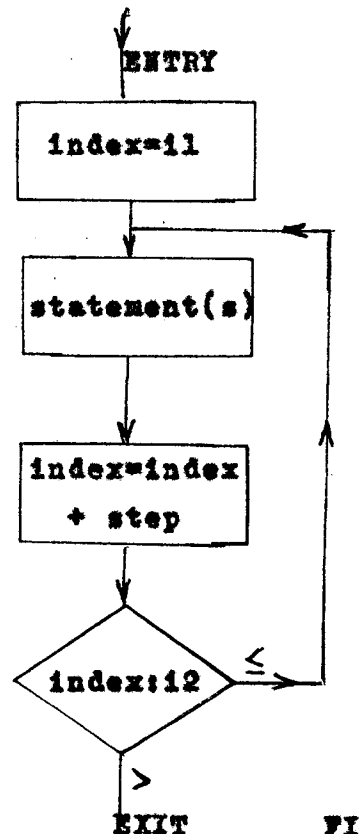

FIG. 2.4.1

**Example:** 

equivalent FORTRAN DO

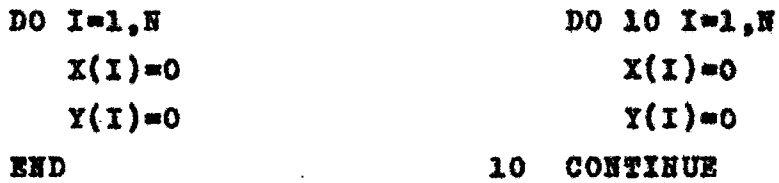

Nested DOs are permitted in EXTFOR provided the structures are ended with matching END statements.

Example: equivalent FORTRAN DO DO I=1.10 DO 30  $I = 1.10$  $DO. J = 1.10$ DO 20  $J = 1.10$  $C(1, J) = 0$  $C(I,J)=0$ DO K=1.10 DO 10  $K = 1.10$  $C(I,J) = C(I,J) + A(J,K)$  $C(I, J) = C(I, J) + A(J, K)$  $*B(K, J)$  $*_{B(K,J)}$ **END** 10 CONTINUE **END** 20 CONTINUE **END 30 CONTINUE** 

Like FORTRAN DO, EXTFOR DO is highly restrictive: the index must typically run from positive, non-sero integer value up to some positive integer limit, and in many versions of FORTRAN the loop is always obeyed at least once regardless of the limits, because the first test is done at the bottom. Jumps into a DO loop are forbidden. The jump out of the loop is by reaching, the statement following the loop after the loop index has executed its maximum value. However, jumps out of the DO loops to other parts of the program are of course permitted, of course this practice is discouraged.

#### $2.4.2$ THE WHILE STATEMENT

To overcome the difficulties with DO statement; EXTFOR provides the WHILE statement. The WHILE loop causes its scope to be repeatedly executed while a specified condition is true. As the following diagram shows the condition is checked prior to the first execution of the scope, thus if the condition is initially false the scope will not be executed at all. The format is:

WHILE (condition) statement-1 statement-2 END

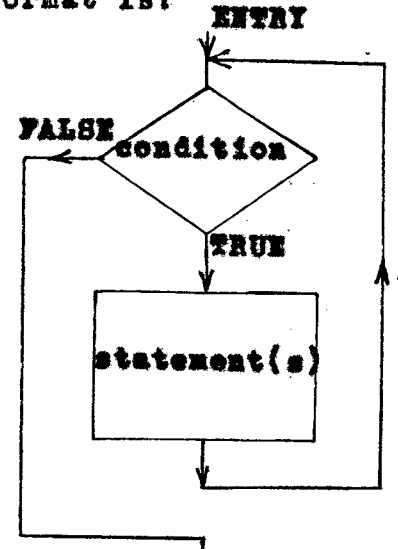

VEXIT

710. 2.4.2 The condition part is same as a valid FORTRAN condition. The scope of the loop is terminated by a matching end.

The nested WHILE statements are allowed provided the structures are ended with matching END statements. Example:

WHILE (ABS (TERM) **B TERM = - TERM \* X BN**  $=$   $8\overline{8}$   $+$   $\overline{9}$   $\overline{6}$   $\overline{R}$   $\overline{R}$ WHILE (SN O)  $SN = - SN + 2$  $TSRM2 = TERRM2 + BY$ END TERM = TERM2  $**$  2 **END** 

The intermost END ends the innermost WHILE statement. TH-IQ22

#### $2.4.3$ THE FOR STATEMENT

This statement compactly summarizes all the loop control code in one line, in other words it separates the scope of the loop from the reason-for-looping. The FOR statement allows explicit initialization and increment step: as part of the statement. The test part of loop is placed at the top of loop instead of the bottom which eliminates a potential boundry error. The format is:

# FOR (initialise; (condition); reinitialise) statement

"initialize" is any single FORTRAN statement, which is executed once before the loop begins. "reinitialize" is any single FORTRAN statement, which is executed at the end of each pass through the loop. "condition" is any logical expression.

The diagram illustrates the flow of control.

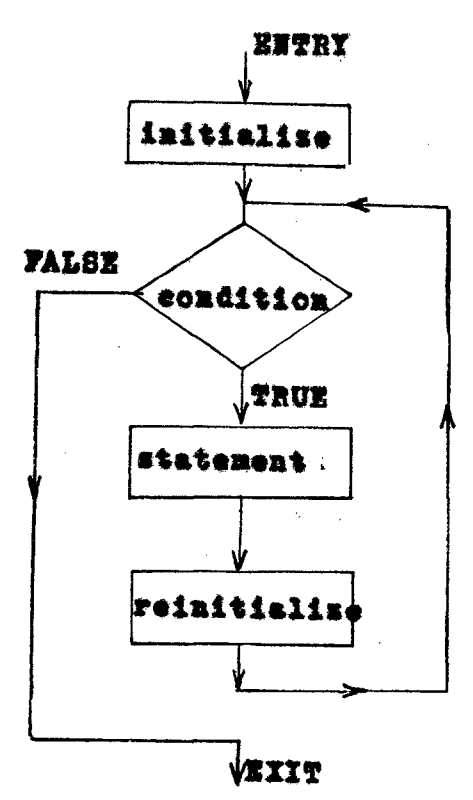

FIG. 2.4.3

The initialize statement is executed only once. Then the condition is checked, if it results a FALSE the statement following the FOR structure is given control. For TRUE value the scope of loop (statement) is executed followed by the execution of reinitialize. The loop continues from the evaluation of condition and further action depending upon the FALSE or TRUE value as discussed above.

The FOR statement is useful for backward loops, chaining along lists, loops that might be performed zero times, and things which are hard to express with a DO 'statement. For example, here is a 'backward DO loop':

FOR  $(I=80; (I.08.50); I=I-1)$ 

IF (STR (I).EQ.BLANK) THEN NBLK=NBLK +1 The above code scans the character string STR(80) from last character to 50th character in the right to left direction.

**Example:** 

**TERM=1.0** FOR  $(1=2.351 (I.07.0): I=FWI(I))$ TERM=TERM+VALUE (I)

From this example it is clear that the increment in FOR statement need not be an arithmetic progression. FUN and VALUE are functions, FUN generate randum values for I.

In FOR any of initialize, condition and reinitialize may be omitted, although the semicolons must remain. For example

- $(a)$ FOR  $($  ;  $($  condition); reinitialize)
- $(b)$ FOR (initialize; ;reinitialize)
- $(c)$ FOR (initialize; (condition); )
- FOR  $($  ;  $($ condition $)$ ;  $)$  $(d)$
- FOR  $(1, 1)$  $($ a $)$

Examples (b) and (e), where the condition is omitted represent indefinite repetition of loop scope execution. Examples (a) and (d) are similar to WHILE loop.

The nested FOR loops are allowed in EXTFOR, for example: FOR  $(I=2; (BUF(I),HE, BLANK); I=I+1)$ FOR  $(J = I - 1; (BUF(J), SE, BOB); )$ TOKEN  $(J)$  = BUF $(I)$ 

 $2.4.4$ THE REPEAT-UNTIL STATEMENT

The REPEAT-UNTIL is a loop that is repeated one or more times until the condition test at the trailing end of loop results a TRUE. The format is:

> **REPEAT** statement-1 statement-2 statement-n

UNTIL (condition)

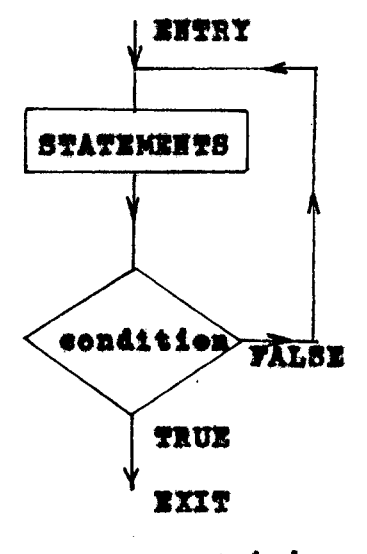

FIG. 2.4.4

The figure illustrates the flow of control within the structure. The scope of the loop (statement(s)) is executed first. The condition is checked and the FALSE value results in a repetition of the loop scope execution, which continues until the condition check results a TRUE value. This loop structure differs from others, because of the reverse condition for looping i.e. for exit out of the loop the condition must become a TRUE The loop is repeated atleast once, similar to value. the DO statement and the condition is examined only at the end of the loop. We shall remember, that the scope of the loop should modify the values of variables involved in condition checked at the end of loop such that after a finite number of repetitions the control comes out of the loop structure. For example the following statements result an indefinite loop.

> NUMB=1 **SUM=100 REPEAT SUM-SUM+NUMB** NUMB=HUMB+1  $(SUN.EQ.100)$ UNTIL

The value of SUM keeps on increasing by successive executions of loop scope and it is never equal to 100. The condition part of UNTIL is optional; if it is omitted, the result is an infinite loop, unless the loop is broken by some conditional or unconditional branch from the loop scope. Example:

 $T = 1$ **REPEAT** 

> $STRI(T) = BUF(LABTC)$ IF  $(SPR1(I), SQ, SPR2(I))$  THEN I=I+1 IF (STRI(I).EQ.EOS) THEN BREAK LASTC=LASTC+1

**UNTIL** 

NTOK=NTOK+1

The above loop is executed infinitely unless the underlined IF statement is there. When the condition of this IF results a TRUE, the loop is broken by BREAK statement transferring control to the statement NTOX=NTOK+1 which follows the loop.

#### $2.5$ THE BREAK STATEMENT:

As a policy we don't want to allow frequent use of GOTO's in EXTFOR programs since it causes a lot of confusion in program reading by creating more interactions among the program units. Therefore some statements are required to be included in our language to provide implied branches. The BREAK statement provides one way to branch out of a loop structure. Whenever this statement is encountered during the program control flow, the control is transferred to the statement, next to the loop structure. The format is:

## **BREAK level**

where level is a positive integer indicates the depth of the loop nest to be broken. For example

```
WHILE (NGETC (C).NE.EOF)
         CALL PUTBAK (C)
                                          Contract Contract Contract
                                                    \mathbf{r} \bullet \mathbf{r} = \mathbf{r}REPEAT
           IP((C.NE.BLANK) .AND. (C.NE.TAB))THEN BREAK
           CALL PUTBAK (C)
           UNTIL
           I = 1WHILE (I.LT.TOKS12)
                   GETTOK = TYPE (NGETC (LEXSTR (1)))
                   IF (GETTOK. WE. LETTER) THEN BREAK 2
           END
           GETTOK = ALPHA
```
END

The execution of the first BREAK when the condition results a TRUE causes control to be given to the statement I=1 which just follows the REPEAT loop. Here the level is omitted and only one loop is terminated by default even if the BREAK is contained inside several nested loops. The second BREAK statement terminates two loops i.e. the control comes to the statement next to the outermost END.

In case the level specified is greater than the number of nested loops enclosing it, the execution of BREAK transfers control to the statement next to the outermost loop structure. This statement also provides one way to jump out of the BEGIN-END block. For example

```
BEGIN
  SUBST = INJECT (NEW)
  IF (SUBST.EQ.ERR) THEN BREAK
  SUBST \approx OK
  LAS2M = MBND
CALL DELET (LINE, LINE, STATUS)
```
 $27$ 

When SUBST has value equal to ERR the BREAK statement causes an immediate exit from the block and control is given to statement CALL DELET.

The BREAK statement should not be used in an undisciplined way, we should always try to express the exit condition, that is an IF controlling a BREAK. The BREAK statement without an enclosing loop is treated as a comment anyvay an error message is flagged.

#### $2.6$ THE NEXT STATEMENT

This statement causes whatever loop it is contained in to branch to the bottom of the loop; skipping the rest of the loop body, so it causes the next iteration to begin. The format is:

NEXT level

In a WHILE, REPEAT or DO. it goes immediately to the condition part; in a FOR, it goes to the reinitialize step. "level" is a positive integer specifies the level of loop in a nest of several loops for which the next iteration to begin. The other loops inside the loop at "level" are terminated consequently.

Example:

```
\underline{DO} I = 1, N
   IF (X (1) .LT.0.0) THEN NEXT
   SUM = SUM + \mathbf{X}(1)END
```
This loop skips over negative values to be added in SUM because whenever the value of  $X (I)$  is equal to 0.0 the NEXT causes the SUM = SUM +  $X(1)$  statement to be skipped and next iteration begins with next value of I. If I = N and X (I) 0.0 then the execution of NEXT terminates the loop. The "level" can be omitted which has default value as one.

**Example:** 

FOR  $(x=1; (1,LE.10); x=1+1)$  BEGIN  $A (I) = B(I)$  ##2 + A#A(I)#C(I) DO  $J = 1, 10$  $X = A(T) + B(T)$ CALL FIGR (N) IF (FIGR. GT.100) THEN NEXT 2 STERM = STERM +  $A (5)$  \* N **END VRITE (6, 100) STERM** 

**EXD** 

In this example when FIGR is greater than 100, the execution of HEXT causes, first to terminate DO loop and then the control is transferred to the initialize statement I=I+1 by skipping WRITE statement. In the next iteration DO loop is started with value J=1 as a fresh.

#### $2.7$ **THE EXTFOR GRAMMAR**

The syntax (grammar) is a set of rules by which a legal program in the language is written or recognised. The formal representation of a language by grammar has several advantages rather than deseribing the language with an informal description in words. The language specifications can be made fairly precise this way.

The language grammar is written as a finite nonempty set of rules, usually written as

 $U$   $\mathbf{11}$   $X$ where U is a symbol called non-terminal or syntactic entity. X as the right part of the rule is a non-empty finite string of symbols. The symbols appearing on right part may be a mixture of non-terminals and other symbols called terminals.

There are different notations used to describe the language grammar formally, the one used here is the Backus-Naur Form (BNF). In BNF non-terminals are written as symbols enclosed in corner brackets  $\frac{m}{2} < \frac{m}{2}$  and  $\frac{m}{2} > \frac{m}{2}$ and sign " ::= " reads "is replaced by". Alternate ways of rewriting a given non-terminal are separated by a vertical bar "|" (read "or"). Symbol  $\begin{bmatrix} A \end{bmatrix}$   $\begin{bmatrix} B \end{bmatrix}$  represents the repeated appearances of A with minimum a times and maximum b times.

The grammar for the specifications of the Extended Fortran language is following one:

 $30<sup>°</sup>$ 

```
11<sup>m</sup> (statement)
< program >\langleprêgram\rangle \langlestatement\rangle\langlestatement\rangle ::= IF (condition) THEE \langlestatement\rangle\vert IF (condition) THEM \langle statement\rangleELSE <sub>statsenent</sub>BEGIN
                                \langlestatement\rangleEXD
                           DO limits
                                \langlestatement\rangleZND
                           | WHILE (condition)
                                \langlestatement\rangleEND
                           | FOR (initialize; (condition); reinitialize)
                                \langlestatement\rangle| REPEAT
                                \langlestatement\rangleUNTIL (condition)
                           | BREAK \langle level>
                           | HEXT \langle level>
                           |\langlelabel> \langlestatement>
                                            EXD
                                            OTHER
  \langlelevel> ::=\left[\langle \text{dist} \rangle \right]_{0}^{2}\lim_{\epsilon \to 0} [\text{dist}(\epsilon)] \frac{1}{\epsilon} [\text{dist}(\epsilon)] \frac{1}{\epsilon}\langlelabel\rangle\langledigit\ranglei! = 0|1|2|3|4|5|6|7|8|9114 | 3| | 4 | 5 | 6 | 7 | 8\langledigitl\rangle
```
The first rule says that a program is a statement, or a program followed by a statement. In other words, a program consists of one or more statements. A statement is one of the constructs represented by the rules other
than first. The vertical bar "|" indicates a choice of alternatives. All the underlined symbols are keywords; keyword is a symbol which has special meaning when used at a specified place in the program. The user is restricted from using these keywords as variable names, particularly the first symbol of the statement. Here EXTFOR grammar differs from FORTRAN since there is no keyword in FORTRAN. A statement consists of, for example keyword WHILE followed by parenthesized condition and a group statement followed by EHD. The definition of a statement is recursive in EXTFOR which is not allowed in FORTRAN for example, a nest of IF statements.

END<sup>1</sup> statement is used to indicate the The '\* end of subprogram. <sup>191</sup> is put in first column of the source line. The grammatical type OTHER represents all the standard FORTRAN statements. This type is of important simplification, for it frees EXTFOR translator from having to know very much about FORTRAN. Any statement which is not discussed in the prepeding sections is recognised as OTHER. Therefore, any statement which does not begin with one of the underlined keywords (leaving the label apart), it must be an OTHER, and no real processing is needed on it.

"Level" is a 2 digit positive integer specifies the loop level to be broken by BREAK/NEXT statement.

"Label" is a standard FORTRAN 5 digit statement number less than 90000. The EXTFOR translator uses label numbers greater than 89999 as generated labels (discussed in chapter 3). Although these labels are relatively rare in EXTFOR programs, the grammar does allow them.

оf

The format \source is same as that of FORTRAN. A 'C' in column 1 indicates a comment line, 1 to 5 columns for statement label, column 6 is continuation column and columns 73 to 80 are for documentation purposes and ignored by EXTFOR.

## EXTFOR PREPROCESSOR

### $3.1$ PREPROCESSOR AS A TRANSLATOR

A program written in a high level language, say FORTRAN can not be executed by computer directly. A translator is required to translate the source program into a set of executable instructions (machine language) for the computer as shown in the following figure.

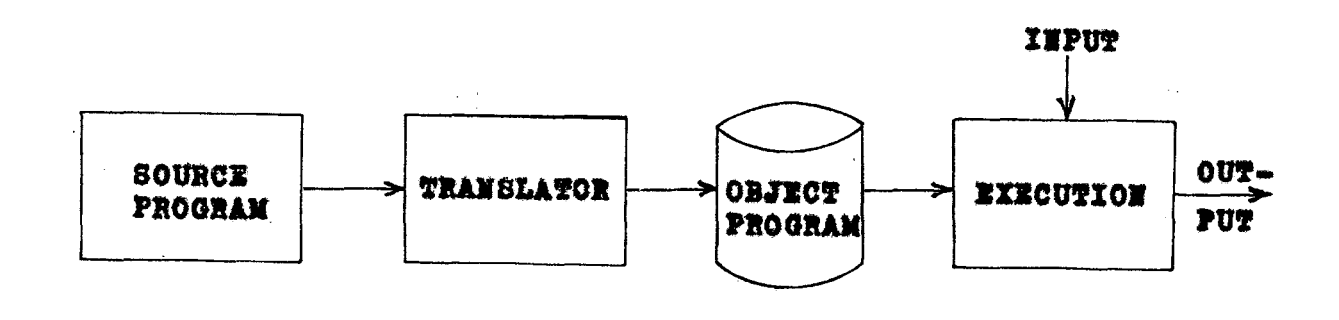

## FIG. 3.1

Some translators accept a source program, translate it into some intermediate structure, then execute each operation given in the intermediate structure. Such a translator is called an interpreter. An interpreter is-considerably less efficient in execution, but a program can be developed very fast with an interpreter.

A translator which accepts source program and translates it into machine executable code is called a compiler. The advantage of a compiler over an interpreter is that it generates an efficient machine code. **The** high level language gives user the flexibility of writing programs independent of computer to be used. A FORTRAN program should yield the same results for a given input regardless of the to which it is translated. **These** results should be expected from the specification of the FORTRAN language and the algorithm as expressed in FORTRAN.

A program written in EXTFOR language has to be transformed into some code to make it executable or interpretable on a computer. One way to do it is, develop a compiler; which means too much of work involvement for a few extensions to FORTRAN language, which can be translated by a compiler. This approach will treat EXTFOR a new lan-In situations when a user wants to avail some feaguage. tures which are not regular in a high level language like FORTRAN, same can be enhanced with a preprocessor. A preprocessor works on the extended features only and translates into the high level language. Thus the second approach is justified here for the translation of EXTFOR programs.

### $3.2$ AN OVERVIEW OF EXTFOR PREPROCESSOR

The EXTFOR preprocessor which will be referred as "EXTFOR" is a program written in FORTRAN. translates programs of EXTFOR language defined by grammer in section 2.7. to programs expressed in FORTRAN as object language without changing the logical flow of the program. The preprocessor functions as an interface between the source of EXTFOR program and the FORTRAN compiler as shown in the figure.

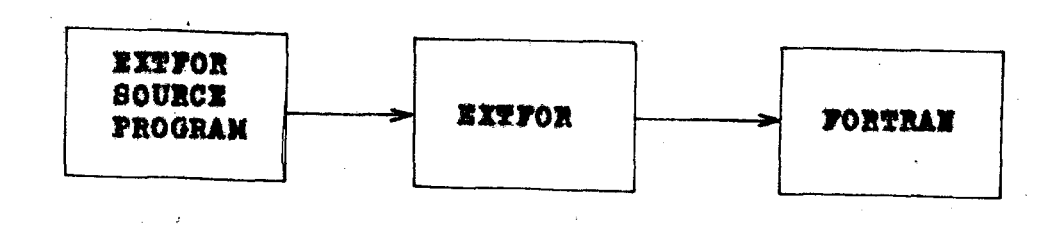

716. 3.2a

. To translate a source program, the preprocessor must analyze it thoroughly and synthesize an equivalent object program.

During preprocessing that is EXTFOR to FORTRAN translation the process of source program analysis yields a variety of information about source program. This information is preserved by the preprocessor for it to produce an equivalent Fortran program. Various data structures, such as tables, lists, stacks etc. are employed by the preprocessor to preserve this information. The construction of an equivalent Fortran program is directed by the information preserved in these data structures.

The source program to preprocessor may be on any media such as card deck, disk, magnetic tape etc. The outputted object FORTRAN program is written by preprocessor on disk so as to make fast reading by FORTRAN compiler for the compilation into machine language. The complete process of preprocessing involves two steps. source program analysis and code generation.

The following figure (FIG.3.2) illustrates the logieal parts of the EXTFOR preprosessor.

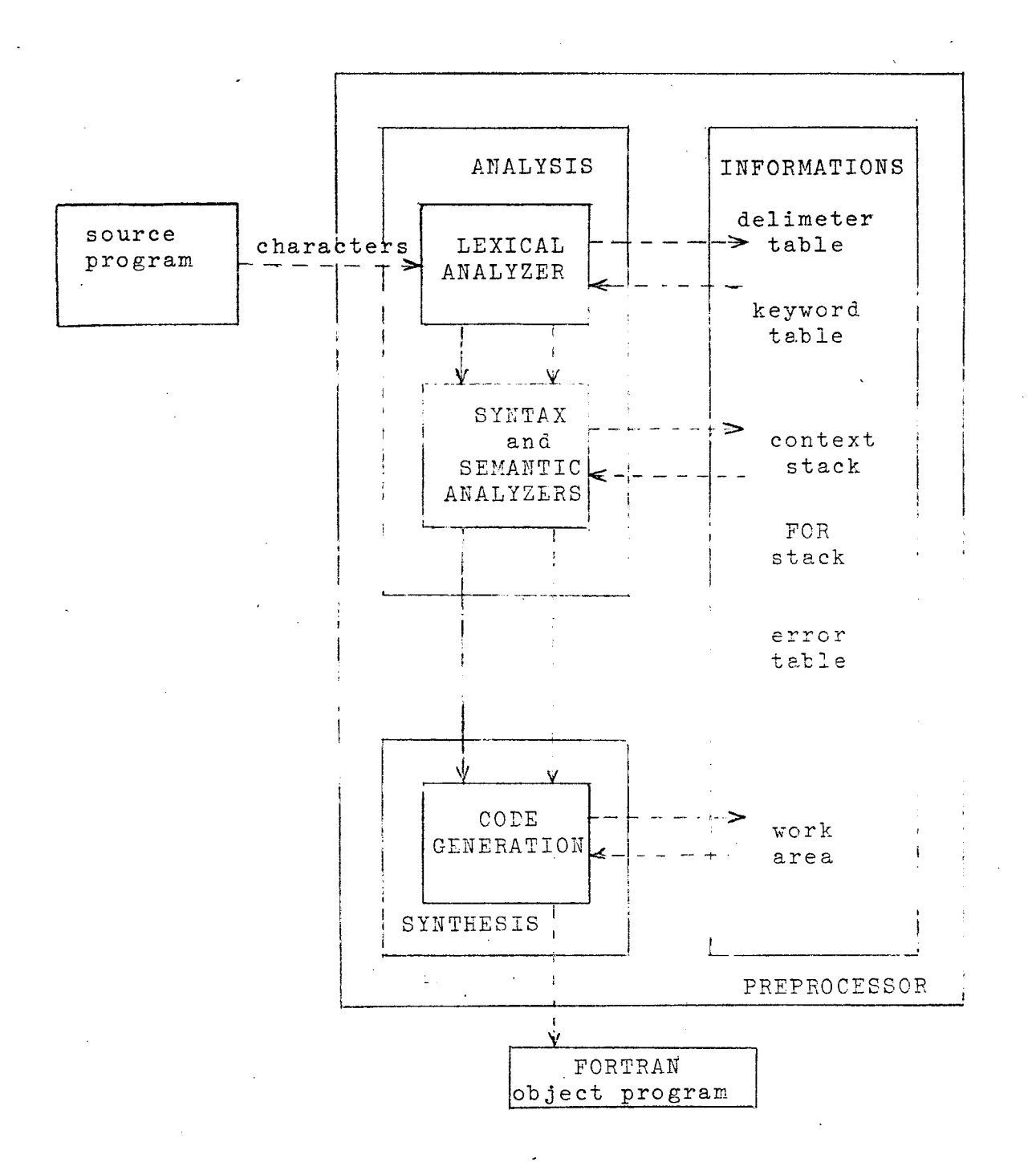

FIG. 3.2 Logical Parts of Preprocessor

# 3.2.1 SOURCE PROGRAM ANALYSIS

As input to the EXTFOR, the source program is only a string of characters. From this linear representation of the program, the process of analysis should detect the structure and meaning of the program. This is very similar to the actions involved in finding constituent phrases in a sentence in English, in which case we do so by making use of the English grammar. From this analogy, the grammar defined in section 2.7 is used to recognize and formulate the constituents of the source program. The structural analysis of source program proceeds in two logical phases.

# FIRST PHASE - LEXICAL ANALYSIS

The first phase consists of the analysis of the string of characters in the source program so as to form meaningful primitives (analogous to words and punctuation marks in an English sentence). Examples of such meaningful primitives are identifiers, operators like '+', '-', '\*' etc. and separators or delimiters like ",", blank 'b', etc. The task of first phase is usually termed lexical analysis. Subsequent to this phase of analysis, a source program may be viewed as a sequence of meaningful primitive items referred to as lexemes or tokens.

# SECOND PHASE - SYNTAX & SEMANTIC ANALYSIS

Following lexical analysis is the task of recognizing grammatical phrases in a source program. This is a more complicated task; sequences of tokens are grouped together to form simple structures of the source language;

these simple structures are used to form more complex ones and, ultimately, source programs. All these actions are the substance of syntax analysis also called parsing. The end result of this analysis is that we have discerned the grammatical structure of the source program. The routine called parser, analyses the grammatical structure of input, recognizes the statement of EXTFOR by seeing the first token of the statement. For instance, when an IF is seen the parser calls a routine which handles IF statements. which does the further semantic checking of the statement. When the parser recognizes a source language construct it calls a so called semantic procedure which takes the construct, checks it for semantic correctness that is the meaning part of the construct, and stores necessary information about it into context stack. This stack contains information about the scope, recursion and nesting of structures. The semantic procedure of the preprocessor is very simple since the most of the semantic checks are performed by the FORTRAN compiler at compilation level. After the syntax and semantic checks the next step is the code generation.

### $3.2.2$ CODE GENERATION

This is the actual translation of the EXTFOR source program into FORTRAN language. In this section we will discuss the FORTRAN codes for the structures selected for **EXTFOR.** The preprocessor while generating codes generates statement labels, therefore a label slot 90000 to 99999 is reserved and the users are restricted to use them. In this section anything enclosed in square brackets [and ] is optional.

## **BEGIN statement**

If a BEGIN is encountered with a label then we replace BEGIN by

Label CONTINUE

No code is generated for unlabelled BEGIN. A label L is reserved and when an EED terminates the BEGIN block, it is replaced by

#### $\mathbf{r}$ **CONTINUE**

If a BREAK or NEXT statement is enclosed by a BEGIN and the level of loop/structure corresponds to BEGIN then the statement BREAK or NEXT is replaced by

GO TO L

## IF statement

The translation of

IF (condition) THEN statement

is something like

IF (condition is not true) go around statement Thus when an IF is encountered, we

isolate the condition part

generate and save some unique label L

output "IF (.HOT. (condition)) GO TO L"

The .NOT. inverts the value of the condition. The statement label with IF (if any) is put as it is. When we get to the end of the statement that follows THEN, there are two possibilities:

If there is no ELSE following, we need output only

**CONTINUE** 

L

If an ELSE follows, however, we must generate another label and output

> $11$ GO TO L2 L. CONTINUE

to branch around the ELSE part, and then, after whatever

# statement follows the ELSE, ve output

L2 CONTINUE

to terminate the IF-THEN-ELSE construction, the extra label Ll is required because there could be a statement like BREAK, NEXT or GO TO as the THEN part, then FORTRAN compiler tlags an obvious error since any statement following unconditional branch has to be labelled. In summary, the code generation *tor* 

[label]IF (condition) THEN statement

is

(label] IF (.NOT.(oondition)) GO TO L statement L CONTINUE

and *tor* 

[label] IF (condition) THEN statementl ELSE statement2

is

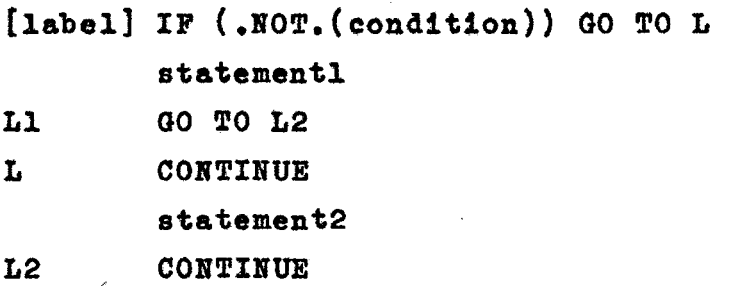

EXTFOR generates three consecutive labels when an IF is seent Ll is L+1 and L2 is L+2. If one of the labels is not used because there is no ELSE, it doesn't cost anything. As we know that the labels are always L, L+l and L+2, only one of them need be remembered; the others are deduced by adding 1 and 2 respectively.

# DO statement

The EXTFOR DO is a FORTRAN DO without a label. When a DO is encountered, we

```
isolate the "limits"
```

```
generate a label L
```
output "DO L limits"

No check is performed on \*limits\* by EXTFOR and left for FORTRAN. Then at the end of DO scope indicated by an END, we output

> $\mathbf{L}$ CONTINUE

Thus the EXTFOR

```
[label] DO "limits"
```
statements

 $\sim 100$ 

**END** 

is translated into

[label] DO L "limits"

statements

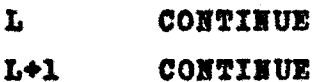

The second CONTINUE has to be produced in case the loop contains a BREAK statement. In this case we generate the second CONTINUE regardless of whether or not there is a BREAK; it is simply too much effort to check. To make out code generation task easier, we take advantage of the fact that FORTRAN compilers are usually quite clever about dealing with unreferenced CONTINUEs.

The enclosed BREAK statement is replaced by

GO TO L+1

and the NEXT by

# **GO TO L**

which causes next loop iteration to start.

## WHILE statement

```
When a WHILE is encountered, we
```
isolate the condition part

generate and save 3 unique labels L. L+1 and L+2 output"L+1 "IF (.HOT.(condition)) GO TO L+2"

when we get an EHD terminating the WHILE, we output

GO TO L+1

 $L + 2$ **CONTINUE** 

Thus the EXTFOR

 $\mathbf{L}$ 

[label] WHILE (sondition)

statements

**TYD** 

is translated into

[Label] CONTINUE]

 $L+1$ IF  $( .50T, (condition) )$  60 TO L+2

statements

 $\mathbf{L}$ **GO TO L+1** 

L+2 **CONTINUE** 

the CONTINUE before 'IF' is for the labelled WHILE as in: 10 WHILE (LASTC.LT.73)

 $\bullet\bullet\bullet$ 

The BREAK statement to break the WHILE loop is translated into GO TO L+2

L+2 is the exit point of the loop. The NEXT statement terminating the current iteration and starting the next is translated as

**30 TO L+1** 

FOR statement

When a FOR statement

[label] FOR (initialise; (condition); reinitialise)

statement

is encountered, we

isolate the condition part

preserve the reinitialize part

output "L IF  $(.30T.(condition))$  GO TO L+2"

Then at the end of the statement associated with FOR, we output

 $L+1$ reinitialize

**GO TO L** 

 $L+2$ CONTINUE

Thus the code generation for FOR statement is

[label] initialize

 $\mathbf{L}$ IF  $(.80T, (conditional))$  GO TO L+2

statement

 $L+1$ reinitialize

**GO TO L** 

 $L+2$ CONTINUE

Three labels L. L+1 and L+2 are reserved for a FOR statement. Here we note that reinitialize can not be a branch statement since GO TO L is unlabelled.

If "statement" in FOR is a BREAK which causes exit from FOR structure, it is translated into

## GO TO L+2

similarly the NEXT statement which transfers control to the reinitialise part is translated into

GO TO L+1

REPEAT statement

When a REPEAT is encountered, we

output L CONTINUE

Then at the end of the loop which is identified by UNTIL  $($ condition $)$ . we

> isolate the condition part, if present output "L+1 IF (condition) GO TO L L+2 CONTINUE"

Thus the

[label] REPEAT

statements

UNTIL [(condition)]

is translated into

[label CONTINUE]  $\mathbf{L}$ CONTINUE statements  $IT$  (condition)] GO TO L  $L+1$  $L+2$ **CONTINUE** 

The first CONTINUE is generated only if REPEAT is labelled. In case the loop is infinite that is condition part is omitted "L+1 IF (condition) GO TO L" is replaced by "L+1 GO TO L". Three generated labels are reserved for a REPEAT statement. The BREAK statement encountered in the REPEAT loop to cause the exit from loop, is translated into

## GO TO L+2

similary NEXT statement causing control transfer to the UNTIL part.is translated into

GO TO L+1

## Labels and Others

The statement label given by the user in EXTFOR source program is output at column 1 and followed by enough blanks that the next character will come in column 7. Input statement of lexical type OTHERS is copied from input to output without any change.

The error detecting abilities of EXTFOR are not as good as they might be with a more comprehensive grammar. This is not a serious drawback, however, since we are translating into FORTRAN, and FORTRAN compilers are perfectly capable of detecting any syntax errors that escape the preprocessor. The errors detected by EXTFOR are output as comments in the listing of program.

## $3.3$ EXTFOR PREPROCESSOR ORGANISATION

The organisation of EXTFOR preprocessor is shown in FIG.3.3. The top level routine PARSER controlsby analysing the grammatical structure of EXTFOR source program as input it sees. It employs other routines of lower level to help in analyzing, storing informations and finally outputting the FORTRAN code.

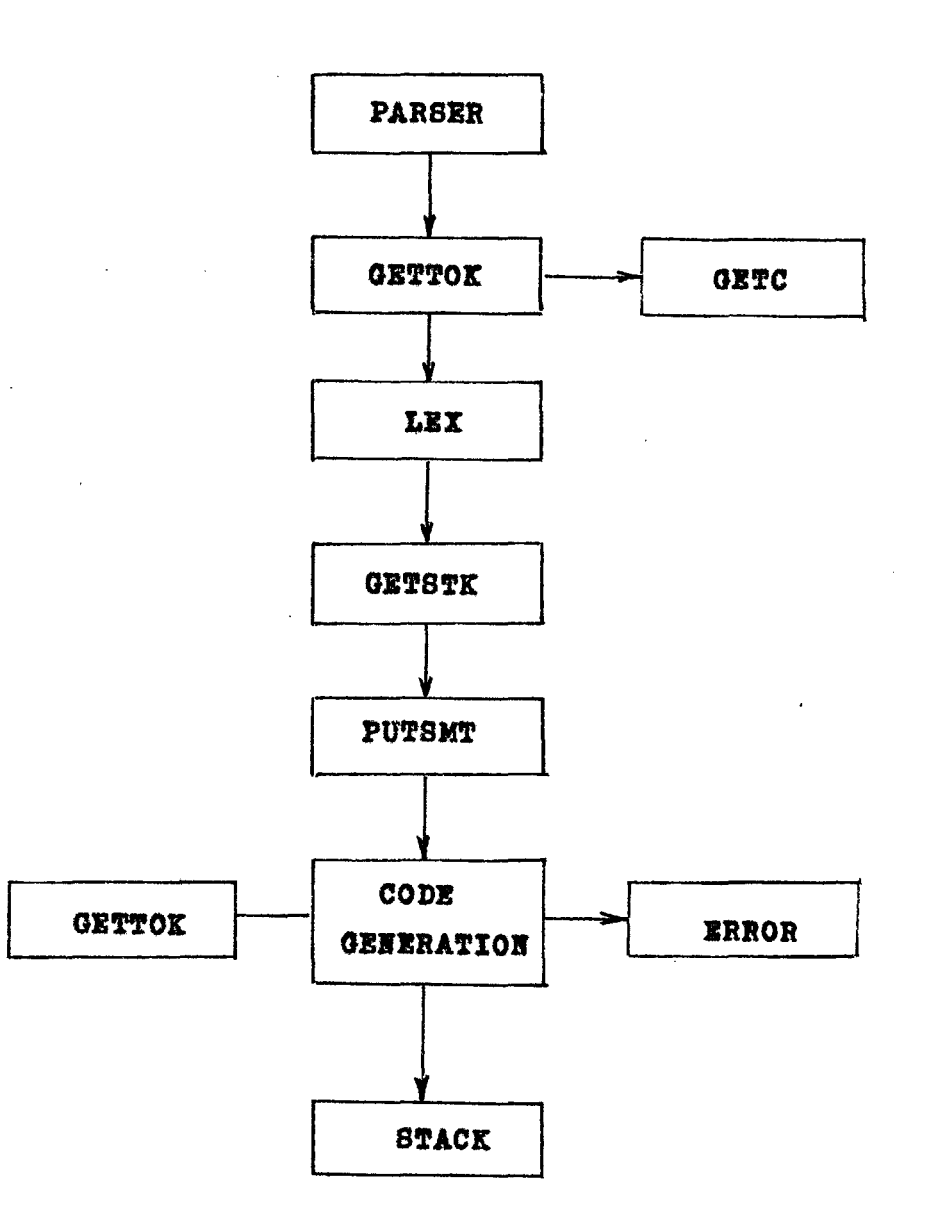

FIG. 3.3

The PARSER calls GETTOK to get the next token of the statement in the input buffer. GETC is the lowest level routine which gets a character from the input buffer to GETTOK. GETTOK constructs a token: LEX is called by \* PARSER to work on the first token of the statement and the token is identified as one of the keywords. This way PARSER determines the statement type. GETSTK routine tells about the context of the current statement which helps in analysis and proper code generation. For instance, when an IF is seen PARSER calls a routine which handles IF statements. That routine in turn isolates the condition part and makes an entry in the context stack with help of STACK. Necessary codes are generated. When the end of the "statement" part of THEN unit is reached, the correct terminating code for an IF can be produced by calling GETSTK to know about the IF and the generated labels reserved for it. This also include dealing with an ELSE if it is present.

PUTSMT outputs the text of the statement presently being processed as a comment for the user's reference. The FORTRAN codes are output just after the text of source, with "++" in columns 73 and 74 of the object line.

There are number of code generation routines called by PARSER: simple codes are generated by PARSER itself. Some code generation routines also use GETTOK to read further parts of the statement being processed. ERROR outputs the appropriate error message detected during the analysis of the current statement. The calling routine passes the error code to ERROR to output the error message from Error Table.

How, we describe the various buffers, tables and stacks used to store the informations. lexical analysis. parsing, code generation and general purpose routines.

The following discussion is based on the source listing of EXTFOR preprocessor (Appendix A).

#### $3.3.1$ BUFFERS AND BLOCKS

A number of buffers are defined in the work areas of EXTFOR, used to keep the parts of source program as well as object program for the current processing. The work area is a set of FORTRAN COMMON blocks.

Input buffer, COMMON block of 80 bytes. It holds **INBLK** one line of source statement at a time. When the line is processed, next line is read into this block.

A block which contains the pointer to the last cha-INPTR racter referred in INBLK.

**TKE** Holds the current token under processing. The token is constructed by GETTOK.

TESIZE It contains the number of characters in the token TKN. INLBL The common block for the statement label of source statement under processing.

CONBLK The condition buffer to contain the condition part of control structures like IF. WHILE, UNTIL and FOR. **The** condition part is separated out from the statement and put into this buffer till the code "IF (.NOT. (condition))" is generated. CONBLK can contain as long as 17 lines of condition.

CONFTR A pointer used to scan the condition CONBLK.

**ERRNO** The serial number of error in a statement, detected by EXTFOR.

It contains the total number of errors encountered **NOERR** in the source program at preprocessor level. .

RTFLAB The next generated label available to EXTFOR for code generation is put in this block by function LABGEN which reserves next N labels by incrementing label in

RTFLAB by E and returning old value in LABGEN. It is referred as LABGEN(N).

### $3.3.2$ KEYWORD TABLE

A table is an ordered set of elements of the same type. The ordering of elements in table is used to access the elements, by means of one or more subscripts. The following keywords are stored in form of a table. Each keyword is associated with a unique number which is returned by function LEX and called the lexical type. The lexical types are given negative values to avoid any confusion for LEX, with a printable character.

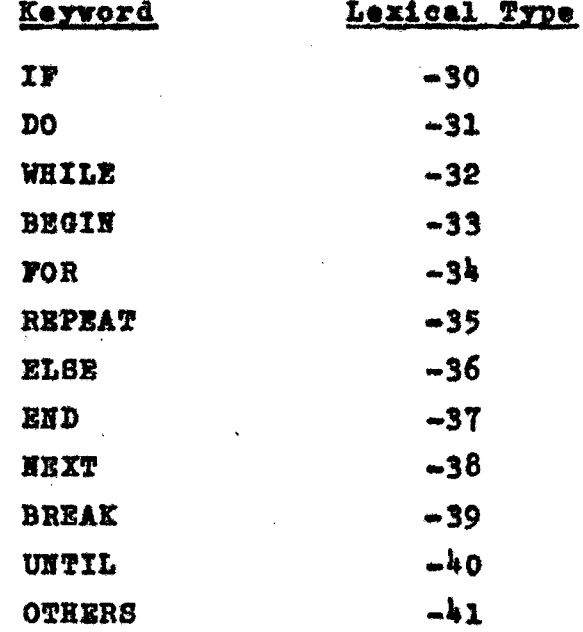

The OTHERS is not a keyword, it corresponds to a token which is not identified as any of the preceding types. This category actually encompasses most of the FORTRAN statements. The function LEX returns -30 as lexical type for IF when referred as LEX(IF).

## $3.3.3$ **ERROR TABLE**

This table contains the text of all the error messages with their codes. The routine ERROR uses this table to output the error message.

### $3.3.4$ CONTEXT STACK

A stack is a data structure in which elements are arranged in an order having only one end open for addition and deletion of data elements. Stacks are widely used in systems programming for housekeeping functions needed for recursive programs or structures, block structures, and bracketed expressions, etc. The context stack is used for these purposes except the expression processing since this work we leave for FORTRAN compiler. Each entry in context stack is of 6 bytes.

$$
\begin{array}{|c|c|}\n \hline\n SLZ & SLAB \\
\hline\n 0 & 2 & 6\n \end{array}
$$

SLEX is the lexical type of the keyword and SLAB is the generated label preserved in the context stack.

Whenever either of the statements IF, ELSE, BEGIN, DO. WHILE. FOR and REPEAT is encountered, the lexical type and the generated label reserved for the structure are pushed on the stack. Whenever a statement ends the context stack is checked for the structure to kenerate codes for the exit point. For example, when a BEGIN is encountered the lexical type -33 for BEGIN and the generated label L is pushed down in the stack. Later on seeing the matching END statement the context stack is checked; if the stack does not contain BEGIN or anything, an error is flagged for unexpected appearance of END in the source unless it is the last statement of a subprogram. For BEGIN the entry from stack is removed and code "L CONTINUE" as the end point of the block structure is output.

A pointer called stack pointer (sp) is used to point

at the top entry on the stack. To delete an entry the pointer is decreased by 1 and to add sp is incremented by 1 with proper contents on the stack entry. The common block STKBLK defines the area for context stack with a  $-$  maximum of 100 entries and STKPTR is the stack pointer(sp). The routine STACK pushes down an entry in the stack. The lexical type and the generated label are passed as parameters to STACK. GETSTK gets the top most entryand puts the contents in the arguments SLEX and SLAB.

### $3.3.5$ FOR STACK

This stack is defined as the COMMON block RIBBLK and the stack pointer NMBFOR. Whenever a FOR statement is encountered the reinitialize part is preserved in this stack. which is used to generate code for end of FOR statement. The reinitialize part is limited to a length of 66 character

i.e. one line of source. The size of this stack is four entries; thus limits the maximum number of nested FOR to 4.

**Example:** 

 $FOR (I=1: (I.LT.100): I=I+1)$ FOR  $(J=1; (J.ET.10); J=J+1)$ ...

when the input buffer pointer points at \$ the FOR stack looks like

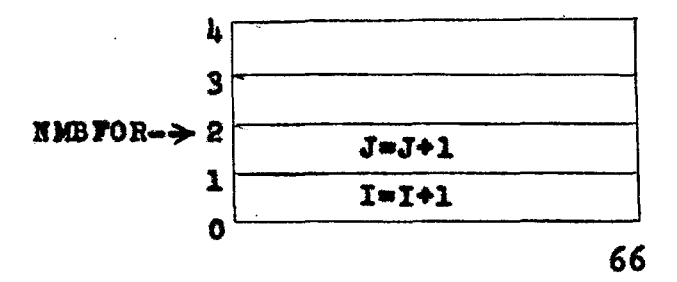

# 3.3.6 LEXICAL ANALYSIS

A token in EXTFOR is a character string constituated by the elements of FORTRAN character set except the (, ), comma and blank. These four characters are significant delimiters for EXTFOR and separate the tokens in the source line. To construct a token GETTOK calls GETC to read the source line: GETC supplies characters one by one to GETTOK. GETTOK checks the type of the characters returned by GETC, if it is a delimiter then the character string formed by GETTOK in TKN is the token. Otherwise, the GETTOK keeps on adding the characters to TKN unless a delimiter or the end of source is encountered. At the end of source. EOF with value -1 is returned by GETC as character to GETTOK; also a flag EOSRC is set, used by PARSER to stop the processing.

Since GETTOK uses blanks to separate tokens. blanks are significant in EXTFOR which is not there in FORTRAN. The keywords like WHILE must not contain blanks, otherwise they won't be recognized.

GETC while reading the source preserves the statement label which is any thing appears before column 6 of the source line, unless it is a continuation line, in COMMON block INLBL. This label is output later on in the translated code. No check is made on the validity of statement label and left for FORTRAN compiler to do the check.

GETTOK also finds out whether the token is the first token of a statement. The function LEX takes this token and determines the lexical type of token by comparing it with all the keywords. This lexical type is used by PARSER in calling the appropriate routine to generate the code.

### $3.3.7$ PARSING AND CODE GENERATION

When the beginning of a statement is encountered and recognized as one of the IF, ELSE, BEGIN, DO, WHILE, FOR and REPEAT, the corresponding lexical type and generated label are pushed on the context stack and code generation routine for that type is called after outputting the text of the source statement as a comment. At the end of the statement indicated by type END or BREAK, NEXT, or OTHERS, an appropriate code generation routine is called. The PARSER also checks the stack entry at the top and may be able to pop one or more things of the stack depending upon the lexical type on the stack. For example in

IF (cond-1) THEM

IF  $(cond=2)$  THEN  $M=M+1$ ETSE N=N+5

## LASTC=LASTC+1

 $\frac{1}{2}$  ,  $\frac{1}{2}$  ,  $\frac{1}{2}$ 

when LASTC=LASTC+1 is seen (lexical type OTHERS), there are entries for ELSE and both IFs on the stack. PARSER pops ELSE and both IFs; because there is no following ELSE matching with first IF, both IF statements are finished. The following ELSE is checked by looking ahead one token.

The following flow-chart of PARSER and descriptions of the routines give a close idea how EXTFOR works.

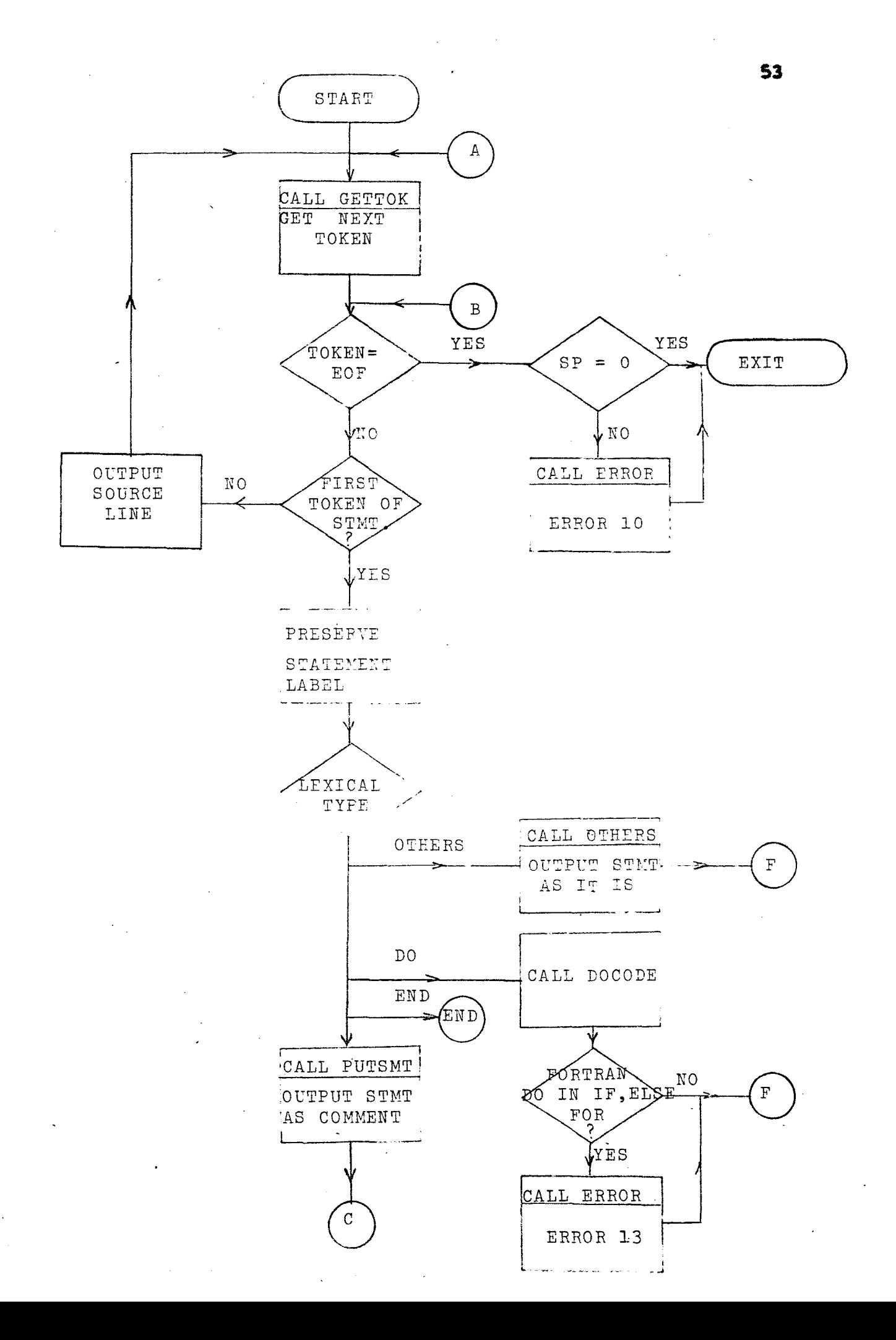

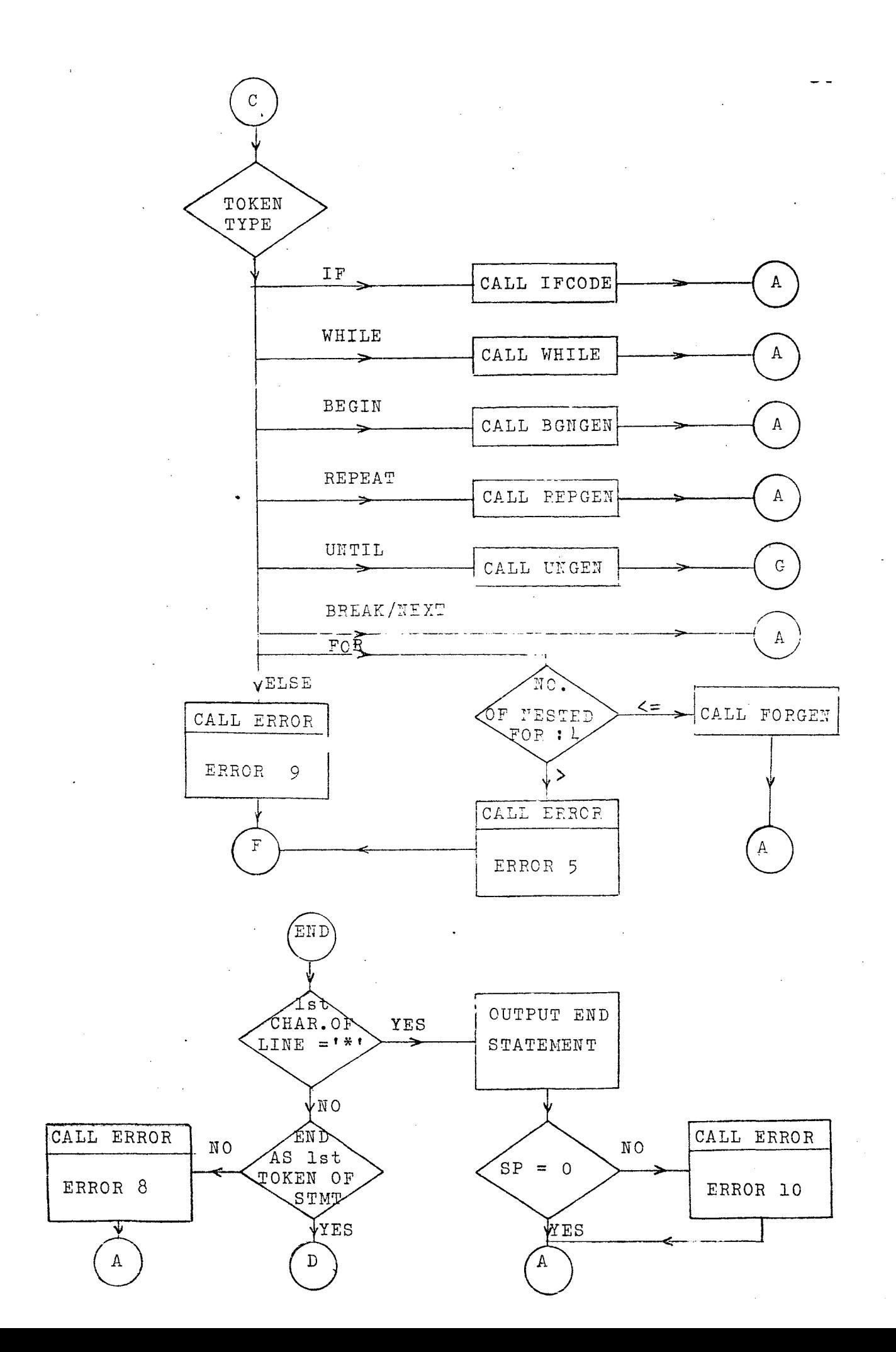

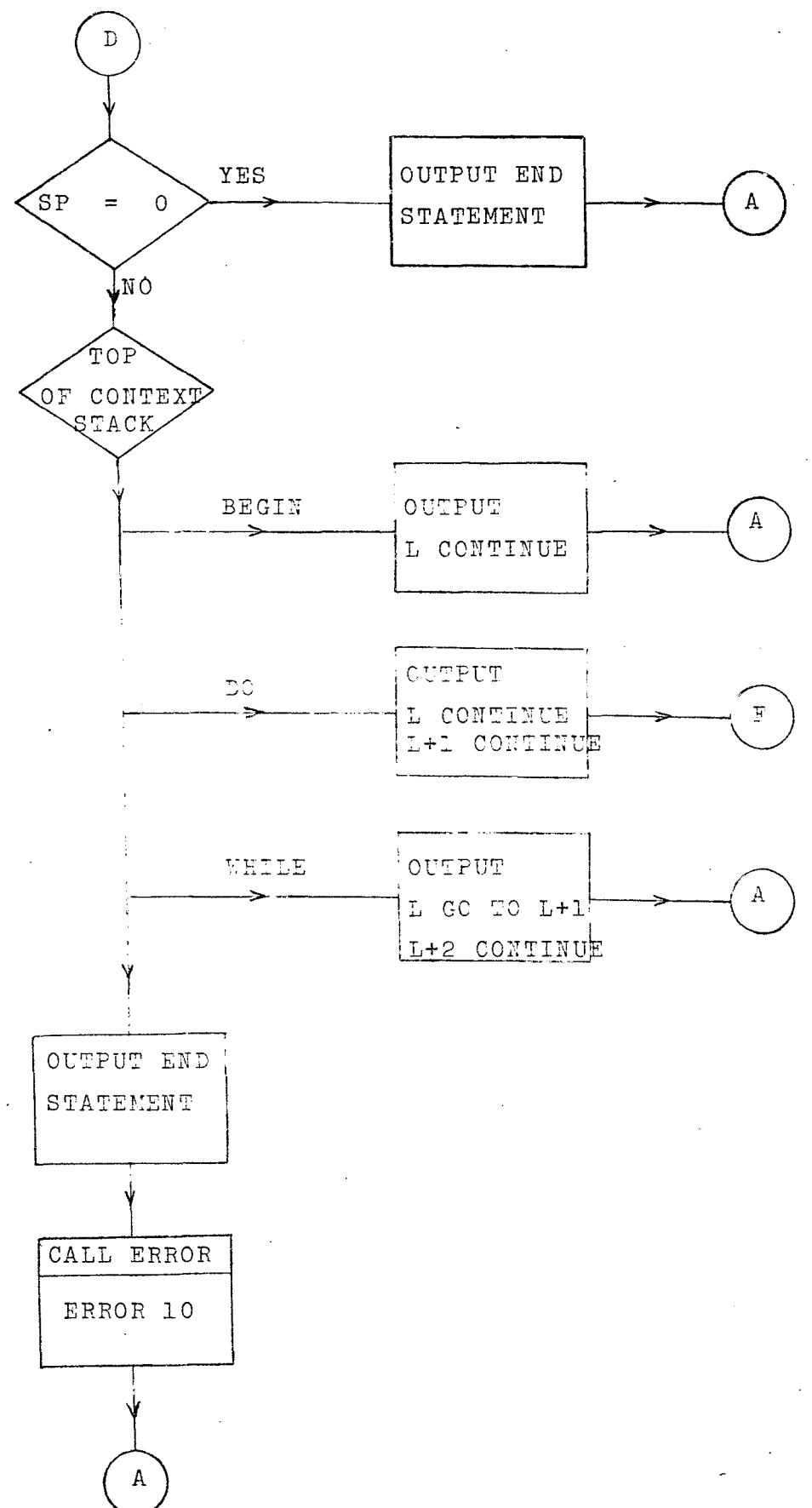

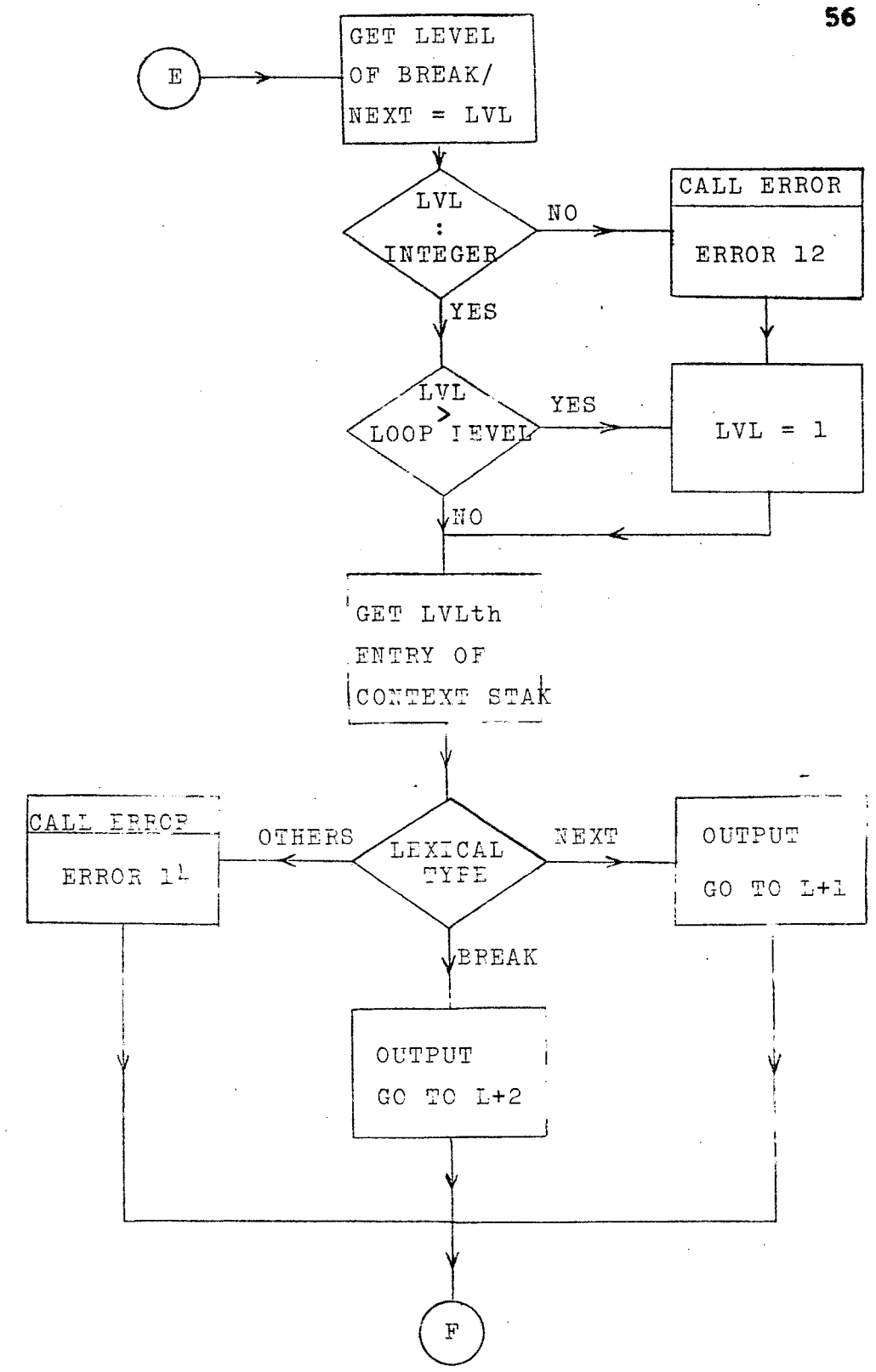

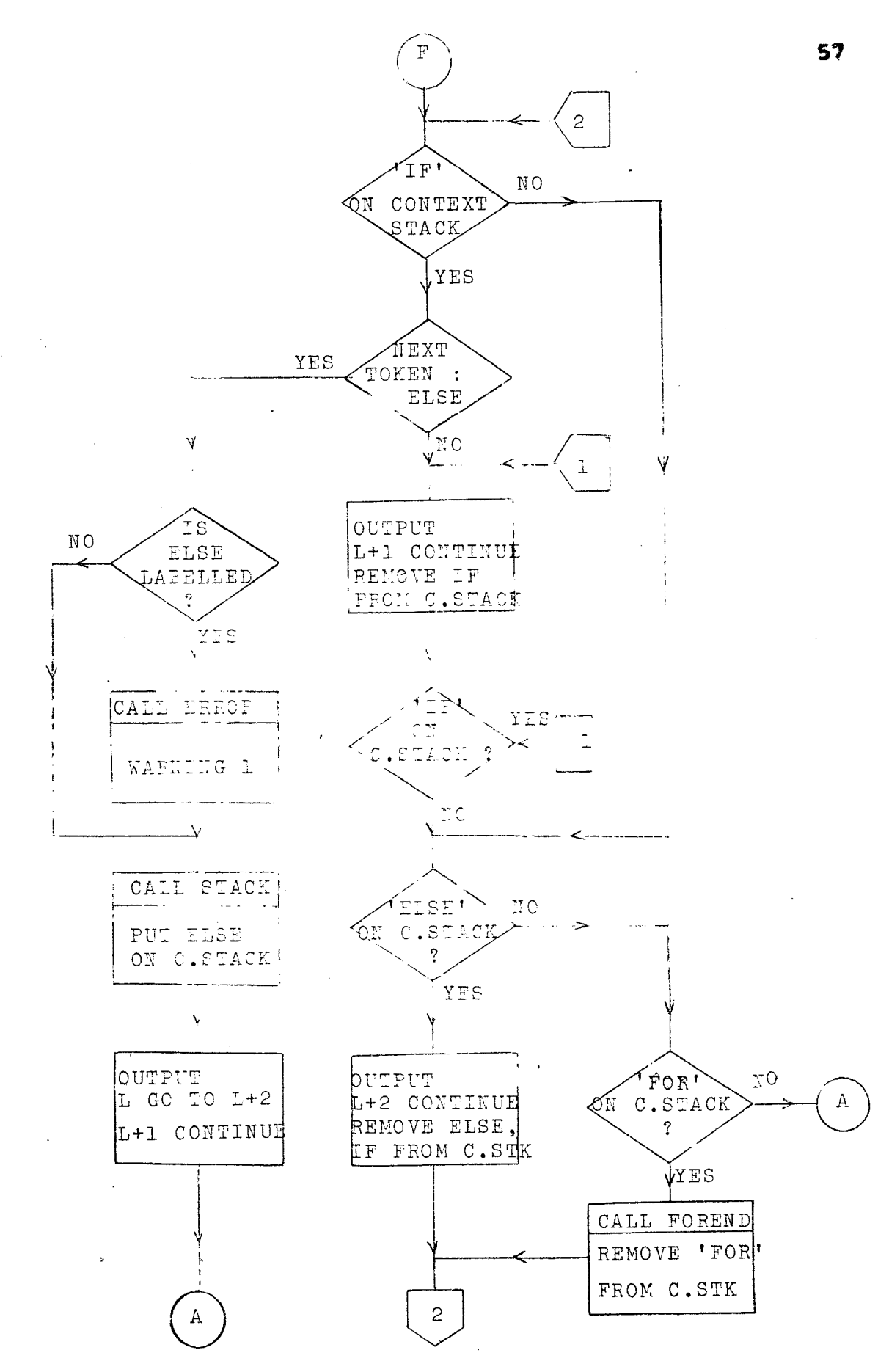

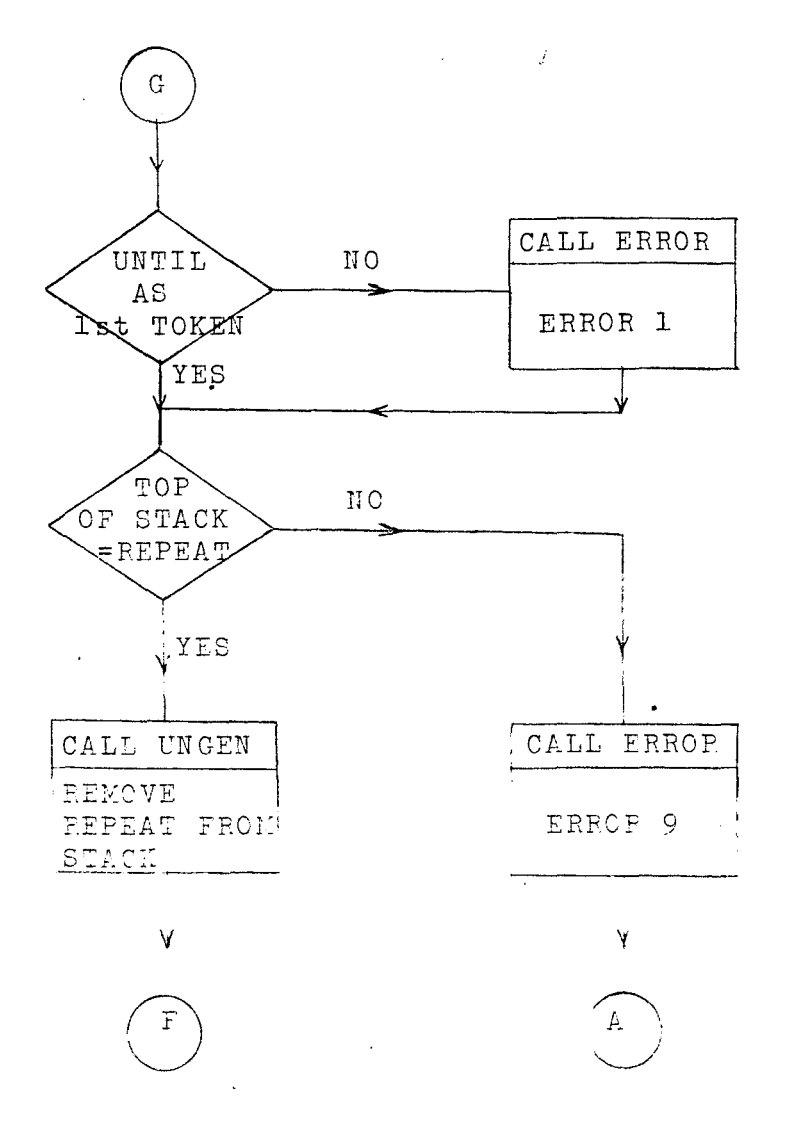

FIG:3.3.6 Flow Chart of PARSEP

# ROUTINE DESCRIPTIONS

This routine outputs the error messages (Appendix p) ERROR when the error code is supplied as a parameter.

This routine outputs the statement which is not any OTHERS of the extended features.

This routine processes DO statements. The token DOCODE following 'DO' is checked, if it is an integer number then the DO is a FORTRAN DO and it is output as such. Otherwise, the 'limits' which follows DO is collected, two labels L and L+1 are generated and DOCODE outputs

DO L 'limits'

BGNGEN This routine generates one label L for the BEGIN. If BEGIN statement is labelled "Label CONTINUE" is output. The lexical type of BEGIN is put on the context stack.

BALPAR This routine collects the condition part of the control structure, which is a string enclosed in balanced parentheses. If this is spreaded over several lines BALPAR handles continuations upto 17 lines and putsin COMMON block CONBLK with the number of characters in condition. in COMMON block COMPTR.

This routine is referred as CALL PUTIF (TYPE, LAB). **PUTIF** In case value of TYPE is passed as 1 PUTIF outputs

IF (.NOT. (condition)) GO TO LAB when TYPE=0, PUTIF outputs

IF (condition) GO TO LAB

The routine processes the condition part of IF, WHILE, **IFGO** UNTIL and FOR statements. If IFGO is called with option CNTRL=1, it checks for FORTRAN logical and arithmatic IF statements and outputs without any change. With option CNTRL=0, it calls BALPAR and PUTCHD to put the condition part in condition buffer CONBLK and, then calls PUTIF to generate the code

[label] IF  $(.50T.(condition))$  GO TO L

IFCODE Routine is called to process the IF statement. Three generated labels are reserved and IFGO is called. If the statement is found to be anyone of the FORTRAN IF statements control is returned to PARSER after outputting the statement as it is. For 'IF' statement the code

IF (.NOT. (condition)) GO TO L is output and lexical type IF and the label L are put on the context stack.

Routine generates FORTRAN code for WHILE statement. WHILE Three generated labels are reserved for each appearance of WHILE. Routine outputs

label CONTINUE

if statement is labelled and calls IFGO to output IF  $( .XOT, (evadition) )$  GO TO L+2  $L+1$ 

The lexical type WHILE and label L are put on the context stack.

FORGEN This routine prosesses the statement:

FOR (initialize; (condition); reinitialize) statement The procedure followed is: Call PUTCND and BALPAR to collect source between outermost parentheses. in condition buffer CONNLK.

Sean CONBLKtto find the positions of semicolons as PTR1 and PRT2; if number of semicolons is not equal to 2 then, call ERROR(6) and output the statement; return control to PARSER.

Output the initialise part which appears before first semicolon [label] initialize 83

Push down the reinitialise part which appears after second semieclon, on FOR stack.

Shift the condition part which appears between two semicolons i.e. PTR1 and PTR2 positions, to the first character position of CONBLE and set pointer CONPTR=PTR2-PTR1.

Call PUTIF to output

 $\mathbf{r}$ IF  $(.807.(condition))$  00 TO L+2 Stack the lexical type FOR and generated label L. REturn control to PARSER.

997. O

FOREND This routine generates FORTRAN code for end of FOR structure. The code output are

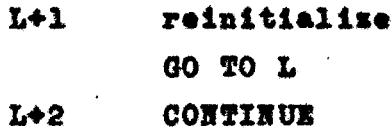

The reinitialize part is taken from FOR stack and stack pointer is decremented by 1. The FOR entry from context is also removed.

REPGEN The routine reserves three generated labels for each appearance of REPEAT and outputs

> (if REPEAT is labelled) Label. CONTINUE  $\mathbf{r}$ CONTINUE

The lexical type REPEAT and generated label L are stacked. Processes UNTIL part of REPEAT structure. In case UNGEN UNTIL is preceded by label ERROR(1) is flagged. If there is no token which follows UNTIL, the loop is indefinite and UNGEN outputs

> $L+1$ **GO TO L**  $L+2$ **CONTINUE**

returns the control to PARSER. For finite loop UNGEN calls BALPAR and PUTCND to collect

the condition part of UNTIL. Finally PUTIF is called to output

> IF (condition) GO TO L+2 **GO TO L**  $L+1$ **CONTINUE**  $L+2$

The entry for REPEAT from context stack is removed and control is returned to PARSER.

There are some small routines called by PARSER, their functions and algorithms are quite simple, one can refer EXTFOR source listing (Appendix A).

**CHAPTER**  $\mathbf{r}$ 

# EFFICIEECY AND OVERHEADS IN PREPROCESSOR

### $4.1$ **EFFICIENCY**

The efficiency increases considerably while writing programs in EXTFOR but the additional translation step from EXTFOR to FORTRAN increases the cost of producing an executable version of the program.

One of the major factors affecting the efficiency of preprocessor is the features selected, to be translated by preprocessor. More sophisticated features and lot of inprovements attribute to the inefficiency of preprocessor. The best way is to select a small set of improvements, depending on the user's requirements. A better design and implementation also make the preprocessor an efficient tool.

The first FORTRAN preprocessor RATFOR developed by Dr Kernighan is found to be extremely inefficient. The cost ratios of a RATFOR and FORTRAN programs in terms of CPU times, are from 10:1 for small programs to 19:1 for RATFOR compiling itself. During the final testing of EXTFOR and the test programs attached in Appendix C, it is found that same ratio for EXTFOR is 1.1:1 to 2:1; a substantial improvement in efficiency of preprocessor.

The efficiency can be improved further by identifying some of the routines as 'high spot' in preprocessor and record them to impsove efficiency. Dr Kernighan measured that about 60% time is spent doing input and output at the lowest level. A major part of remaining 40% time is shared by GETTOK. We might improve the efficiency by concentrating on the better design of these

\*high spot\* routines. User also has to pay penalty in terms of run-time efficiency of the code produced by the preprocessor and the storage requirements.

The straightforward translation process from EXTFOR to FORTRAN makes little attempt to produce optional FORTRAN code. Sometimes unnecessary GOTOs and CONTINUEs are produced and left for FORTRAN compiler to optimize and avoid the redundancy in FORTRAN code. In the early stages of the idea of FORTRAN preprocessor, it was thought that preprocessed and hand coded versions of a program would not display significantly different time and spare charactersties if both were compiled using a good optimizing compiler even if the program involved a moderate amount of input/output. Later on, a number of experiments were done on several preprocessor; compilers, and machines and following facts were concluded.

Two factors would affect overall time and space characteristics - the quality of optimization performed by the FORTRAN compiler and the amount of input/output performed.

#### $4.2$ EXECUTION TIME OVEREEAD

With moderate input/output activities, the runtime overhead incurred by using a preprocessor is insignificant. With output removed, the results shange considerably. The execution time overhead ranges from 5 to 30 percent. When a compiler's optimisation is turned on interesting things were observed. For programs with a moderate amount of output, there is an insignificant change in execution time overhead with improved optimization. Surprisingly, in several cases the overhead

is increased by optimising the code. This behaviour is found to be different for different compilers. With output removed the run-time overhead increases with greater optimination! Exeept for a few preprocessors and compilers.

### 4.3. STORAGE OVERHEAD

The storage peaslty ineurred by using a preprocessor seems highly dependent on the style of the generated FORTRAN code and on the sophistication of the preprocessor features. A preprocessor with more sophisticated language features has more storage overheads than one with simple features. The presence of large arrays in a program would deerease the storage overhead. With input/output the storage overhead are less than the same for pregrams without input/output. The compiler's optimization has mixed affects on storage overhead.

The overhead incurred seems highly dependent on both the FORTRAN compilers and the particular characteristics of the generated code. Anyway the use of preprocessors is not discouraged. They offer many advantages in coding over working with FORTRAN code directly. However, it is important for a user to recognize all of the costs of using the preprocessor, as well as all of the benefits received.

# EXPERIENCE AND CONCLUSION

The preprocessor is a good software tool for enhancing the facilities in a programming language. It is quite obvious that many things can be done with a preprocessor once it is available. For example, the data types of FORTRAN can be improved by adding the CHARACTER type, modifications in EXTFOR to translate the operators  $\pi_2 \leq_0 \geq_0 \pi_0$  ( $_2 \geq \pi_0 \leq \pi_2 \pi_0$  and & as .XQ., .LT., . OT., .HOT., .OR., .GE., .LE., .NH., and .AND..

When designing a language or enhancing it, it is important to concentrate on the essential recuirement of providing the user with the best language possible for a given effort. One must avoid throwing features things which the user may trivially construct within the existing framework. For example, the REPEAT statement which is a loop with its test at the bottom. This statement encourages programs which fail at their boumdries. In the few cases where it is needed, it can be easily simulated with an infinite loop and a test and break at the botton.

The main problem faced while using preprocessor is the fact that errors detected by the compiler are reported with respect to the preprosessor generated program, not the program written by the user. However, the readability of the program, easier maintenance and. modification, and the reduction in programming time by structured programming are not disputable with difficulty faced because of bad error detection. While designing EXTFOR we concentrated on this aspect.

The PARSER is made better to recover from invalid syntax like ELSEs without IFs. UNTILs without REPEAT. ete. The situation where a matching EHD is not encountered to terminate a BEGIN.WHILE or DO loop, becomes embarassing because the END which is also used as the last statement of a subpregram. is assumed to be associated with the loop or block and the mext subpregram becomes the part of the first. This unrecovered error keeps on communicating; to avoid this EXTFOR provides the user to speeify '\*' in the first column of the line with EED statement, used as the last statement of subprogram; seeing it. EXTFOR terminates the scope of eurrent subprogram. If the context stack is not empty it is made so and an error is reported; processing of mext subprogram starts as a fresh with no interaction with errors in previous subprogram.

are The error detection capabilities of EXTFOR improved by tagging each output line of object code with the source line of extended feature, that created the code. The source lines of an extended feature are listed as comment followed by equivalent FORTRAN code generated by NXTFOR with '++' in columns 73 and 74 of each object line. This way user can distinguish between the regular FORTRAN features in his program and the EXTFOR generated code. The errors which come from the FORTRAN compiler in generated codes can be readily associated with their  $\sim$ source of extended features. The errors reported by preprocessor are input with the source of EXTFOR appearing as comments in the listing.

The choice of selecting a programming language to write the preprocessor is opened to any language but.

one with better character handling facilities is the ideal choice: preferably FL/I or PASCAL could be selected to improve the efficiency of the preprocessor. Our choice for EXTFOR writing is the FORTRAN because we already have FORTRAN compiler to compile the EXTFOR generated code. The EXTFOR is portable to all computer installations where FORTRAN users want to avail the EXTFOR features.

EXTFOR is written using the modular approach. The pregram is divided inte small subroutines and functions. Subroutimes and functions rarely spread over more than two pages; most are much shorter. As a result the code is readable. It is easy to convince that EXTFOR module is probably correct because it is broken up into pieces that one can grasp one at a time. It is tried to make the routines easy to modify by keeping the routines uzknown about information that not needed by them. The informations, commonly used by more than two routines are defined in COMMON blocks referred as XXTFOR vork area. The less frequently used information is communicated between two routines through parameters.

It is well known that no program comes out to a perfect work of art on its first draft, regardless of the technique one uses to write it. Most of the routines were written, modified and tested several times, yet we still would not claim that any one is flavless. The EXTFOR module is tested thoroughly particularly at boundries.
$\bar{z}$ 

l.

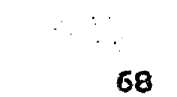

 $\alpha_{\rm L}$ 

 $\mathcal{L}$ 

 $\frac{1}{2}$ 

# EXTFOR SOURCE LISTING

JEPREPRO -- A FORTRAM PREPROCESSOR J.M.UNIVERSITY, NEW DELHI. PAGE NO. 69 للمراسي بنبر بنس

 $, 9$ 

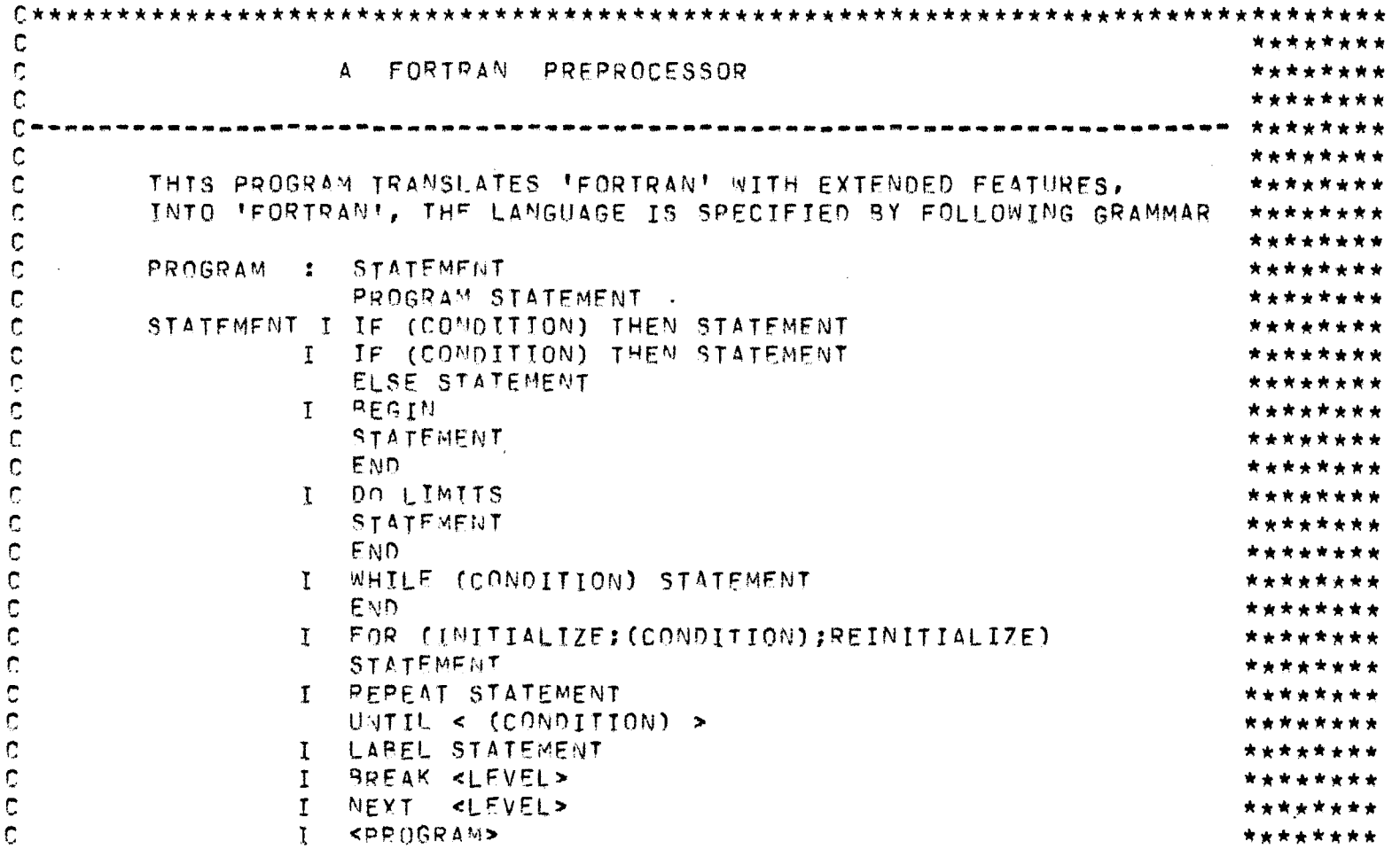

JEPREPRO -- A FORTRAN PREPROCESSOR J.M.UNIVERSITY, NEW DELHI. PAGE NO.70 --------------

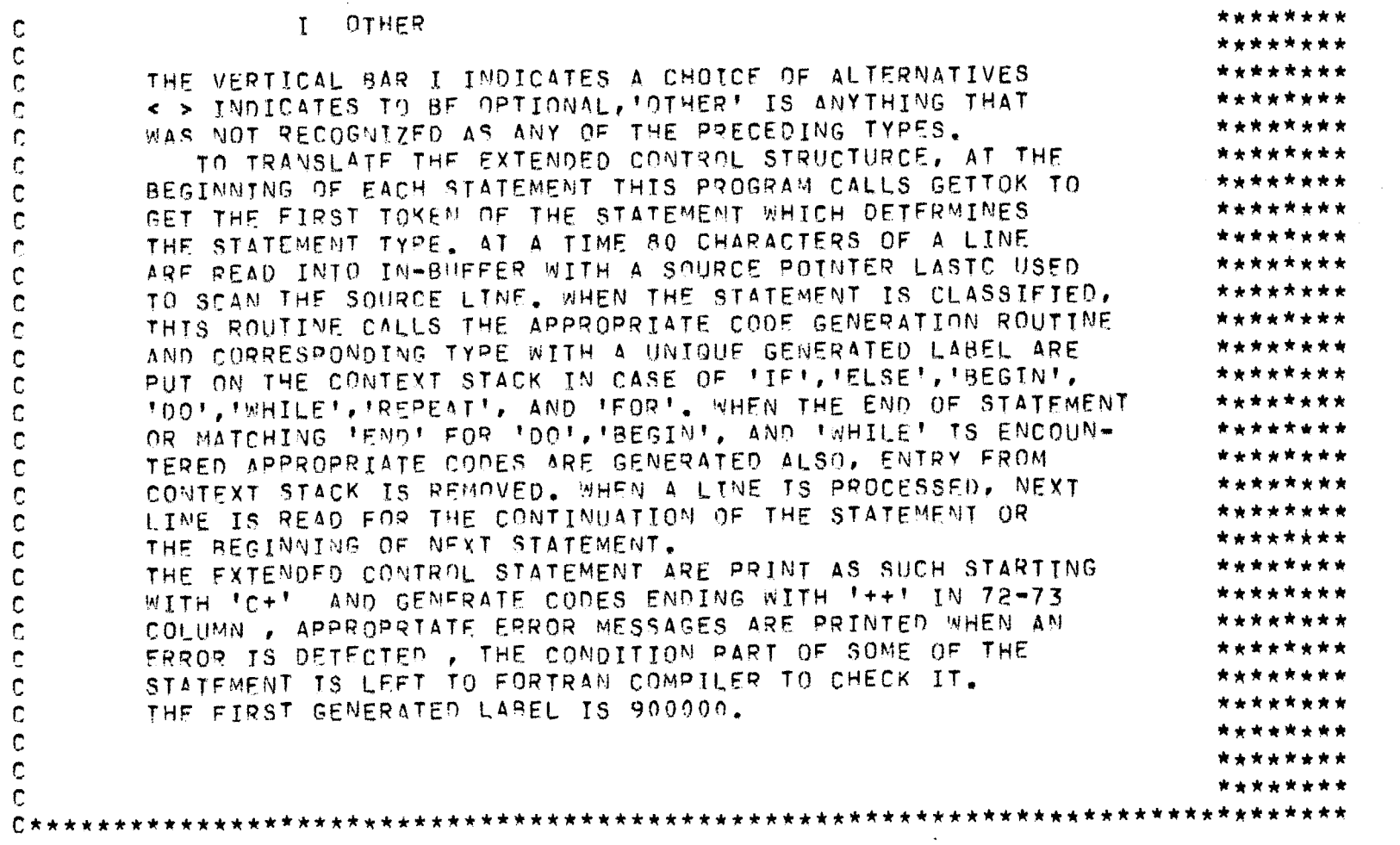

JEPREPRO -- A FORTRAN PREPROCESSOR J.N.UNIVERSITY, NEW DELHI. PAGE NO. 71

# \*\*\* PARSER \*\*\*

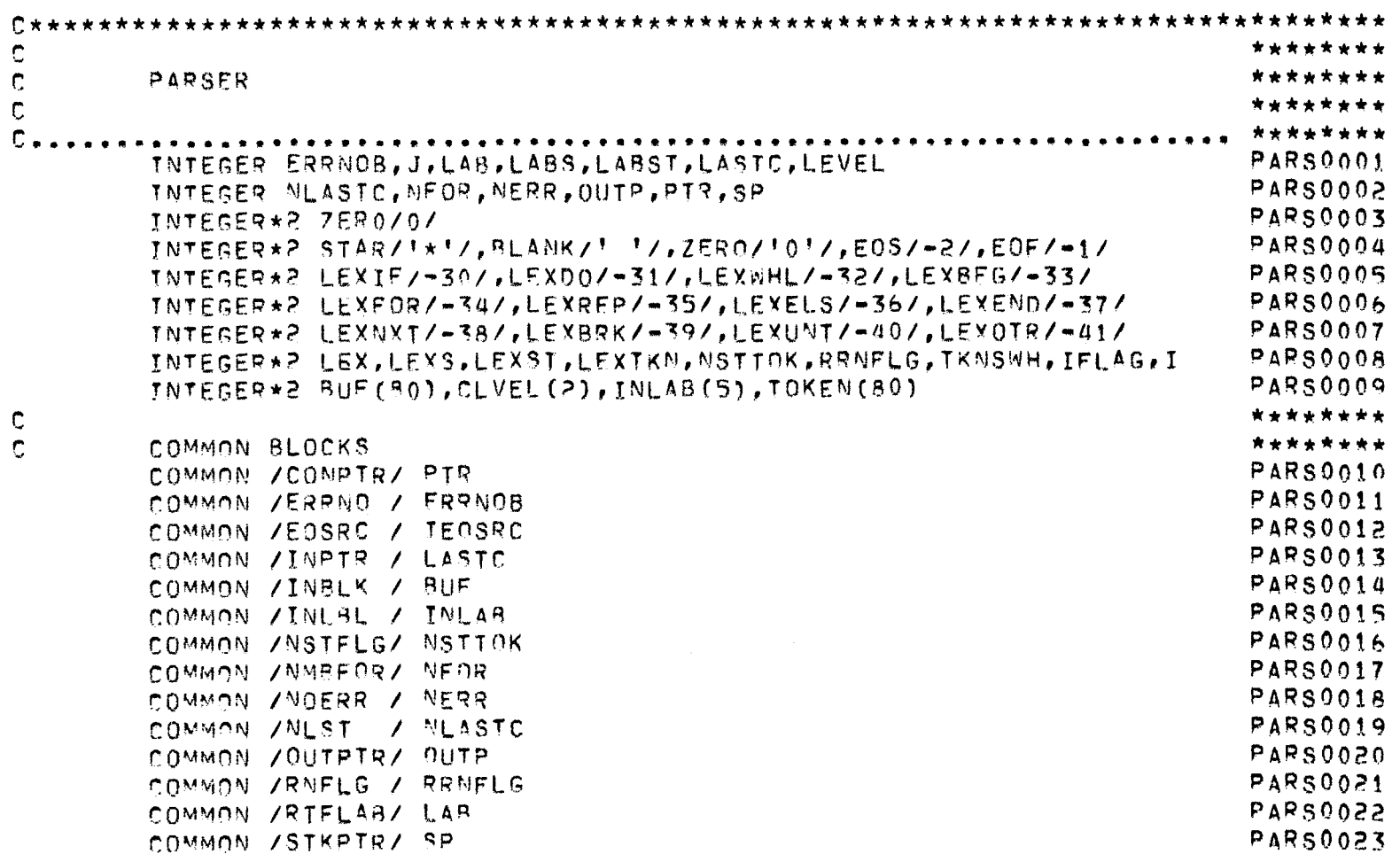

 $\overline{\eta}$ 

 $\sim 10^{11}$  km

JEPREPRO -- A FORTRAN PREPROCESSOR J.M.UNIVERSITY, NEW DELHI. PAGE NO. 72

 $22$ 

\*\*\* PARSER \*\*\*

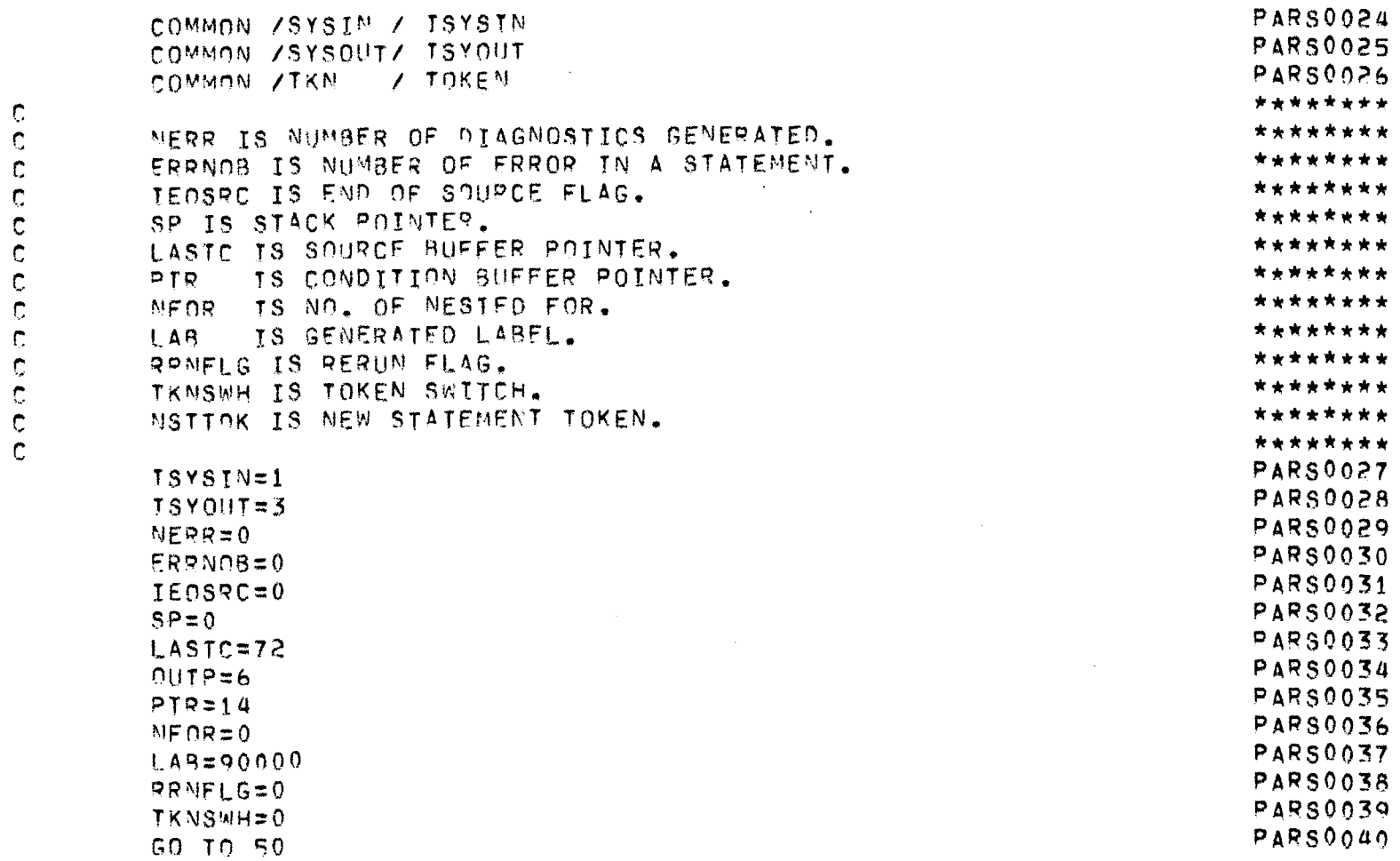

 $\sim 10^{11}$  km  $^{-1}$ 

JEPREPRO -- A FORTRAN PREPROCESSOR J.N.UNIVERSITY, NEW DELHI. PAGE NO.73 . . .

# \*\*\* PARSER \*\*\*

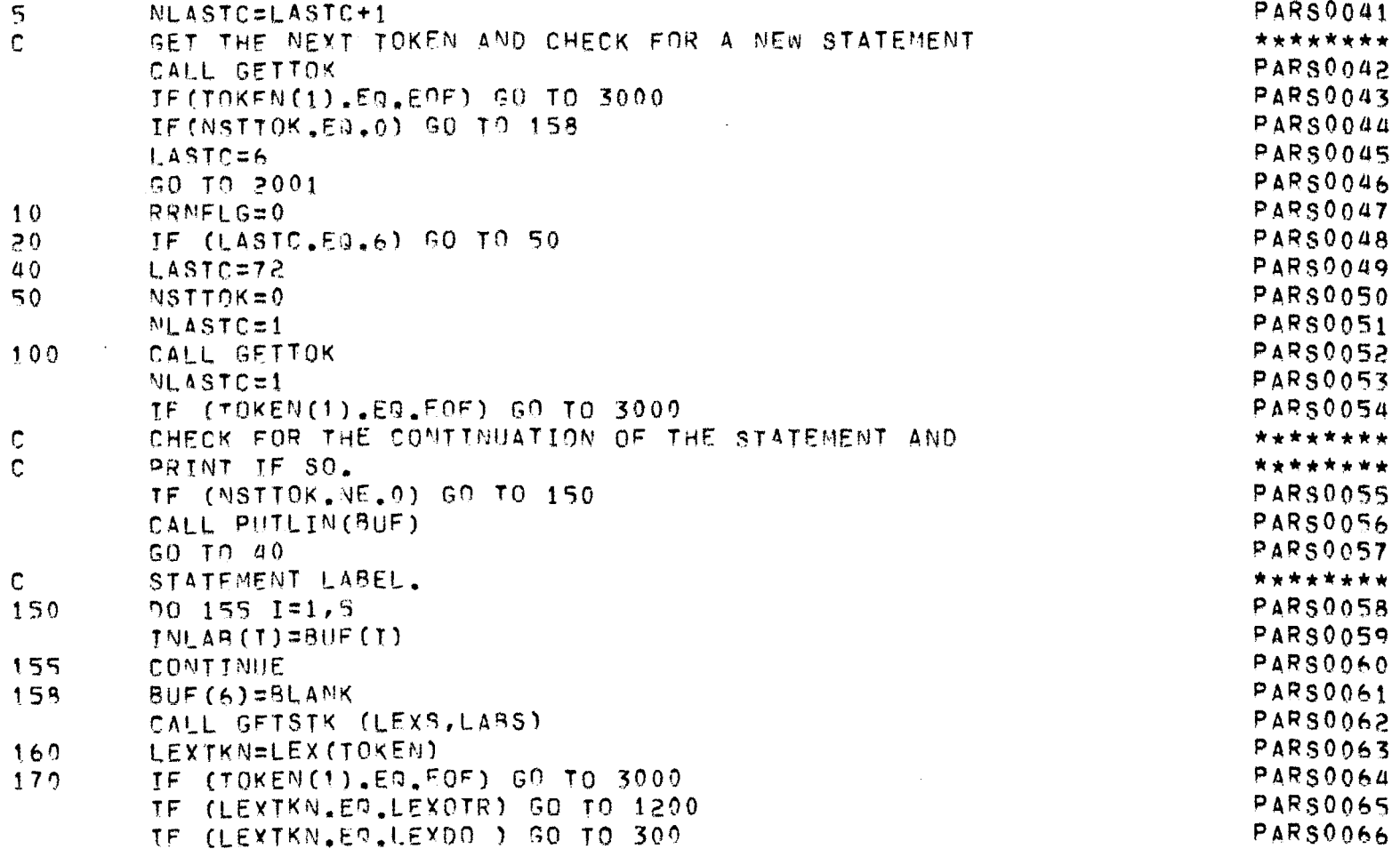

 $\sim 100$ 

JEPREPRO -- A FORTRAN PPEPROCESSOR J.N.UNIVERSITY, NEW DELHI. PAGE NO. 74 -----32. 手条或主要在主要对于主要的手术里的手术上在右侧部上的右右右右右右右右右右右右右右右右右右右右 ------

#### \*\*\* PARSER \*\*\*

and the state of the state of

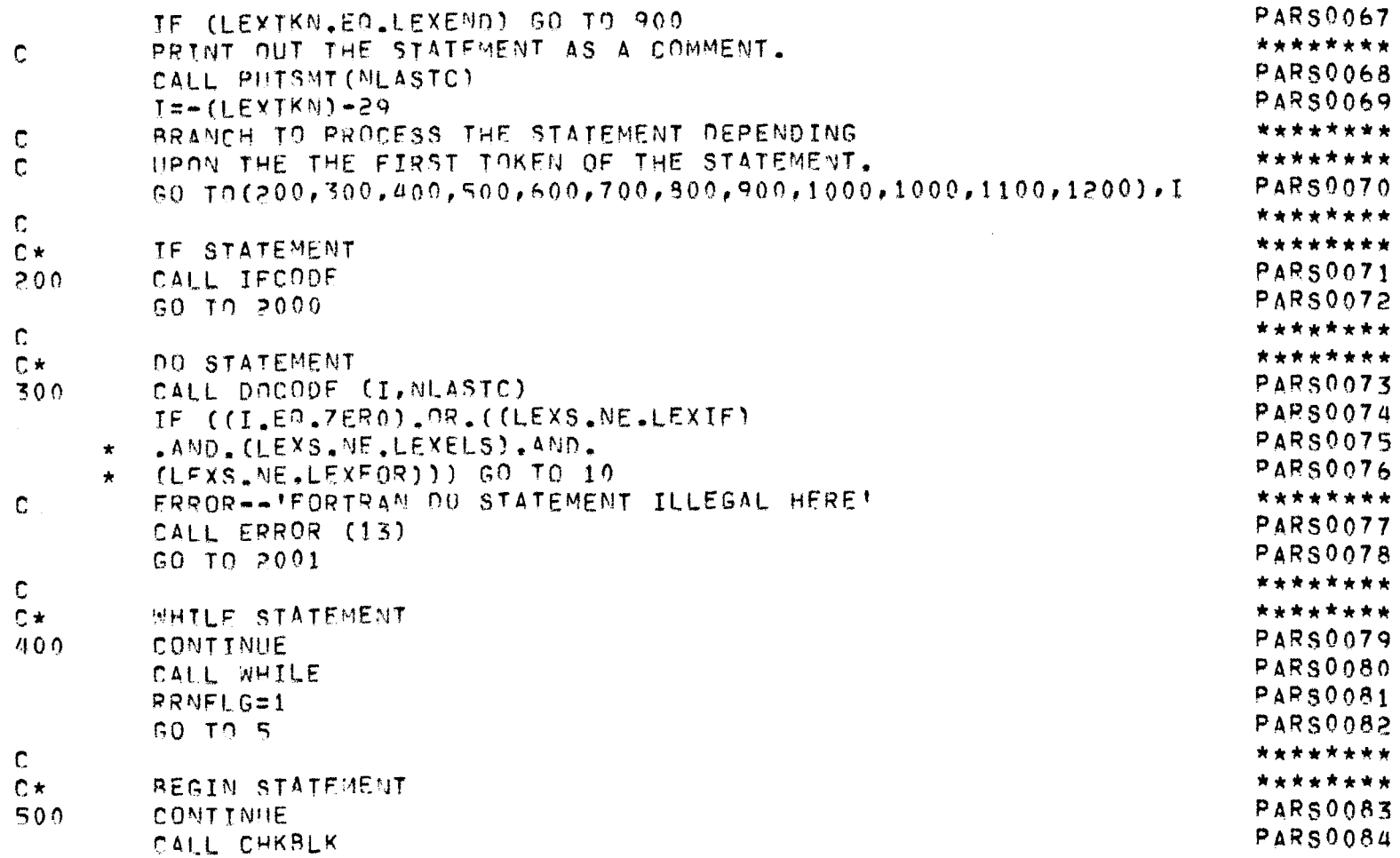

JEPPEPRO -- A FORTRAN PREPROCESSOR J.N.UNIVERSITY, NEW DELHI. PAGE NO. 75 . . . . . . . . . . ----------------المتربط للتربطين --------------

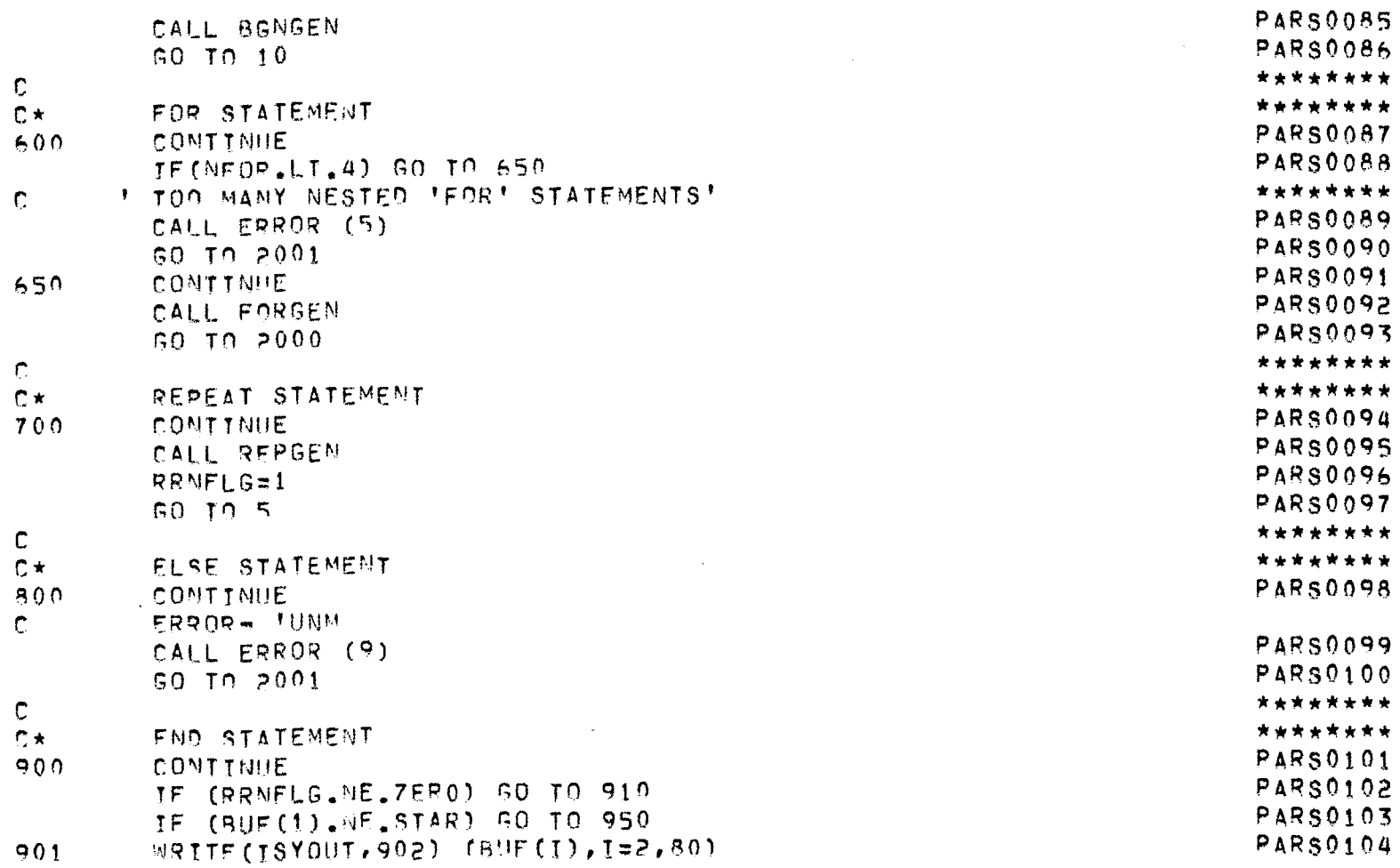

JFPREPRO -- A FORTRAN PREPROCESSOR J.N.UNIVERSITY, NEW DELHI. PAGE NO.76

 $\mathcal{L}^{\mathcal{L}}(\mathcal{L}^{\mathcal{L}}(\mathcal{L}^{\mathcal{L$ 

 $\label{eq:2.1} \frac{1}{\sqrt{2}}\int_{\mathbb{R}^3}\frac{1}{\sqrt{2}}\left(\frac{1}{\sqrt{2}}\right)^2\frac{1}{\sqrt{2}}\left(\frac{1}{\sqrt{2}}\right)^2\frac{1}{\sqrt{2}}\left(\frac{1}{\sqrt{2}}\right)^2\frac{1}{\sqrt{2}}\left(\frac{1}{\sqrt{2}}\right)^2.$ 

 $\mathcal{L}^{\text{max}}$  , where  $\mathcal{L}^{\text{max}}$ 

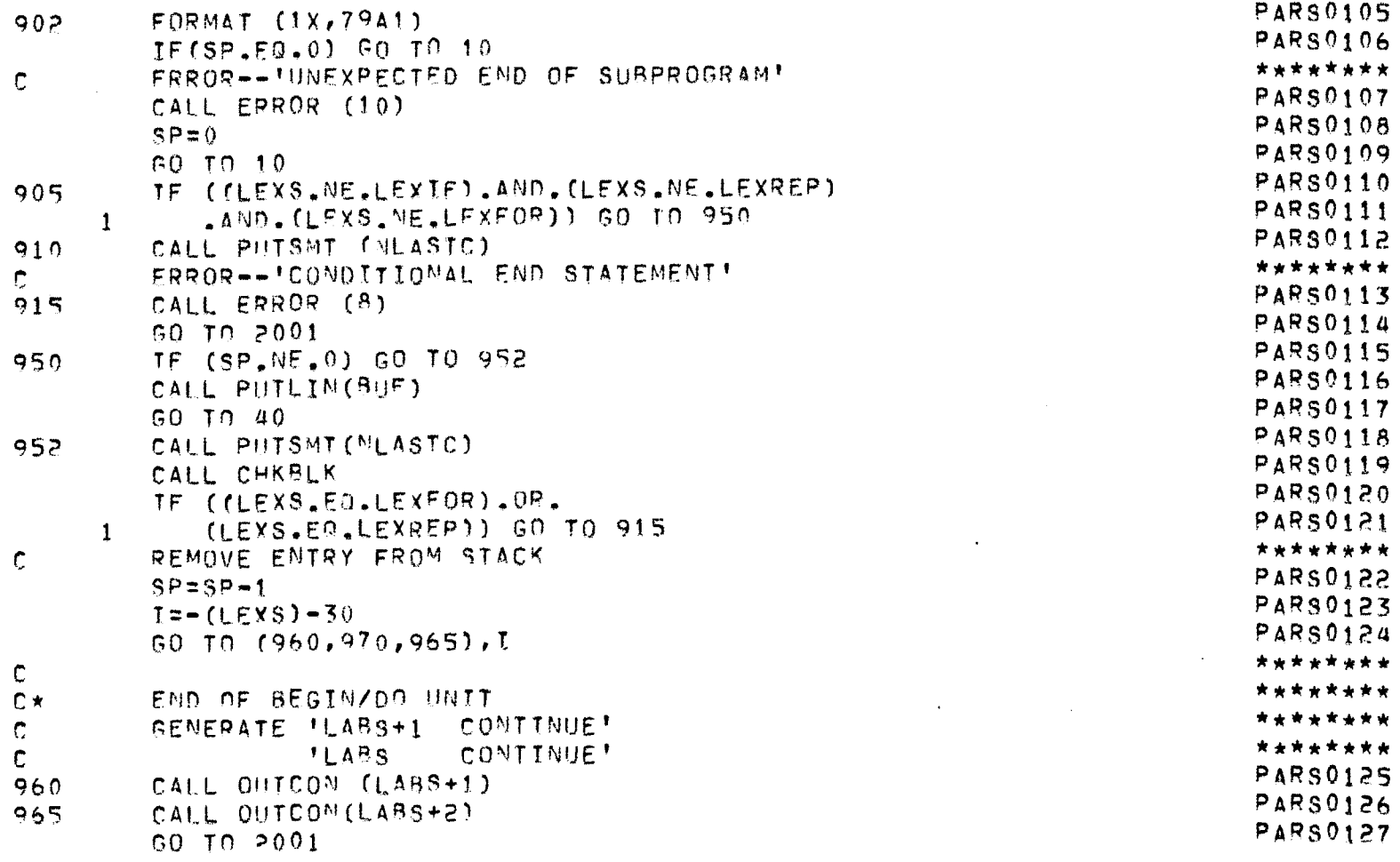

JEPREPRO -- A FORTRAN PREPROCESSOR J.N.UNIVERSITY, NEW DELHI. PAGE NO. 77 . .

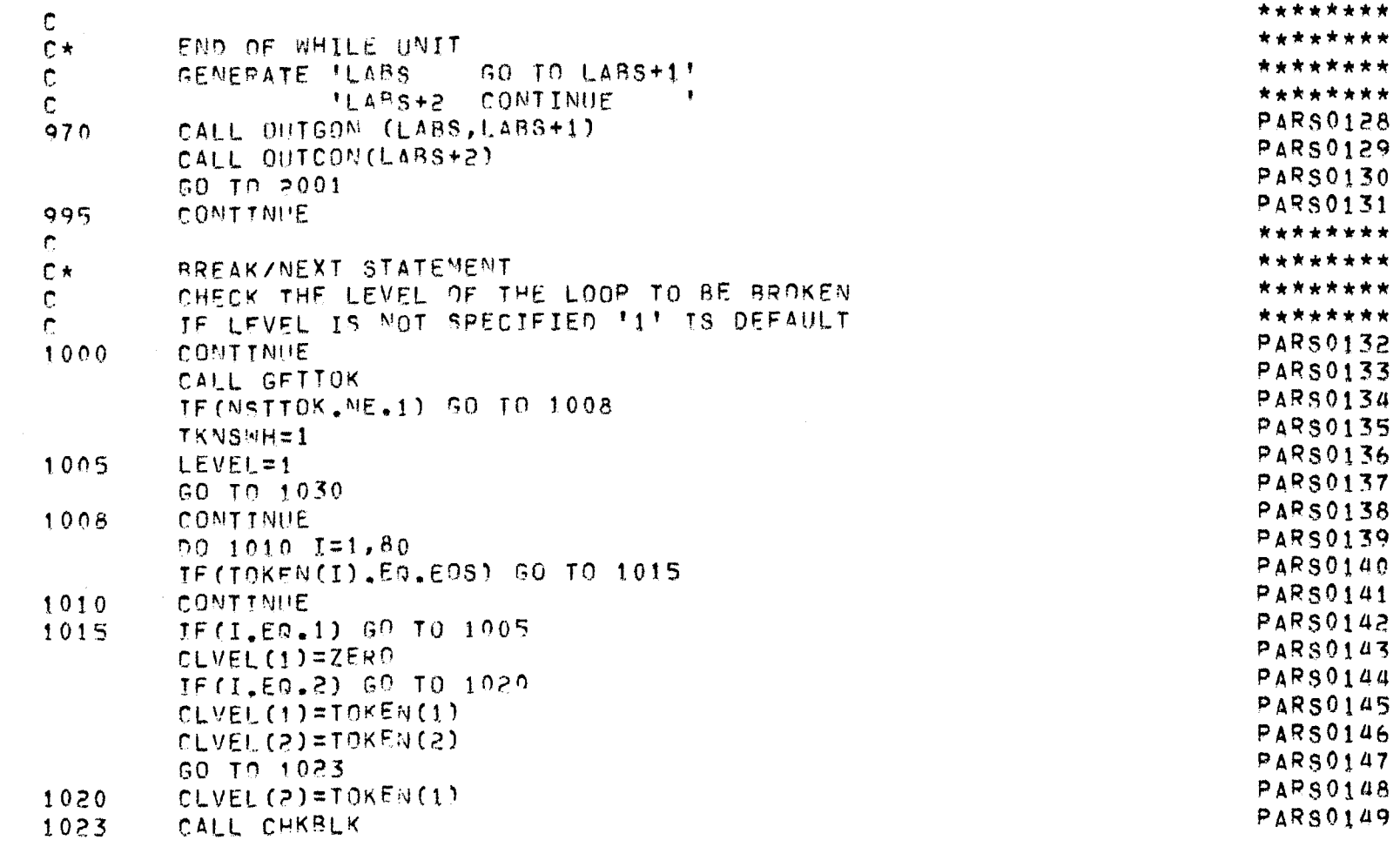

JEPREPRO -- A FORTRAN PREPROCESSOR J.N.UNIVERSITY, NEW DELHI. PAGE NO. 78 . . . . . . . **. . . .** . -------**--------------------**

 $\label{eq:2.1} \frac{1}{2} \sum_{i=1}^n \frac{1}{2} \sum_{j=1}^n \frac{1}{2} \sum_{j=1}^n \frac{1}{2} \sum_{j=1}^n \frac{1}{2} \sum_{j=1}^n \frac{1}{2} \sum_{j=1}^n \frac{1}{2} \sum_{j=1}^n \frac{1}{2} \sum_{j=1}^n \frac{1}{2} \sum_{j=1}^n \frac{1}{2} \sum_{j=1}^n \frac{1}{2} \sum_{j=1}^n \frac{1}{2} \sum_{j=1}^n \frac{1}{2} \sum_{j=1}^n \frac{$ 

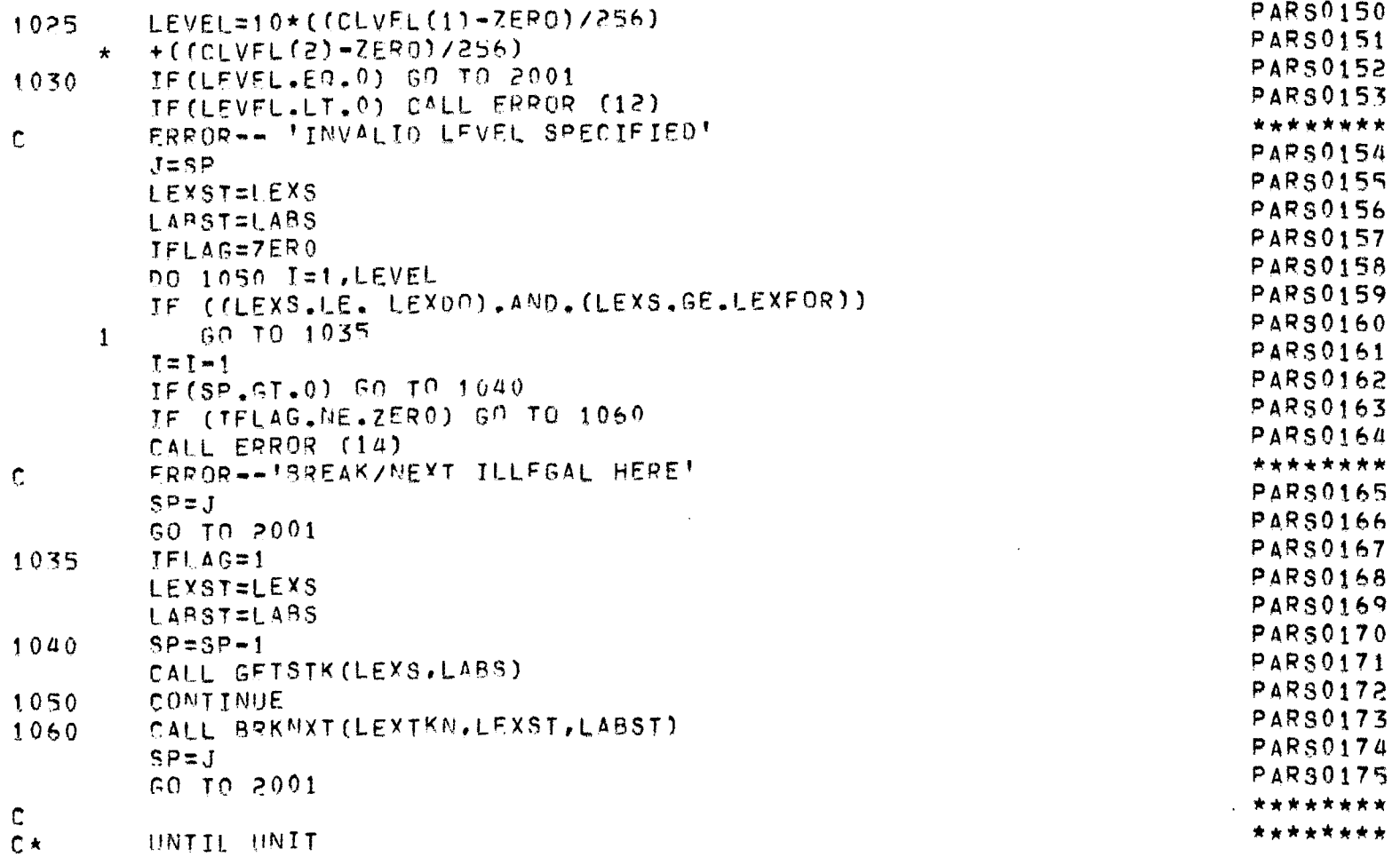

JEPREPRO -- A FORTRAN PREPROCESSOR J.N.UNTVERSITY, NEW DELHI. PAGE NO. 79

# \*\*\* PARSER \*\*\*

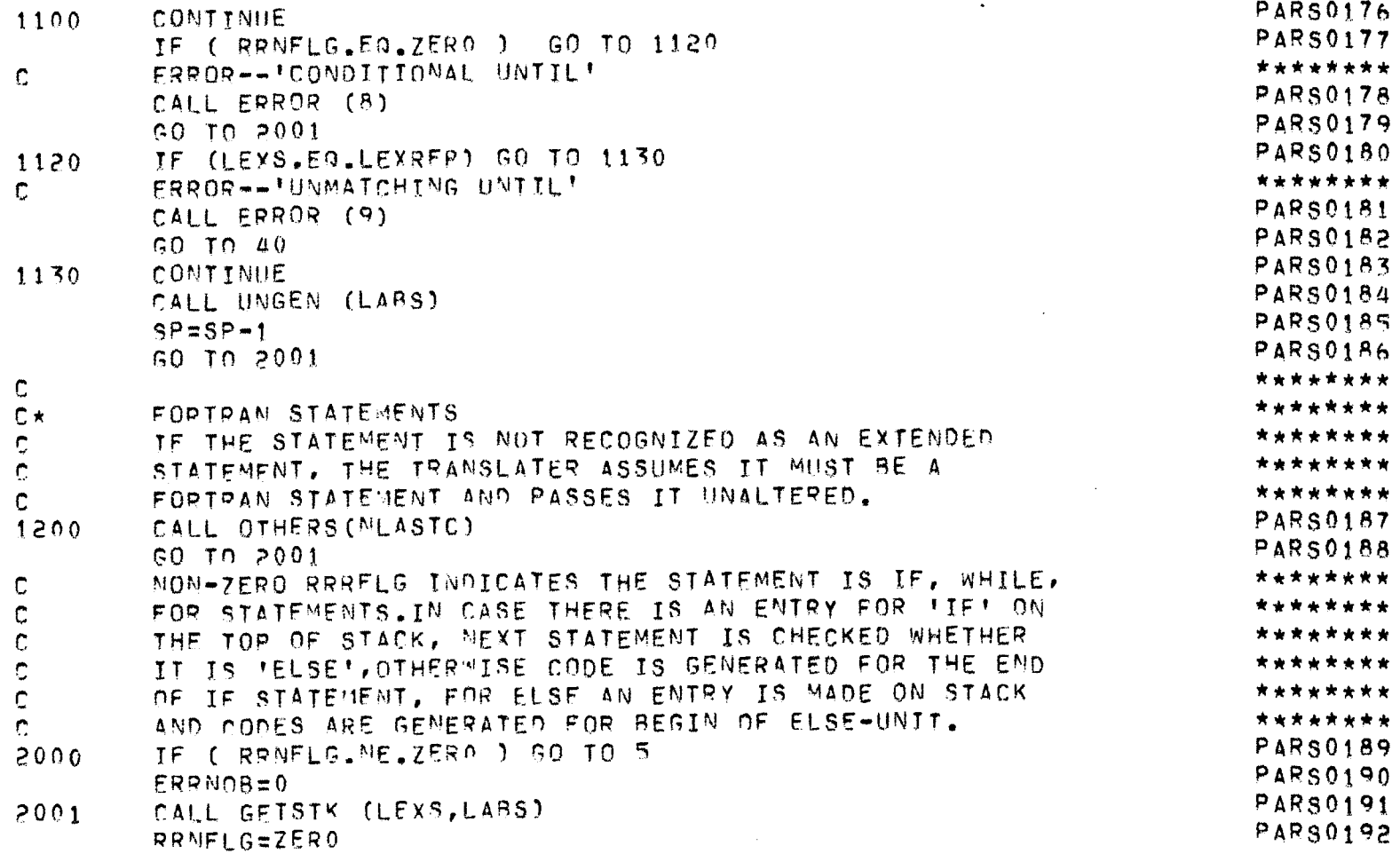

 $\mathcal{L}^{\text{max}}_{\text{max}}$ 

JEPREPRO -- A FORTRAN PREPROCESSOR J.N.UNIVERSITY, NEW DELHI. PAGE NO. 80 ------

#### $***$  PARSER \*\*\*

and the state of the state

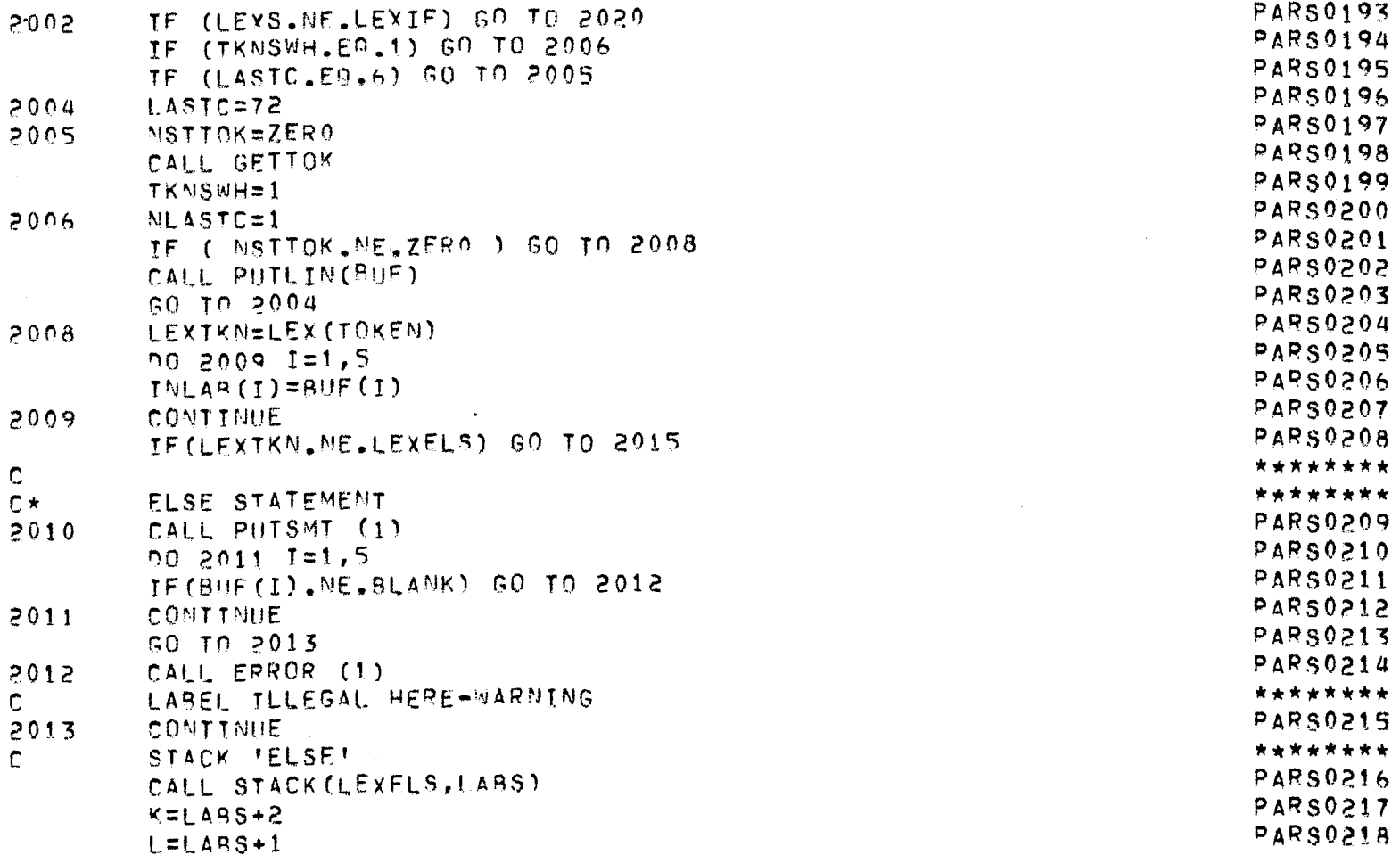

JEPREPRO -- A FORTRAN PREPROCESSOR J.M.UNIVERSITY, NEW DELHI. PAGE NO. 81  $m = -1$ 

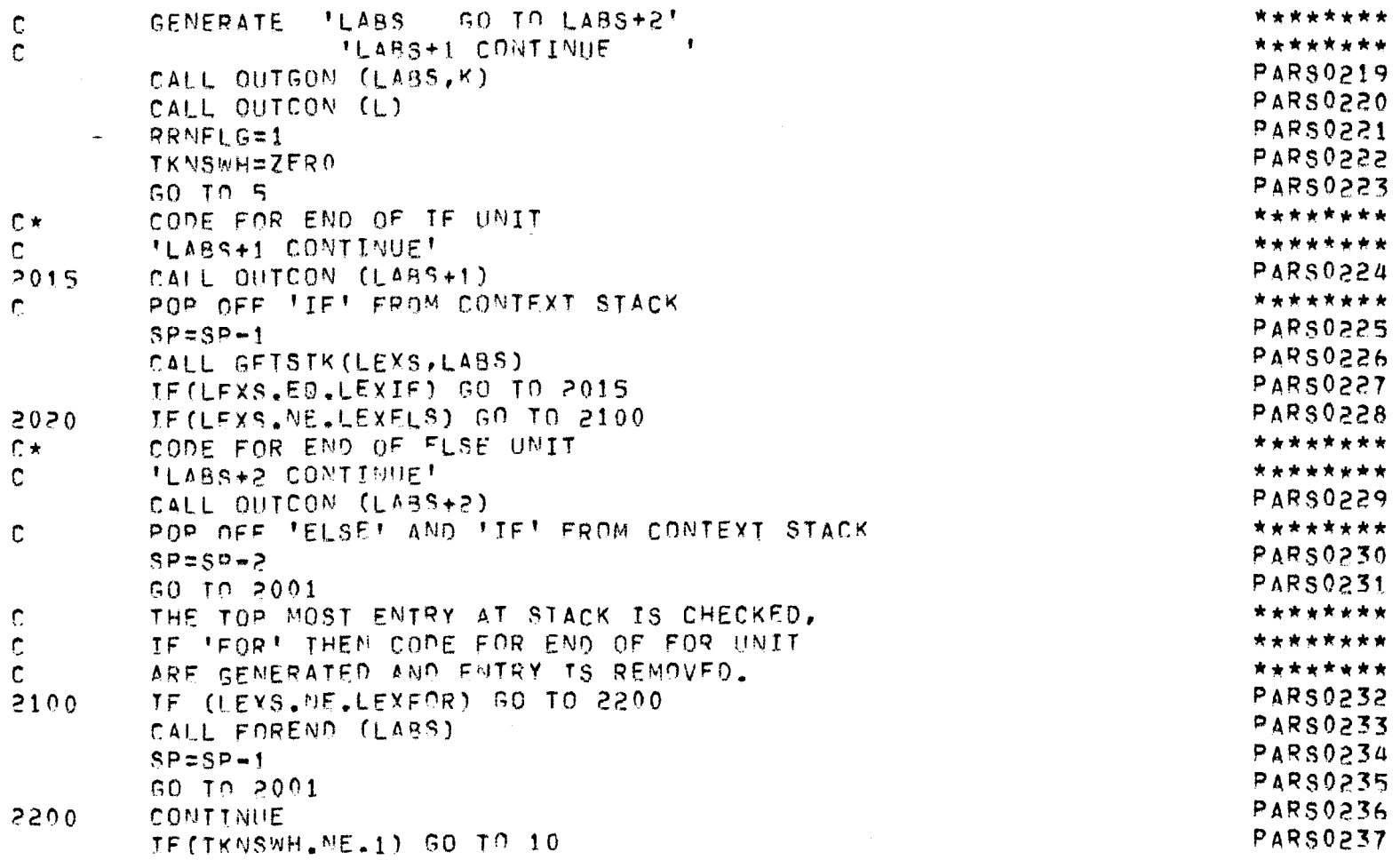

JEPREPRO -- A FORTRAN PREPROCESSOR J.N.UNIVERSITY, NEW DELHI. PAGE NO. 82 ..............

#### \*\*\* PARSER \*\*\*

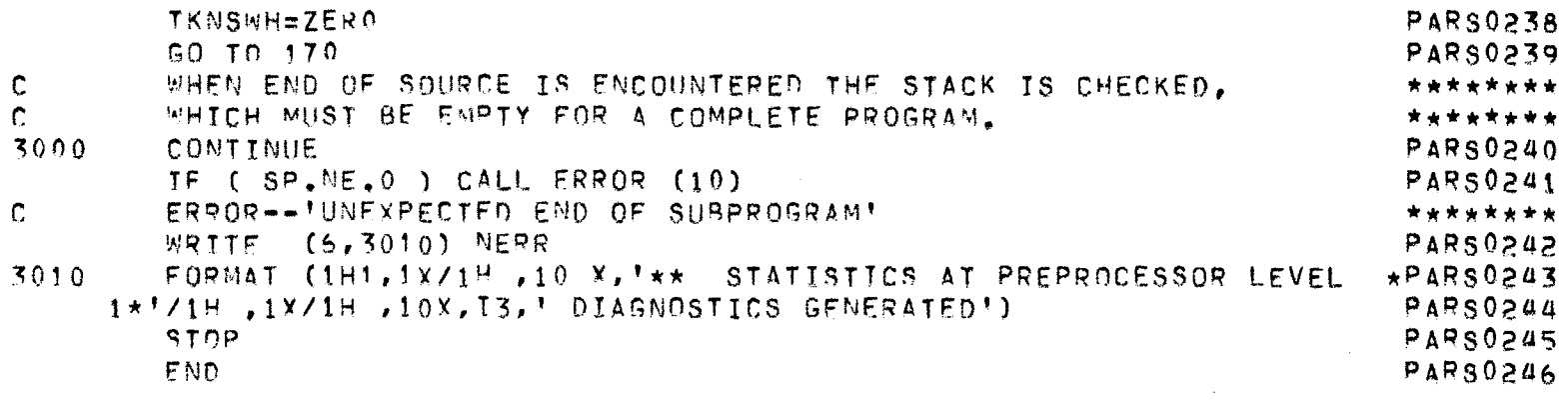

 $\mathcal{L}(\mathcal{L}^{\mathcal{L}})$  and  $\mathcal{L}(\mathcal{L}^{\mathcal{L}})$  . The contribution of  $\mathcal{L}^{\mathcal{L}}$ 

JEPREPRO -- A FORTRAN PREPROCESSOR J.N.UNIVERSITY, NEW DELHI. PAGE NO. 83

#### $***$  LEX \*\*\*

 $LFX$  0000 INTEGER FUNCTION LEX\*2 (TOKEN)  $\mathbf c$ RETURNS LEXICAL TYPE OF TOKEN  $\mathbf{C}$  $\mathbb{C}$  $C \star t$ \*\*\*\*\*\*\*\*  $\mathbf{r}$ LEX 0001 TNTEGER\*2 TOKEN(80), STRING(7), I, J, COMPAR INTEGER\*2 LEXC(11)/-30,-31,-32,-33,-34,-35,-36,-37,-38,-39,-40/ LEX 0002 TNTEGER\*2 KEYWRD(7,11) /'I','F',-2,4\*' ','D','0',-2,4\*' ', LEX 0003 HWILHHILFTILFLFLFETL=2.F-FLFBF,FET,FGF,FIF.FNF,=2.F-FLEX-0004  $\pmb{\star}$ LEX 0005 'F','0','R','\*2,3\*' ','R','E','P','E','A','T','T',  $\star$ LEX 0006  $\star$ (FNF,FEF,FXT,FTF,m2,2\*T)T, TBT,FRT,FET,FAT,TKT,m2,T-T, LEX 0007  $\star$ LFX 0008 フロナシナロナシナエナシナエナシナビナシャミシナーナノ  $\star$ TF. DO, WHILE, BEGIN, FOR, REPEAT, ELSE, END, NEXT, BREAK, UNTIL \*\*\*\*\*\*\*\*  $\mathbf C$ \*\*\*\*\*\*\*\*  $\Gamma$ LEX 0009  $00, 200, I = 1, 11$ IF ((TOKEN(1).EQ.KEYWRD(1,I)).AND.(TOKEN(2).EQ.KEYWRD(2,I))) LEX 0010 LEX 0011  $\star$  60 TO 300 LEX 0012  $200$ **CONTINUE** LEX 0013 250  $LEX = -41$ LEX 0014 **RETURN** LEX 0015 300  $DQ = 400$   $J = 1.7$ LEX 0016 STRING(J)=KEYWRD(J,I) **LEX 0017**  $400$ CONTINUE IF (COMPAR(STRING, TOKEN), NE.1) 60 TO 250 LEX 0018 LEX 0019 LEX=LEXC(I) LEX 0020 **RETURN** LEX 0021 END

JEPREPRO -- A FORTRAN PREPROCESSOR J.M.UNIVERSITY, NEW DELHI. PAGE NO. 84 

#### \*\*\* COMPAR \*\*\*

 $\sim 10^{11}$  km s  $^{-1}$ 

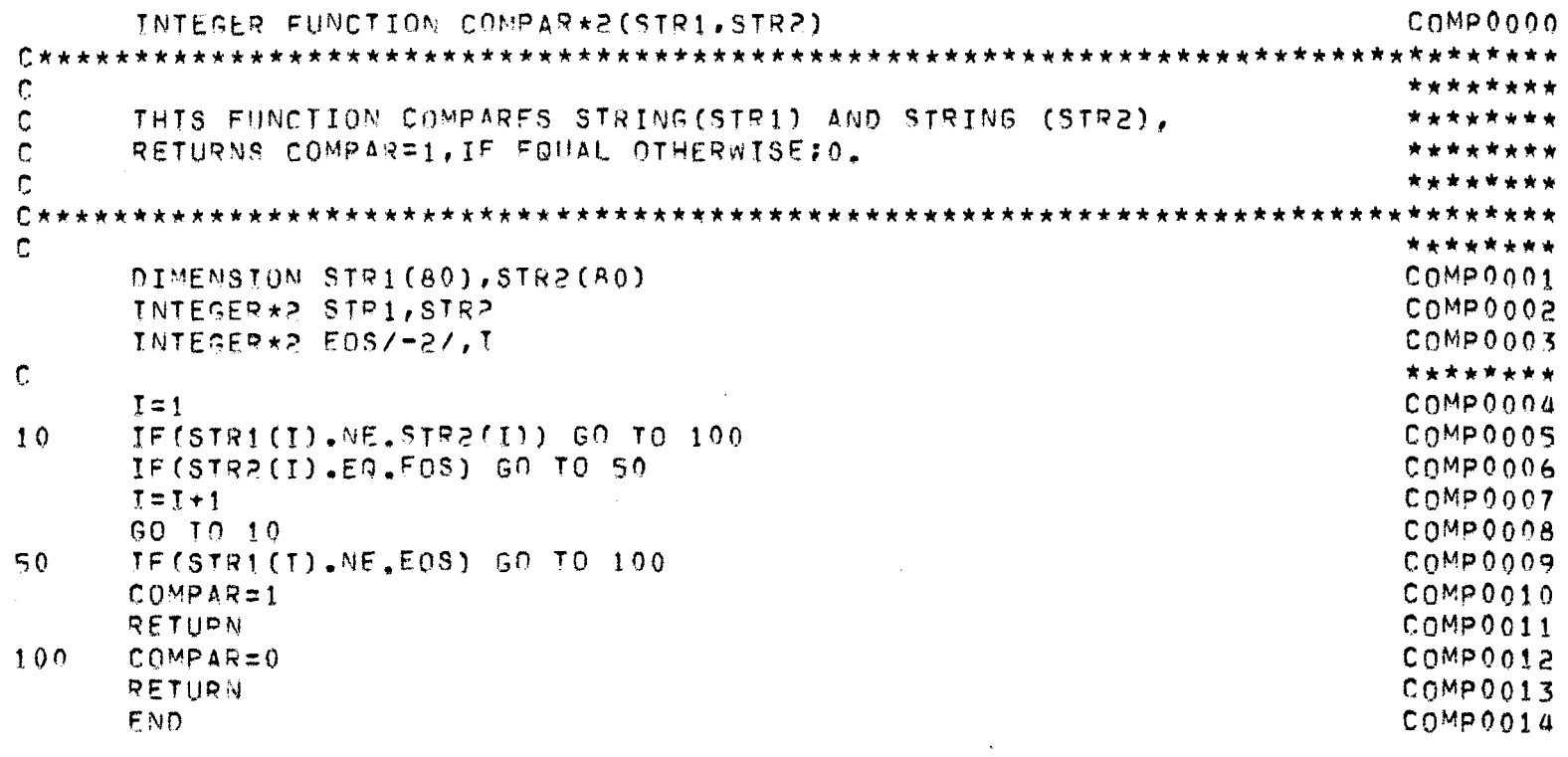

JEPREPRO -- A FORTRAN PREPROCESSOR J.N.UNIVERSITY, NEW DELHI. PAGE NO. 85 \_\_\_\_**\_\_**\_\_\_\_\_\_

#### \*\*\* GETTOK \*\*\*

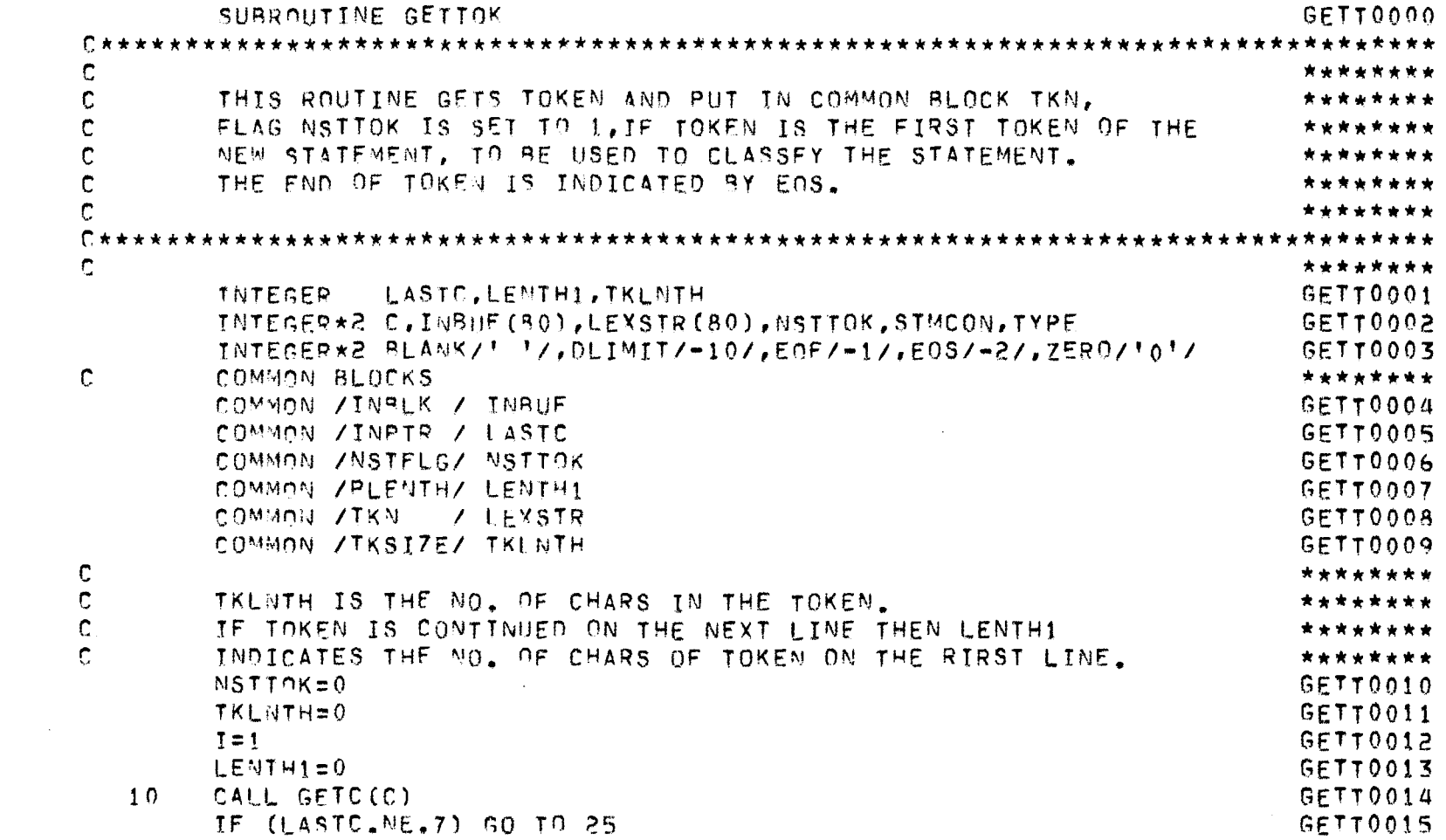

JEPREPRO -- A FORTRAN PREPROCESSOR J.M.UNIVERSITY, NEW DELHI. PAGE NO. 86 -------

 $\overline{\phantom{a}}$ 

 $\mathcal{L}^{\text{max}}_{\text{max}}$  and  $\mathcal{L}^{\text{max}}_{\text{max}}$ 

# \*\*\* GETTOK \*\*\*

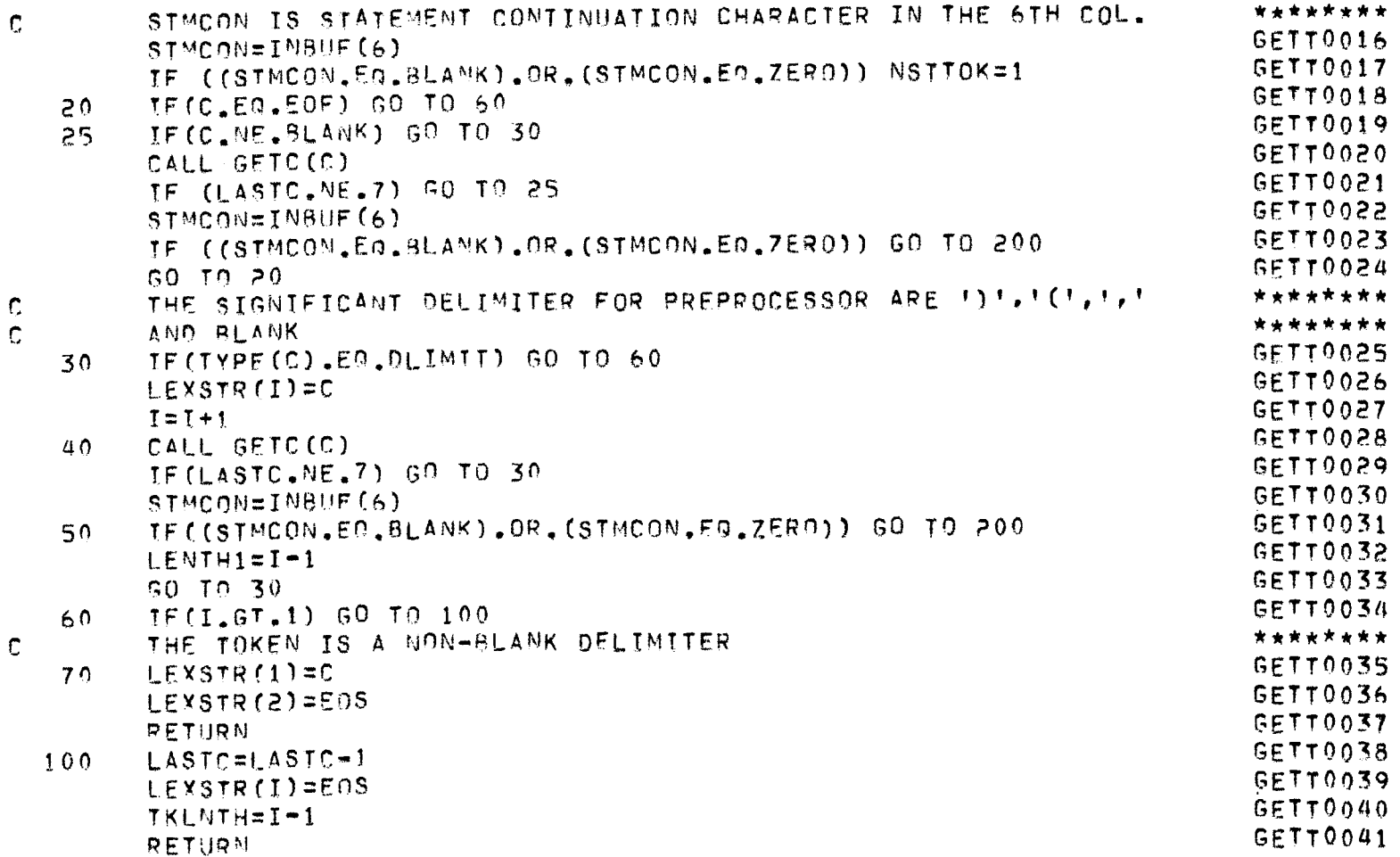

JEPREPRO -- A FORTRAN PREPROCESSOR J.N.UNIVERSITY, NEW DELHI. PAGE NO. 87 ........ 

# \*\*\* GETTOK \*\*\*

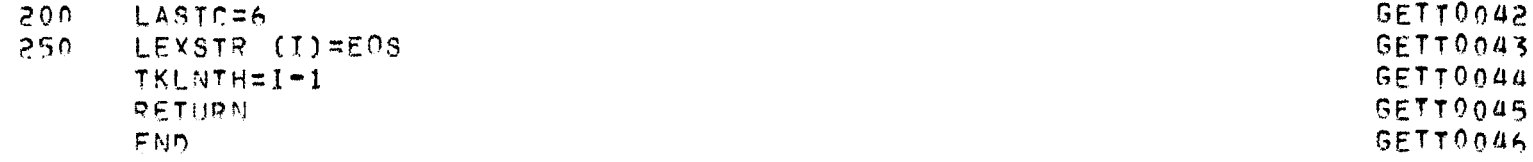

JFPREPRO -- A FORTRAN PREPROCESSOR J.M.UNIVERSITY, NEW DELHI. PAGE NO. 88

# $\star \star \star$  GETC  $\star \star \star$

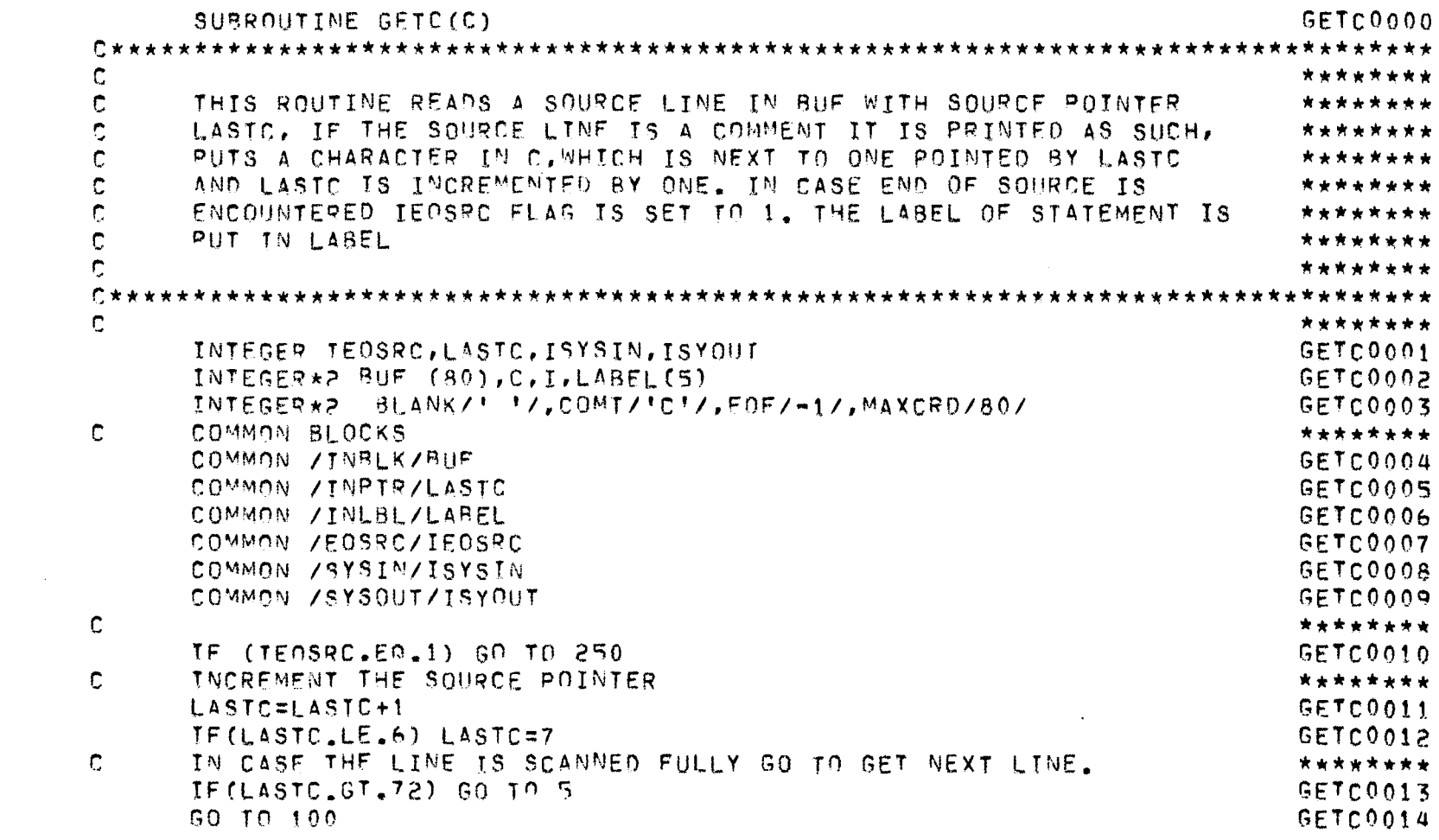

JEPREPRO -- A FORTRAN PREPROCESSOR J.N.UNIVERSITY, NEW DELHI. PAGE NO. 89 ...*........*.. -----**--**------------------------------

#### \*\*\* GETC \*\*\*

 $\label{eq:2.1} \frac{1}{\sqrt{2}}\int_{\mathbb{R}^3}\frac{1}{\sqrt{2}}\left(\frac{1}{\sqrt{2}}\right)^2\frac{1}{\sqrt{2}}\left(\frac{1}{\sqrt{2}}\right)^2\frac{1}{\sqrt{2}}\left(\frac{1}{\sqrt{2}}\right)^2\frac{1}{\sqrt{2}}\left(\frac{1}{\sqrt{2}}\right)^2\frac{1}{\sqrt{2}}\left(\frac{1}{\sqrt{2}}\right)^2\frac{1}{\sqrt{2}}\frac{1}{\sqrt{2}}\frac{1}{\sqrt{2}}\frac{1}{\sqrt{2}}\frac{1}{\sqrt{2}}\frac{1}{\sqrt{2}}$ 

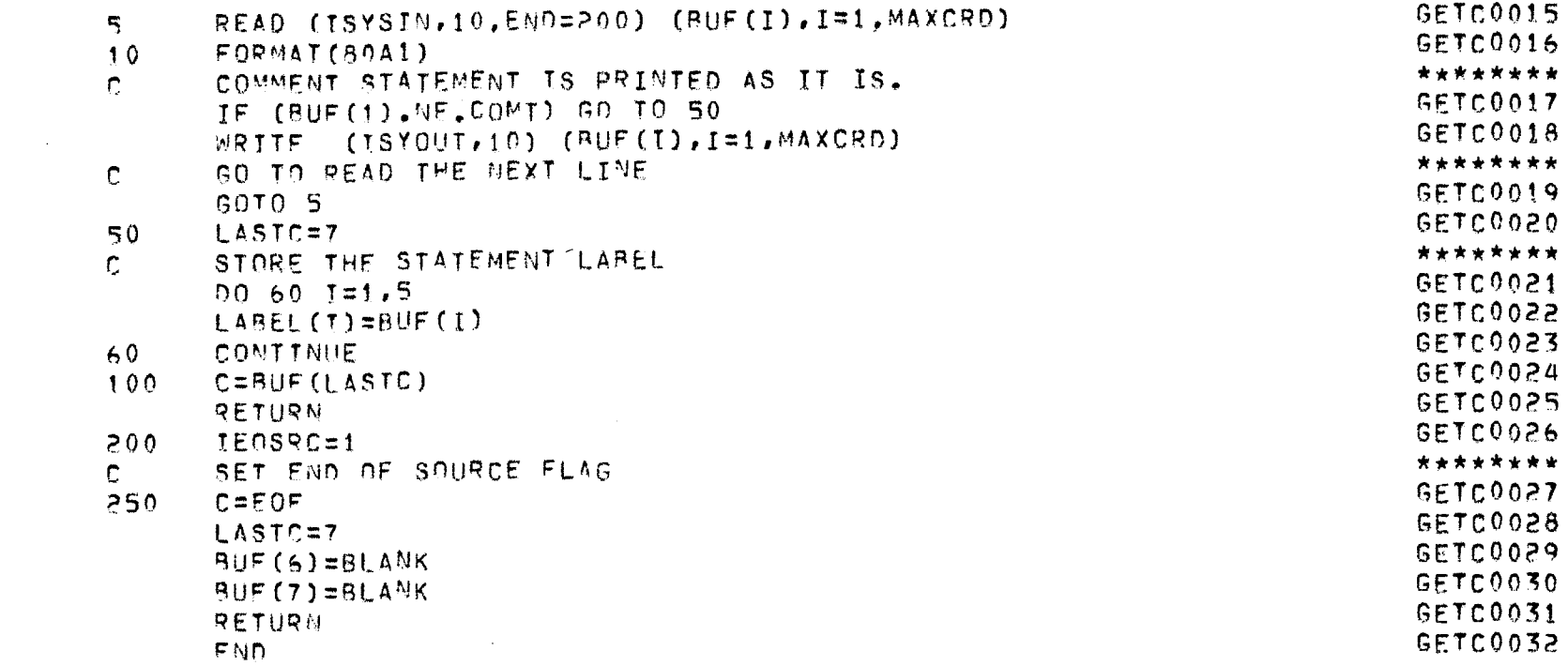

and the state of the state of

 $\mathbf{L}$ 

# \*\*\* TYPE \*\*\*

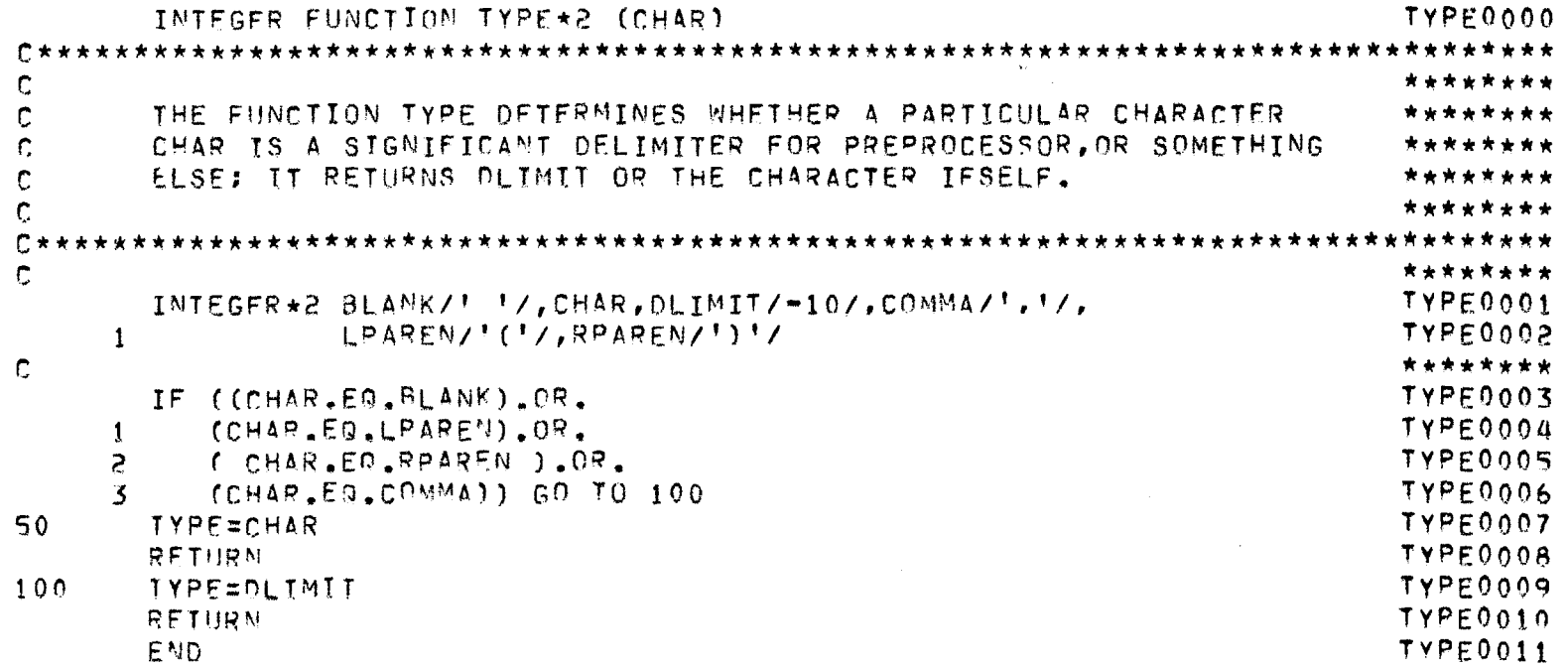

JEPREPRO -- A FORTRAN PREPROCESSOR J.N.UNIVERSITY, NEW DELHI. PAGE NO. 91 ---------

 $\sim 100$ 

 $\sim 100$ 

 $\mathcal{L}^{\text{max}}$  ,  $\mathcal{L}^{\text{max}}$ 

#### \*\*\* CHKBLK \*\*\*

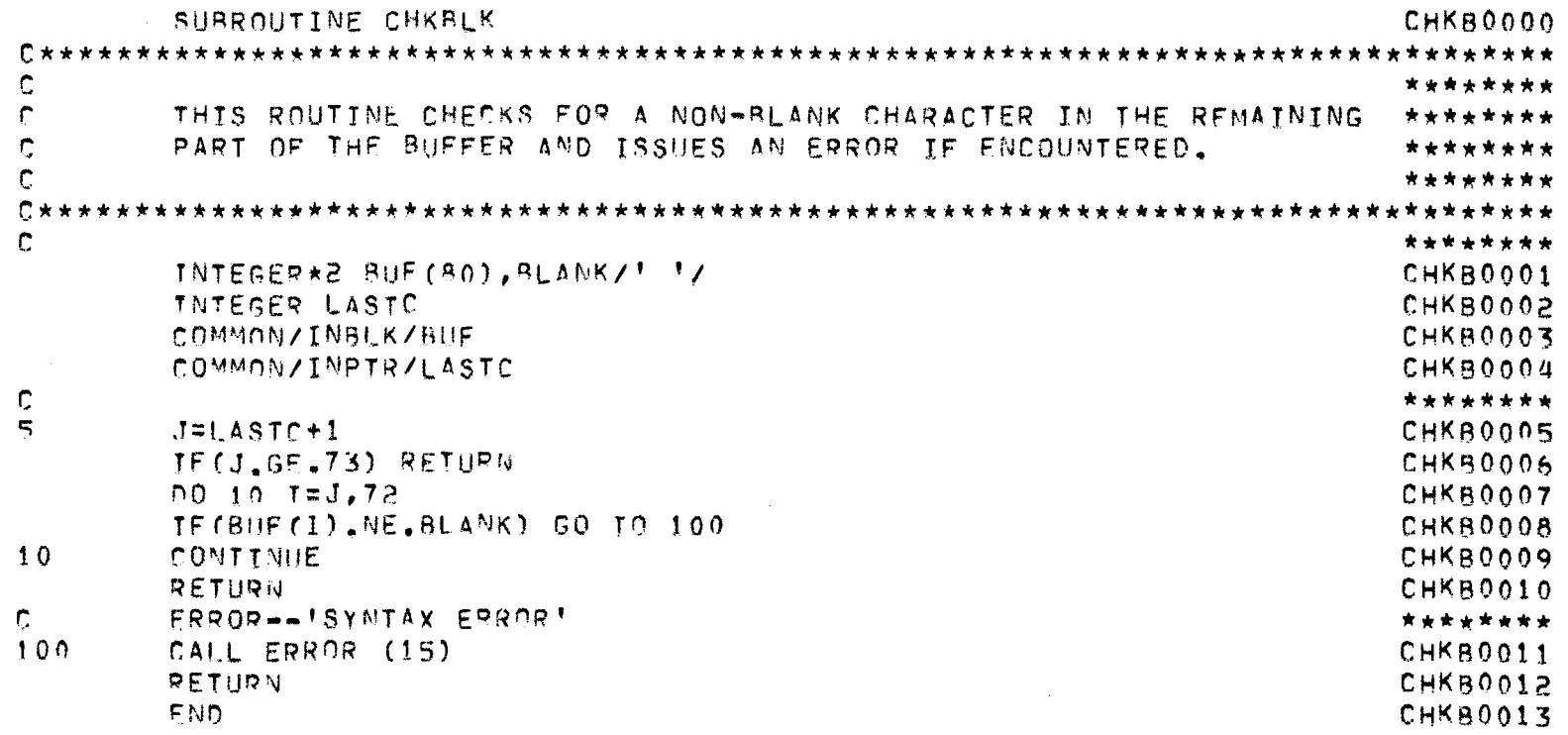

JEPPEPRO -- A FORTRAN PREPROCESSOR J.M.UNIVERSITY, NEW DELHI. PAGE NO. 92

 $\mathcal{L}^{\mathcal{L}}(\mathcal{L}^{\mathcal{L}})$  and  $\mathcal{L}^{\mathcal{L}}(\mathcal{L}^{\mathcal{L}})$  . Then  $\mathcal{L}^{\mathcal{L}}(\mathcal{L}^{\mathcal{L}})$ 

 $\sim$ 

# $\star\star\star$  STACK  $\star\star\star$

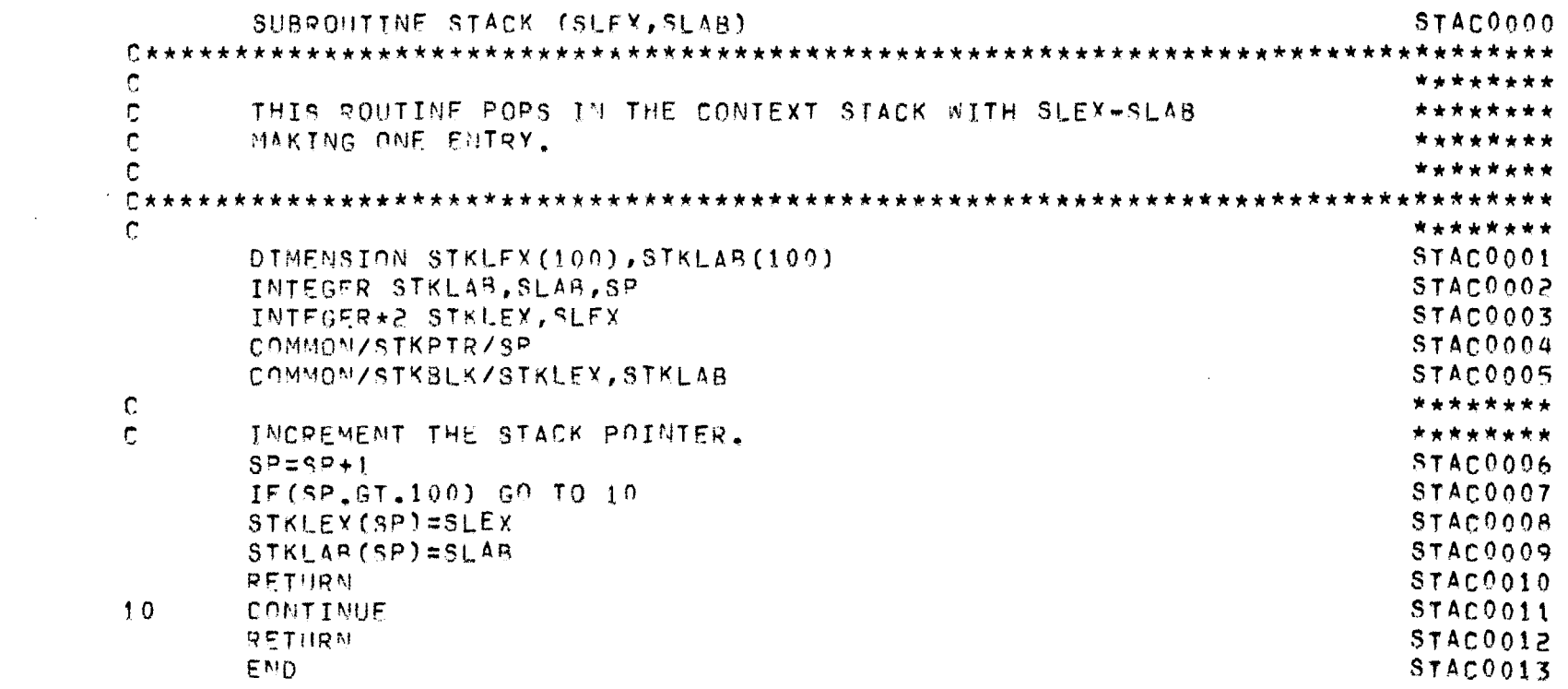

 $\label{eq:2.1} \frac{1}{\sqrt{2}}\int_{0}^{\infty}\frac{1}{\sqrt{2\pi}}\left(\frac{1}{\sqrt{2\pi}}\right)^{2\alpha} \frac{1}{\sqrt{2\pi}}\int_{0}^{\infty}\frac{1}{\sqrt{2\pi}}\left(\frac{1}{\sqrt{2\pi}}\right)^{\alpha} \frac{1}{\sqrt{2\pi}}\frac{1}{\sqrt{2\pi}}\int_{0}^{\infty}\frac{1}{\sqrt{2\pi}}\frac{1}{\sqrt{2\pi}}\frac{1}{\sqrt{2\pi}}\frac{1}{\sqrt{2\pi}}\frac{1}{\sqrt{2\pi}}\frac{1}{\sqrt{2\pi}}$ 

and the control of the control of

 $\label{eq:2.1} \mathcal{L}(\mathcal{L}^{\mathcal{L}}(\mathcal{L}^{\mathcal{L}})) = \mathcal{L}(\mathcal{L}^{\mathcal{L}}(\mathcal{L}^{\mathcal{L}})) = \mathcal{L}(\mathcal{L}^{\mathcal{L}}(\mathcal{L}^{\mathcal{L}}))$ 

JEPREPRO -- A FORTRAN PREPROCESSOR J.N.UNIVERSITY, NEW DELHI. PAGE NO. 93 . . . . <u>. .</u> .

# \*\*\* GETSTK \*\*\*

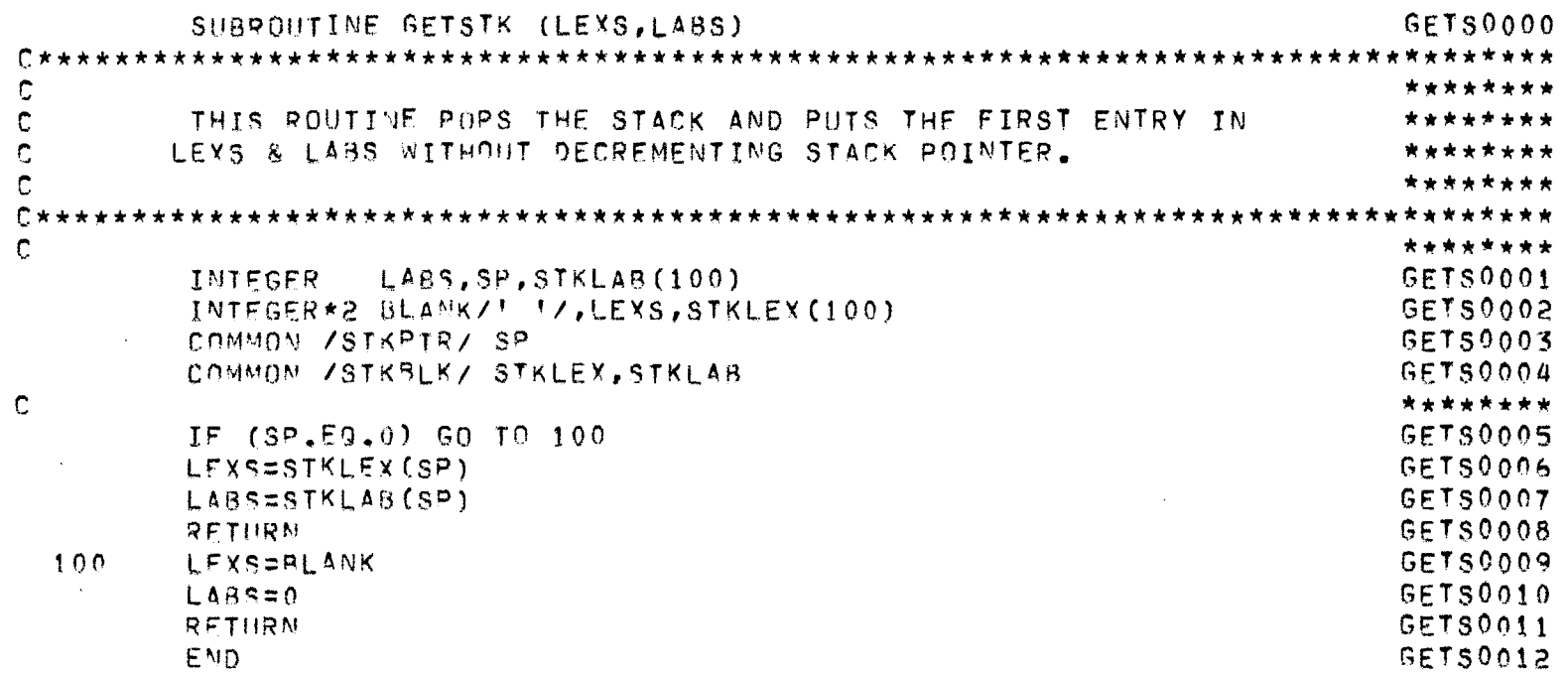

 $\label{eq:2.1} \frac{1}{\sqrt{2\pi}}\sum_{i=1}^n\frac{1}{\sqrt{2\pi}}\sum_{i=1}^n\frac{1}{\sqrt{2\pi}}\sum_{i=1}^n\frac{1}{\sqrt{2\pi}}\sum_{i=1}^n\frac{1}{\sqrt{2\pi}}\sum_{i=1}^n\frac{1}{\sqrt{2\pi}}\sum_{i=1}^n\frac{1}{\sqrt{2\pi}}\sum_{i=1}^n\frac{1}{\sqrt{2\pi}}\sum_{i=1}^n\frac{1}{\sqrt{2\pi}}\sum_{i=1}^n\frac{1}{\sqrt{2\pi}}\sum_{i=1}^n\$ 

 $\sim 100$ 

JEPREPRO -- A FORTBAN PREPROCESSOR J.N.UNIVERSITY, NEW DELHI. PAGE NO. 94 -----------------------

#### \*\*\* LABGEN \*\*\*

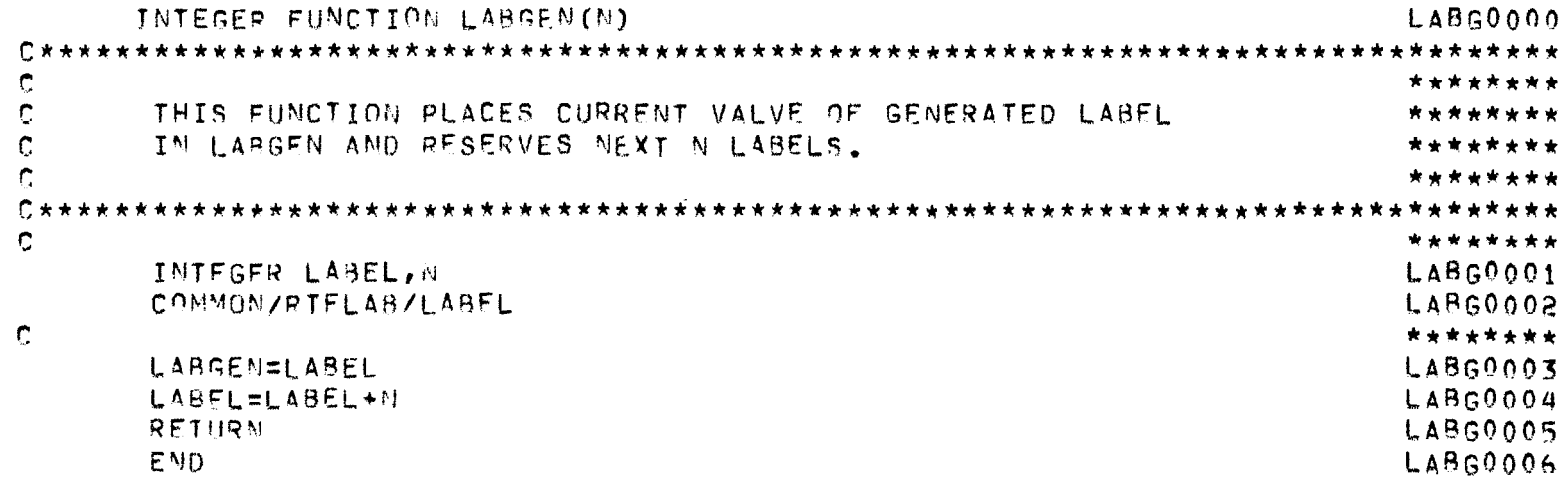

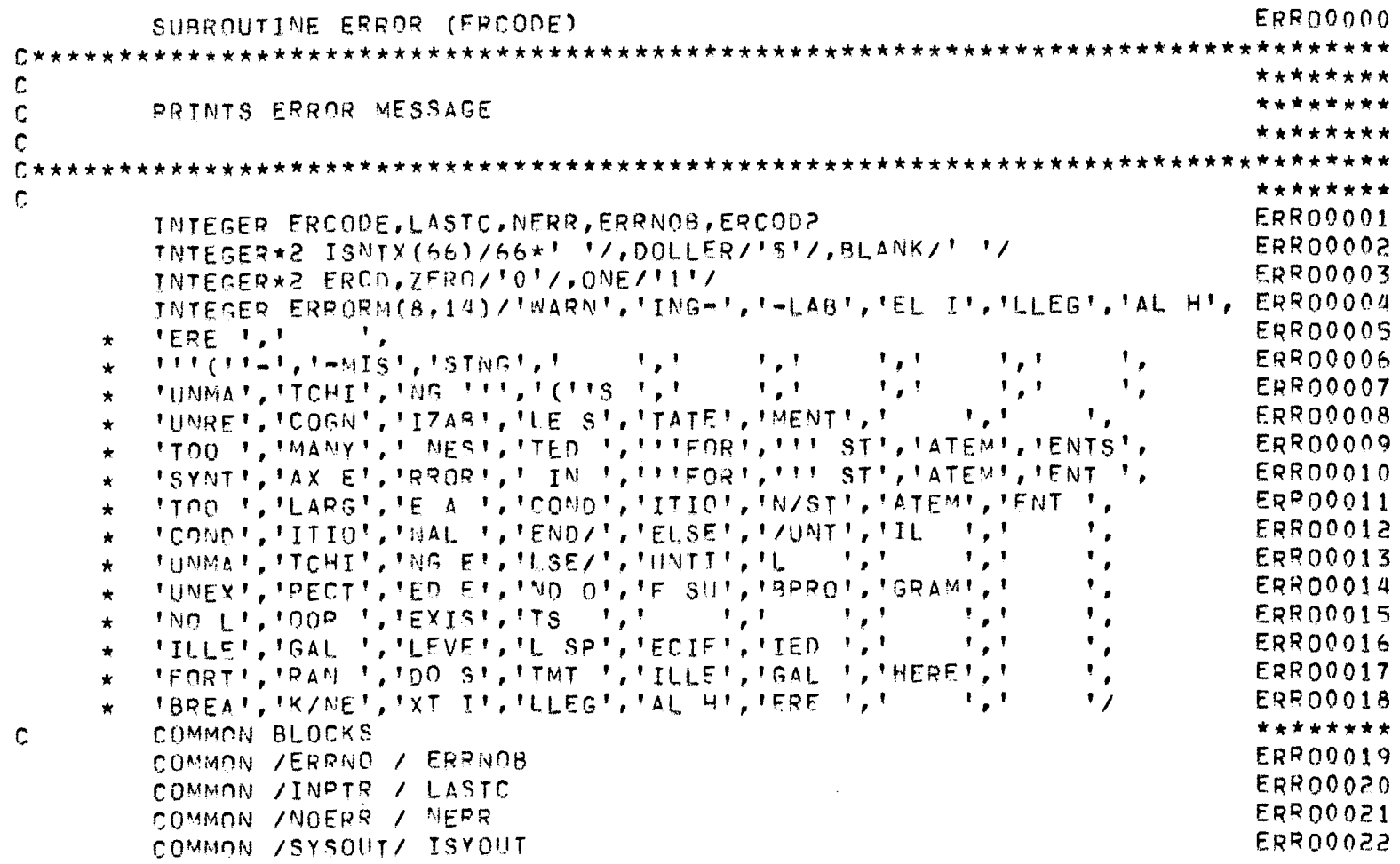

 $\star\star\star$  ERROR  $\star\star\star$ 

JEPREPRO -- A FORTRAN PREPROCESSOR J.M.UNIVERSITY, NEW DELHI. PAGE NO. 95 . . . . . . . **. . . . .** .

 $\mathbb{C}$ 

JFPREPRO -- A FORTRAN PREPROCESSOR J.N.UNIVERSITY, MEW DELHI. PAGE NO.96

# \*\*\* ERROR \*\*\*

 $\sim 10^{-1}$ 

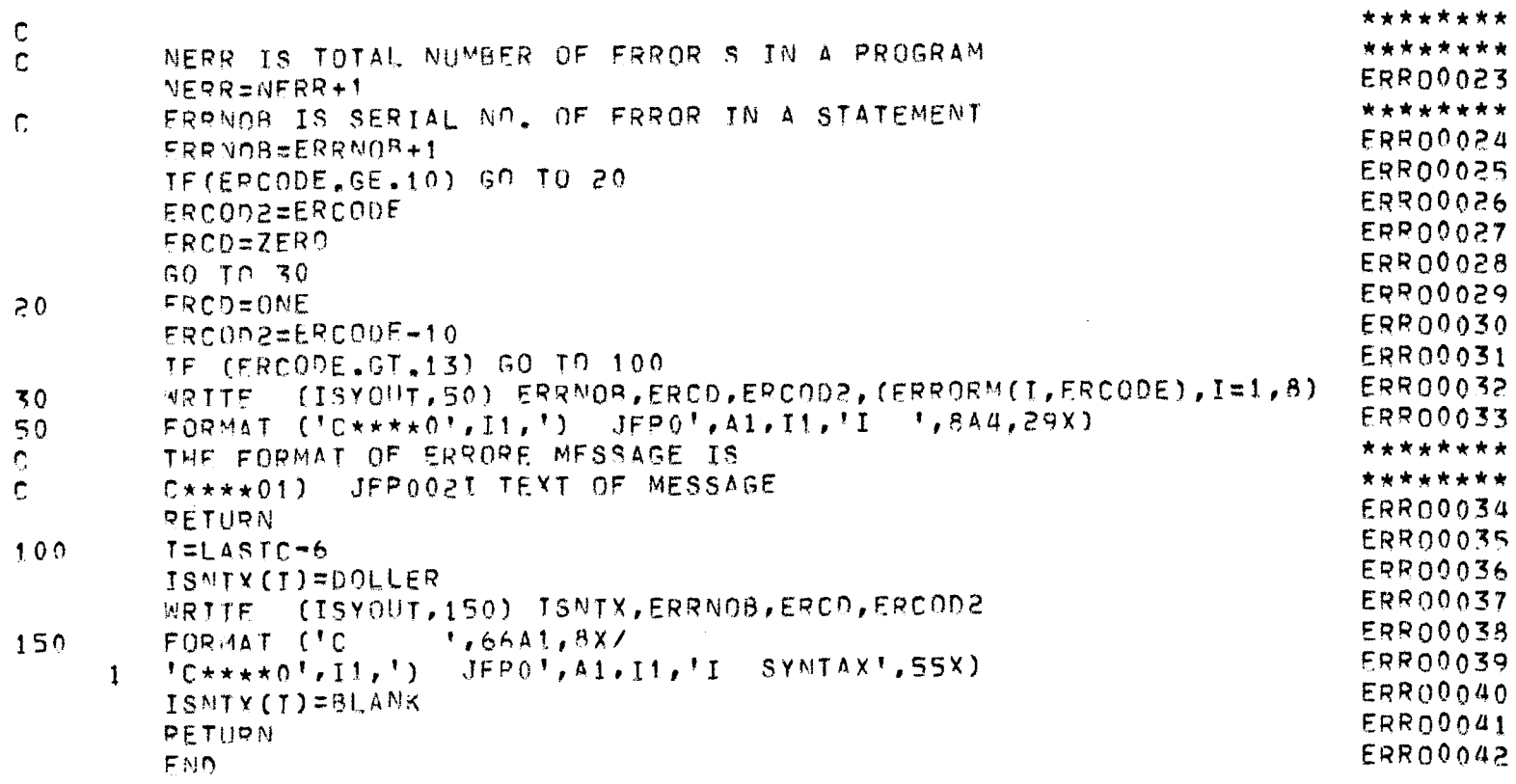

JEPREPRO -- A FORTRAN PREPROCESSOR J.N.UNIVERSITY, NEW DELHI. PAGE NO. 97 

#### \*\*\* BGNGEN \*\*\*

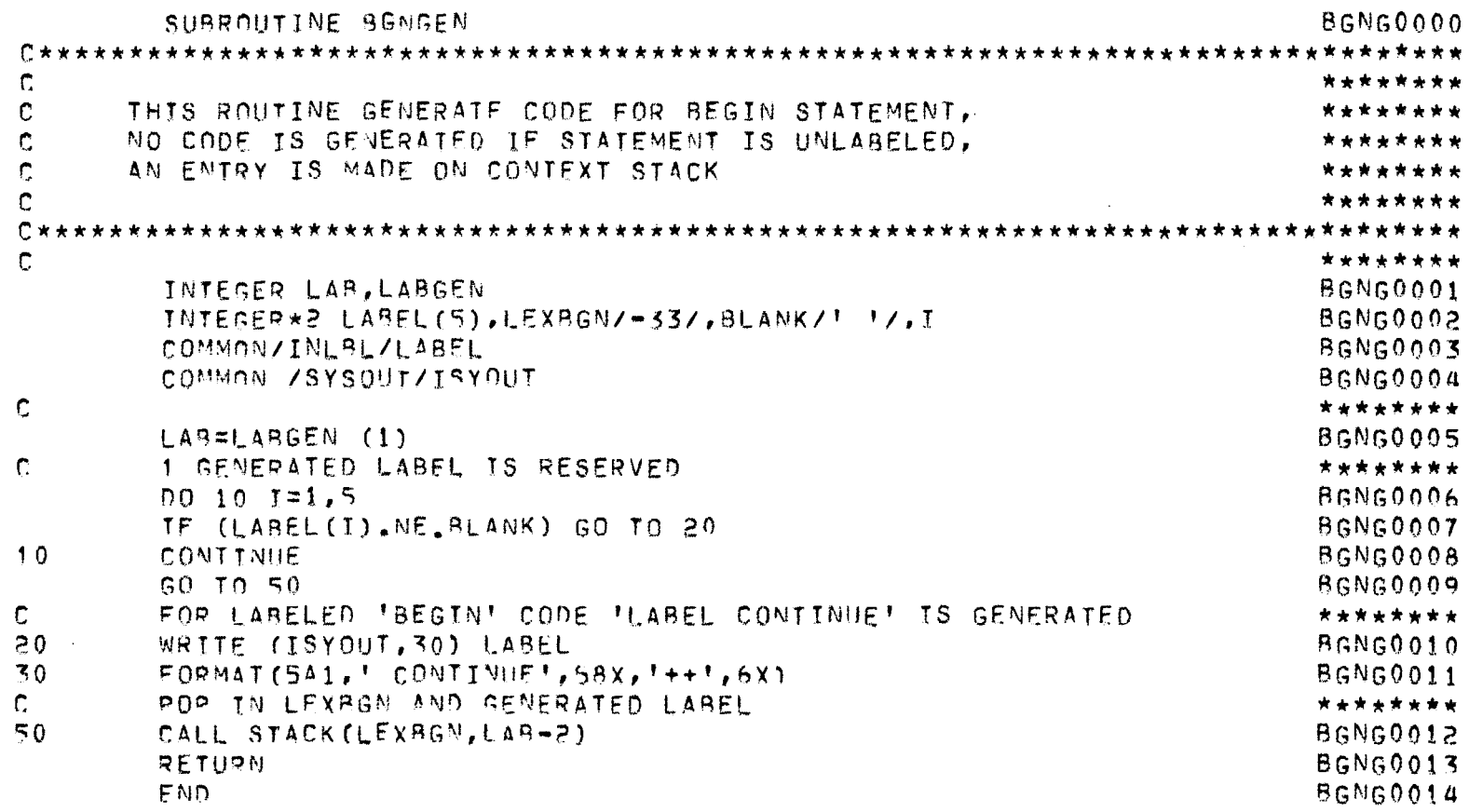

 $\mathcal{L}^{\mathcal{L}}(\mathcal{A})$  and  $\mathcal{L}^{\mathcal{L}}(\mathcal{A})$ 

JEPREPRO -- A FORTRAN PREPROCESSOR J.M.UNIVERSITY, NEW DELHI. PAGE NO.98

 $\mathcal{A}^{\mathcal{A}}$ 

#### \*\*\* BALPAR \*\*\*

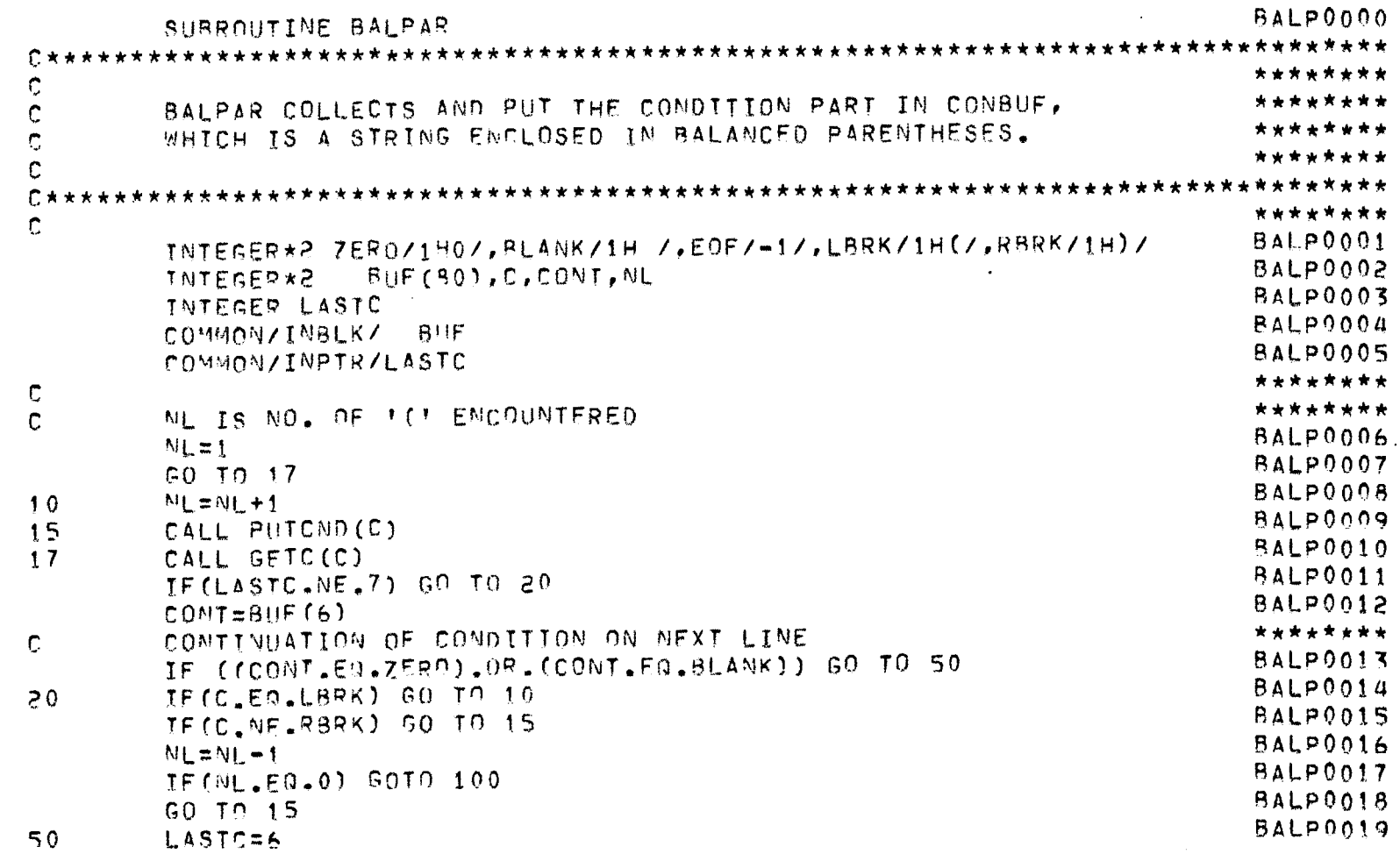

 $\sim 100$ 

JEPREPRO -- A FORTRAM PREPROCESSOR J.M.UNIVERSITY, NEW DELHI. PAGE NO. 99

# \*\*\* BALPAR \*\*\*

 $\mathcal{L}^{\text{max}}_{\text{max}}$  and  $\mathcal{L}^{\text{max}}_{\text{max}}$ 

 $\alpha$  and  $\alpha$  . In the  $\alpha$ 

 $\sim 100$  km s  $^{-1}$ 

 $\alpha$ 

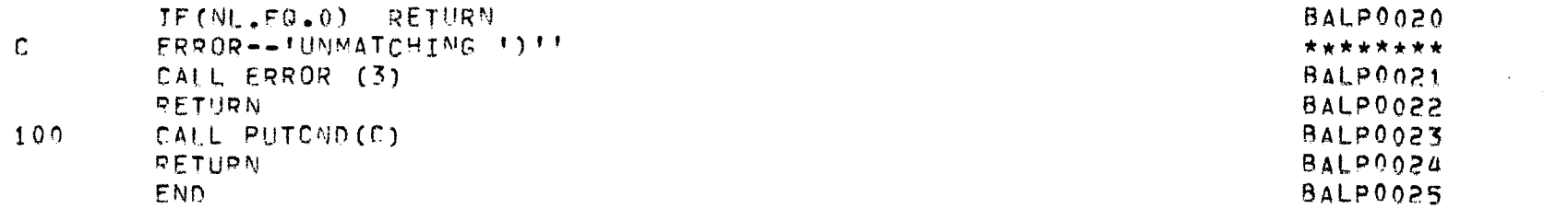

 $\mathcal{L}(\mathcal{L}(\mathcal{$ 

 $\label{eq:2.1} \mathcal{L}(\mathcal{L}^{\text{max}}_{\mathcal{L}}(\mathcal{L}^{\text{max}}_{\mathcal{L}}),\mathcal{L}^{\text{max}}_{\mathcal{L}}(\mathcal{L}^{\text{max}}_{\mathcal{L}}))$ 

JEPREPRO -- A FORTRAN PREPROCESSOR J.N.UNIVERSITY, NEW DELHI. PAGE NO. 100 ----

#### \*\*\* PUTCND \*\*\*

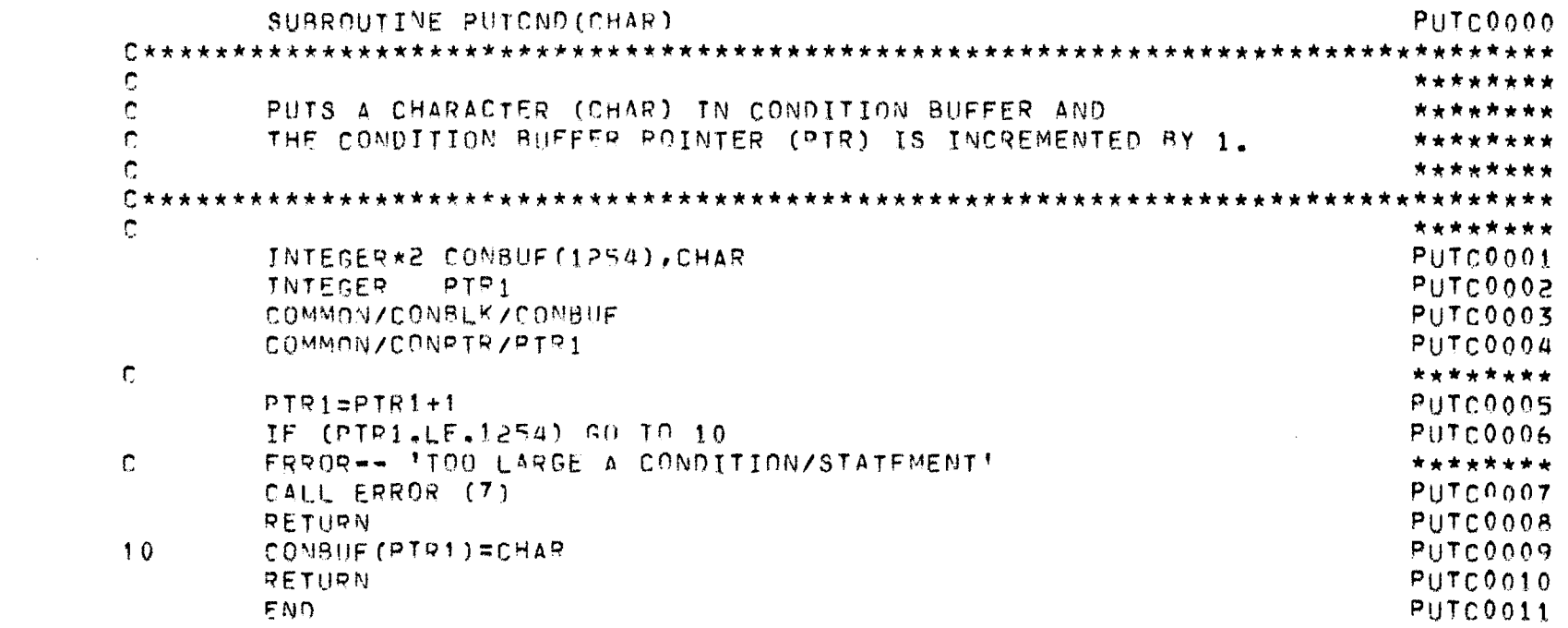

 $\mathcal{L}^{\mathcal{L}}(\mathcal{L}^{\mathcal{L}})$  and  $\mathcal{L}^{\mathcal{L}}(\mathcal{L}^{\mathcal{L}})$  and  $\mathcal{L}^{\mathcal{L}}(\mathcal{L}^{\mathcal{L}})$ 

JEPREPRO -- A FORTRAN PREPROCESSOR J.N.UNIVERSITY, NEW DELHI. PAGE NO. 101

# \*\*\* IFCODE \*\*\*

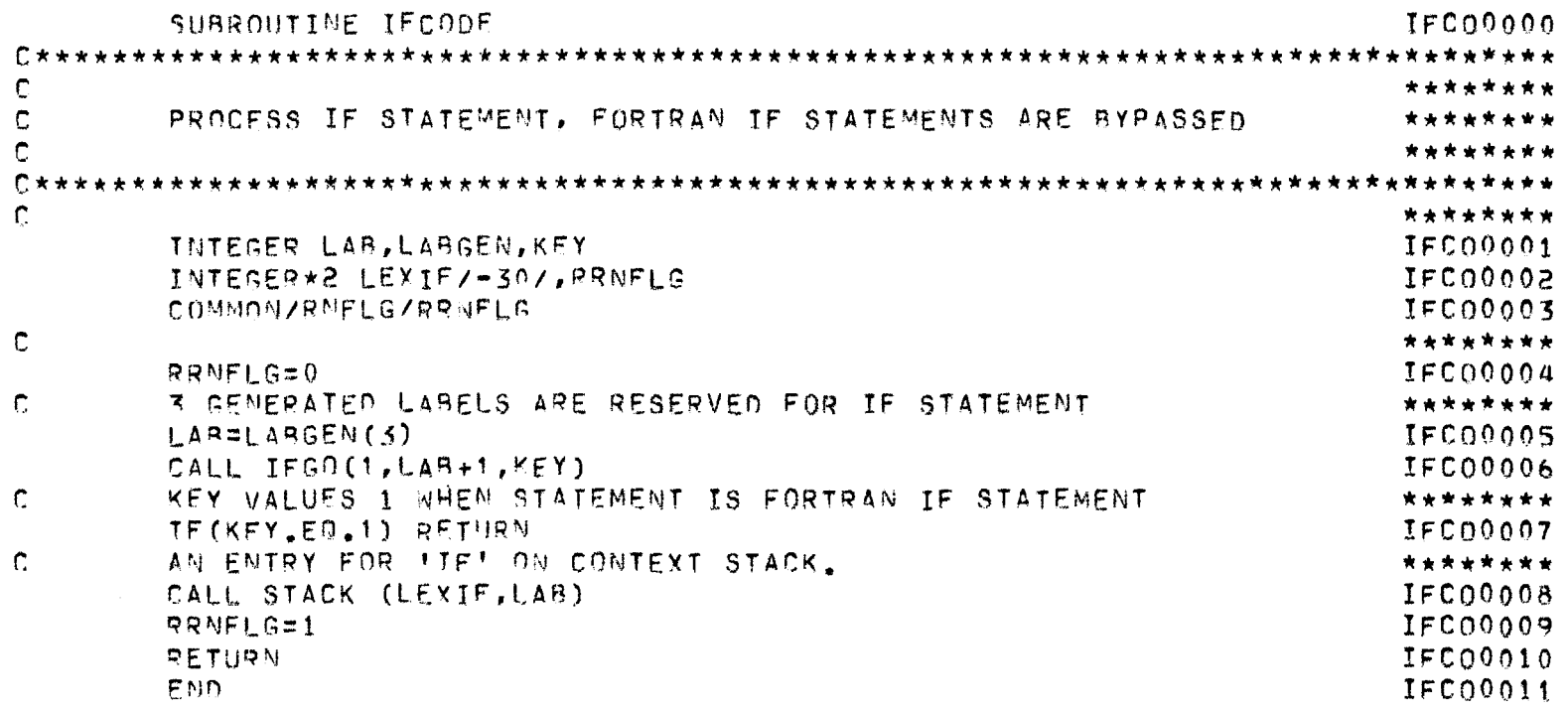

and the state of the state of

 $\sim 100$ 

JEPREPRO -- A FORTRAN PREPROCESSOR J.N.UNIVERSITY, NEW DELHI. PAGE NO.102

# $\star \star \star$  IFGO  $\star \star \star$

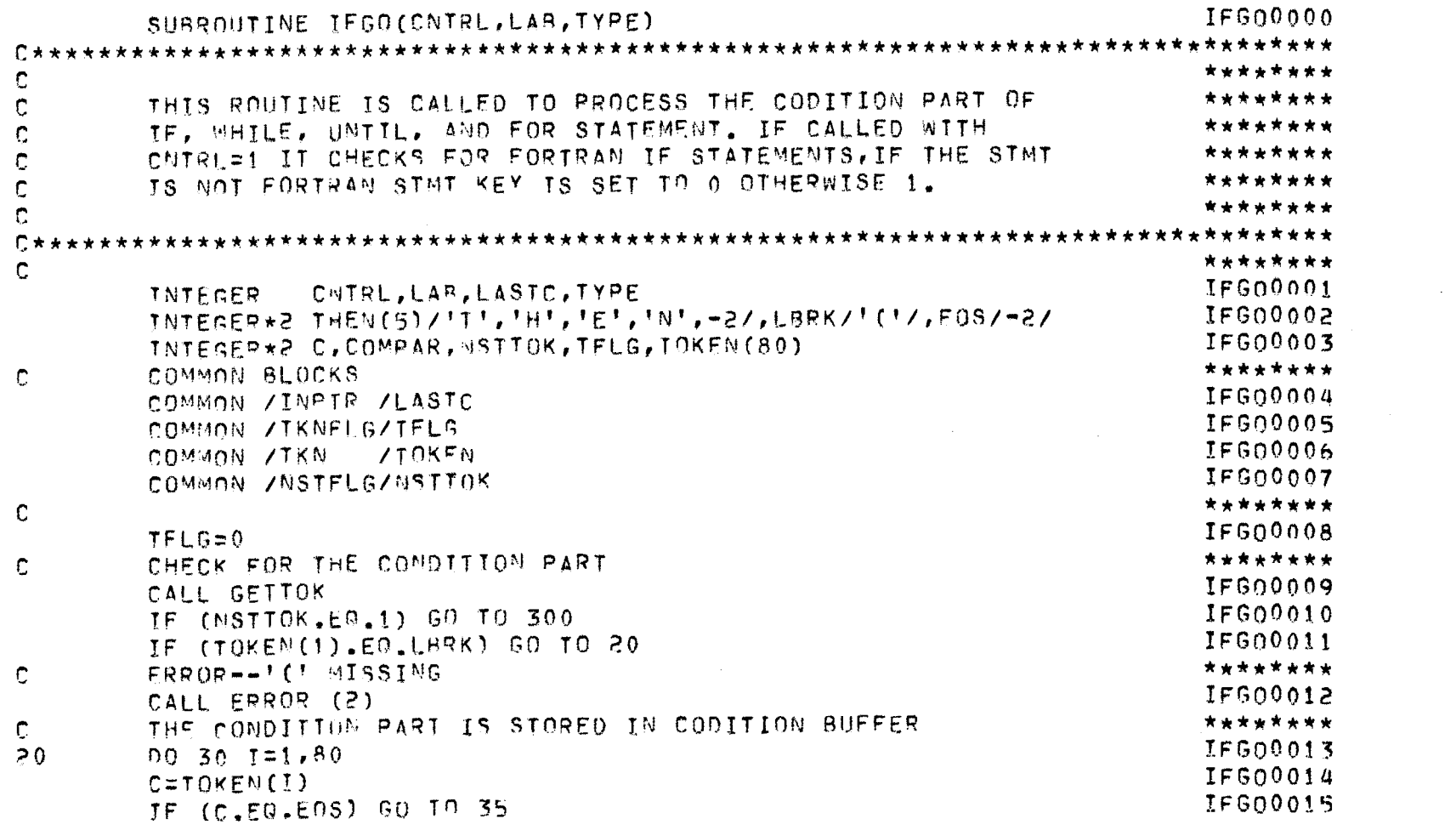

 $\mathcal{L}(\mathcal{L}(\mathcal{$ 

JEPREPRO -- A FORTRAN PREPROCESSOR J.M.UNIVERSITY, NEW DELHI. PAGE NO. 103 

 $\overline{1}$ 

 $\sim 10^7$ 

# \*\*\* IFGO \*\*\*

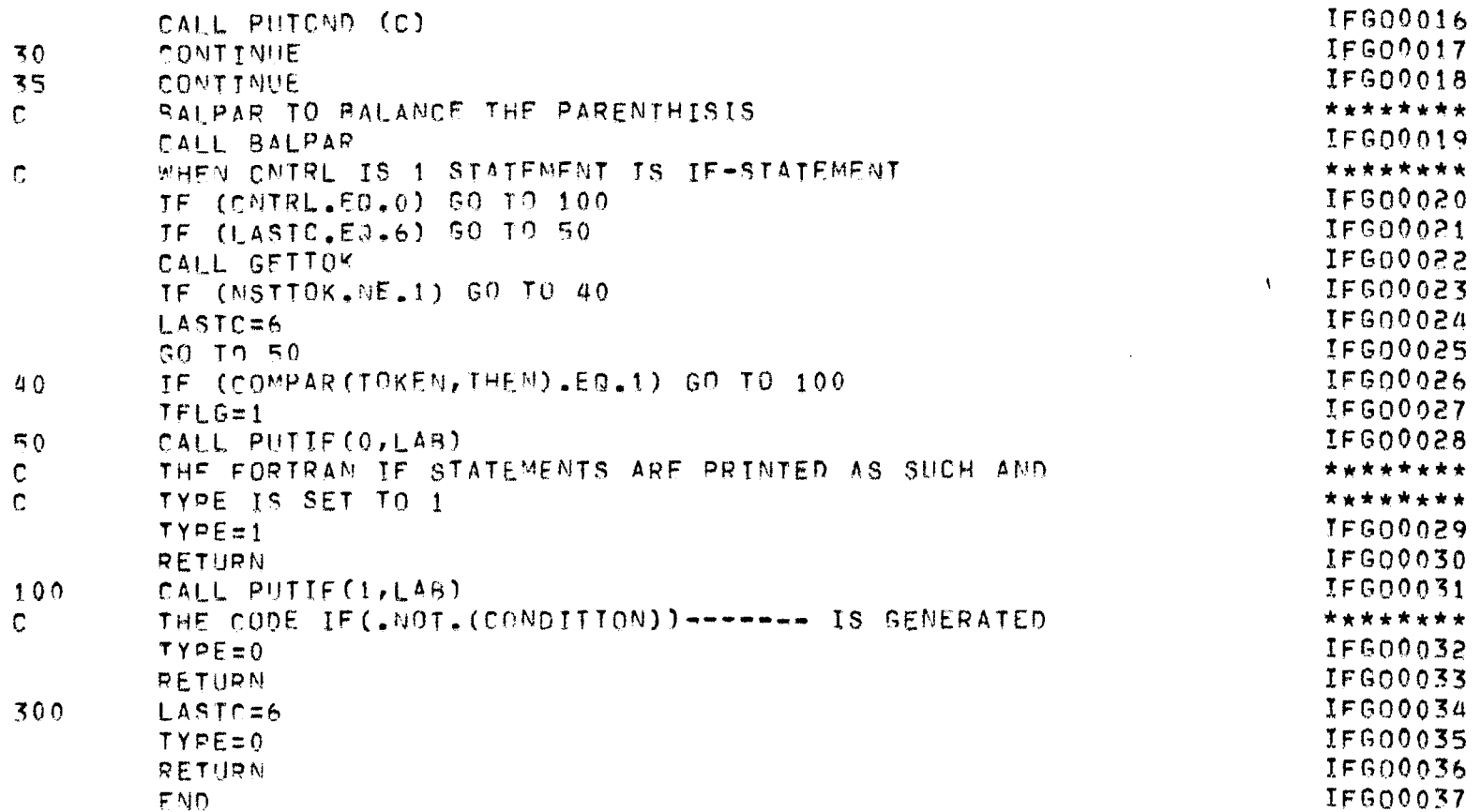

 $\sim 100$  km s
JEPREPRO -- A FORTRAN PREPROCESSOR J.M.UNIVERSITY, NEW DELHI. PAGE NO. 104 ----------------

\*\*\* PUTIF \*\*\*

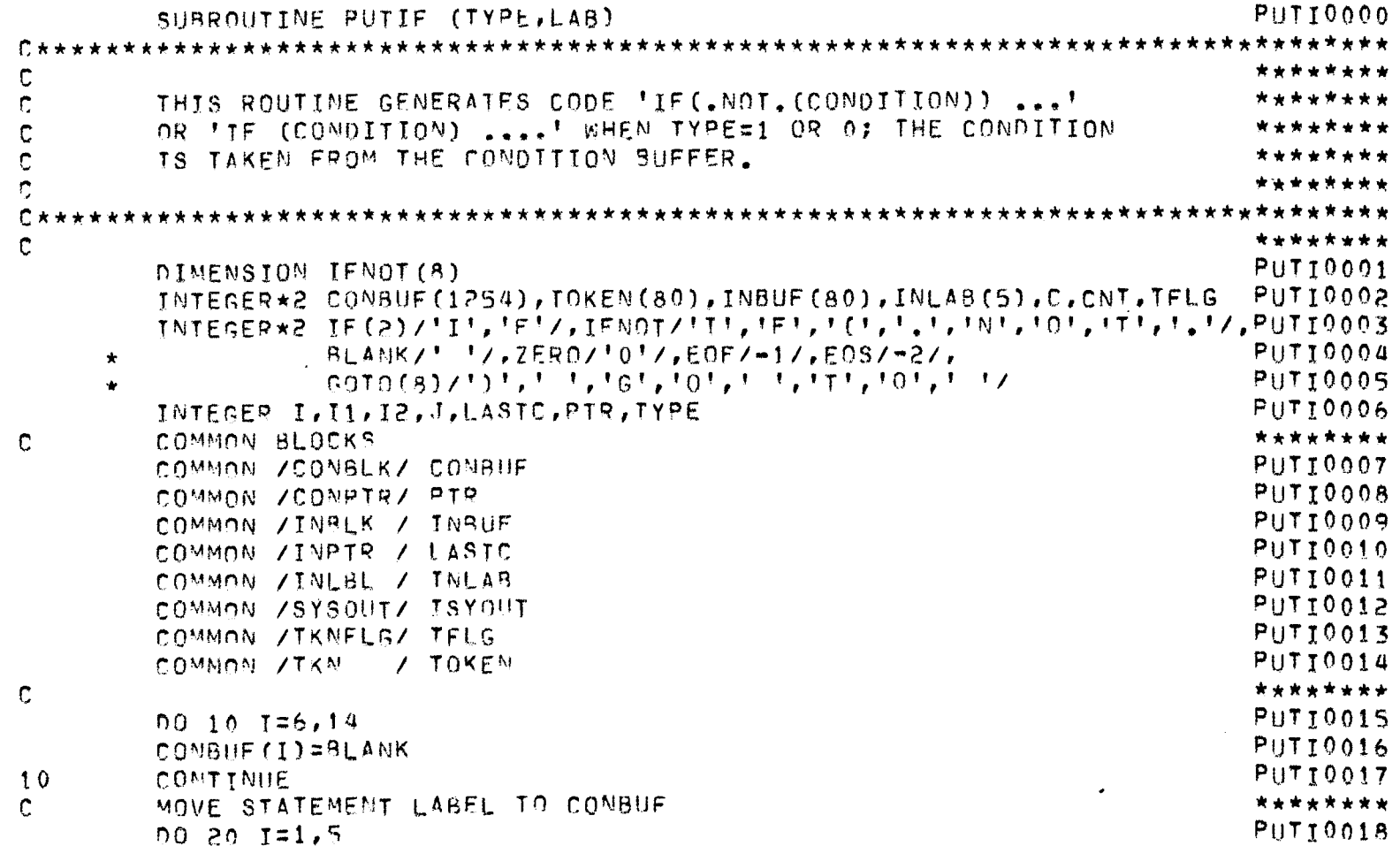

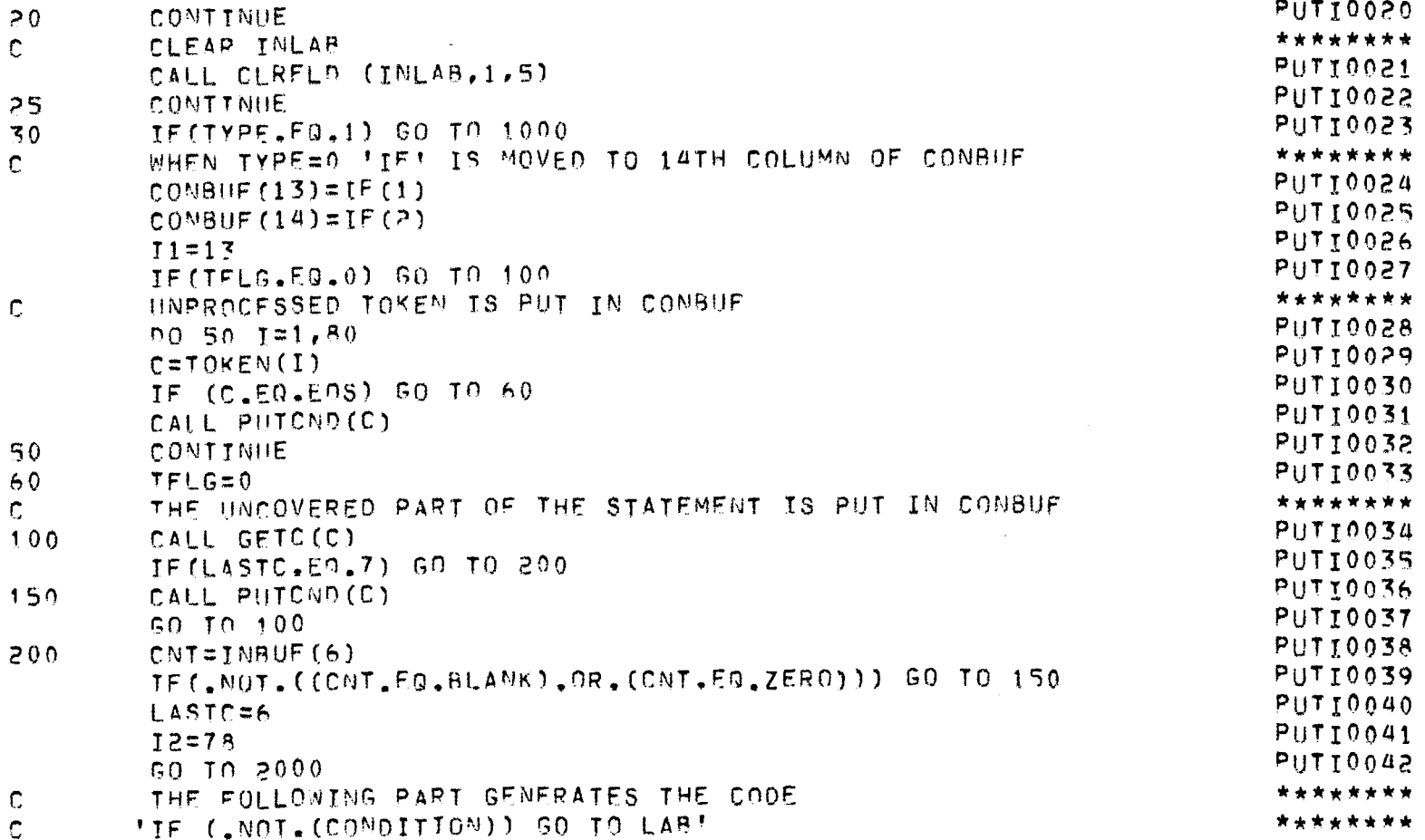

 $\star\star\star$  PUTIF  $\star\star\star$ 

 $COMBUF(I)=INLAB(I)$ 

 $\mathcal{L}^{\text{max}}_{\text{max}}$  , where  $\mathcal{L}^{\text{max}}_{\text{max}}$ 

JEPREPRO -- A FORTRAN PREPROCESSOR J.M.UNIVERSITY, NEW DELHI. PAGE NO.105

PUT10019

 $\sim 10^6$ 

JEPREPRO -- A FORTRAN PREPROCESSOR J.N.UNIVERSITY, MEW DELHI. PAGE NO. 106 --------------------------------------

## \*\*\* PUTTE \*\*\*

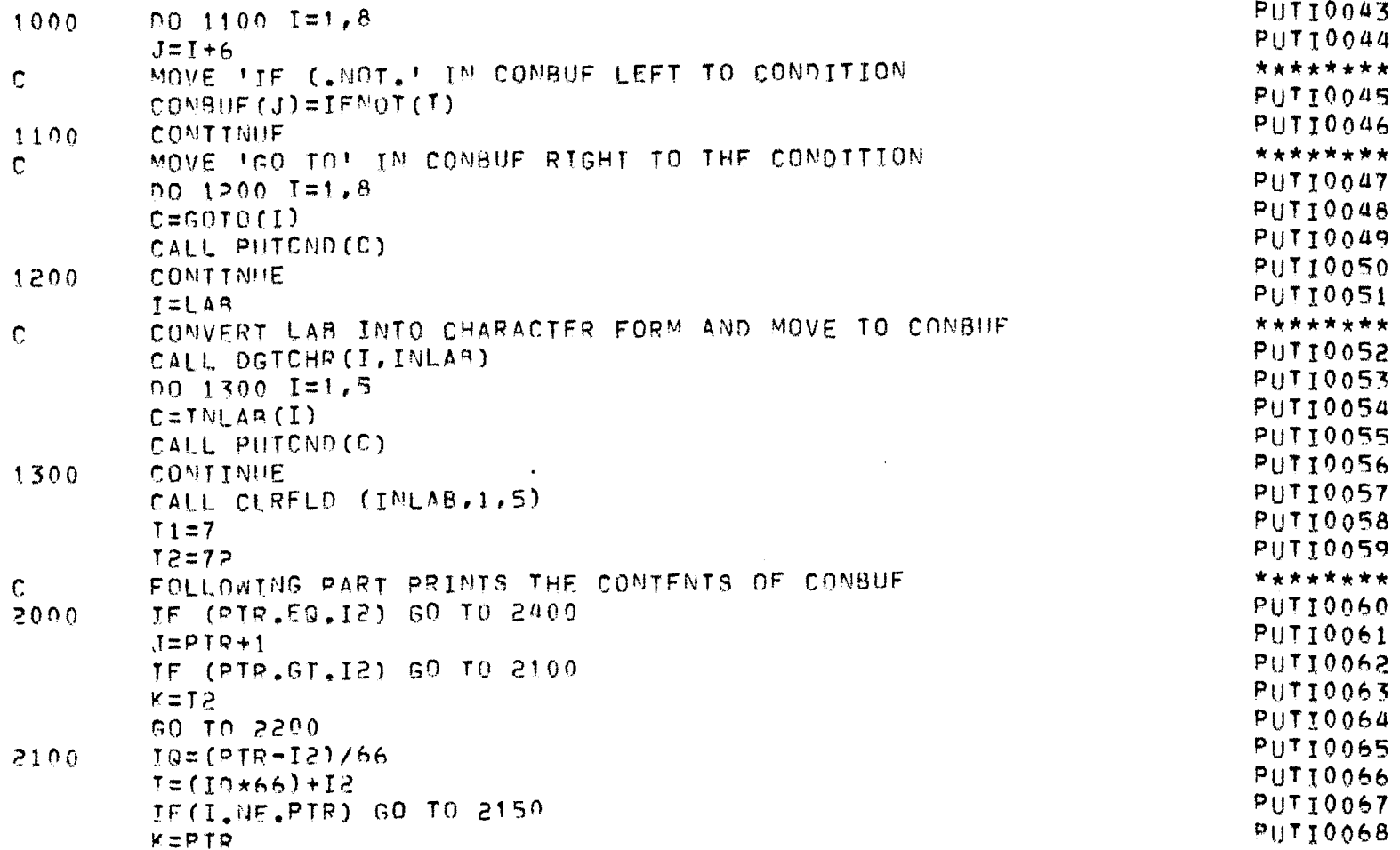

JEPREPRO -- A FORTRAN PREPROCESSOR J.N.UNIVERSITY, NEW DELHI. PAGE NO. 107

#### \*\*\* PUTTE \*\*\*

 $\label{eq:2.1} \mathcal{L}_{\mathcal{A}}(x) = \mathcal{L}_{\mathcal{A}}(x) + \mathcal{L}_{\mathcal{A}}(x) + \mathcal{L}_{\mathcal{A}}(x)$ 

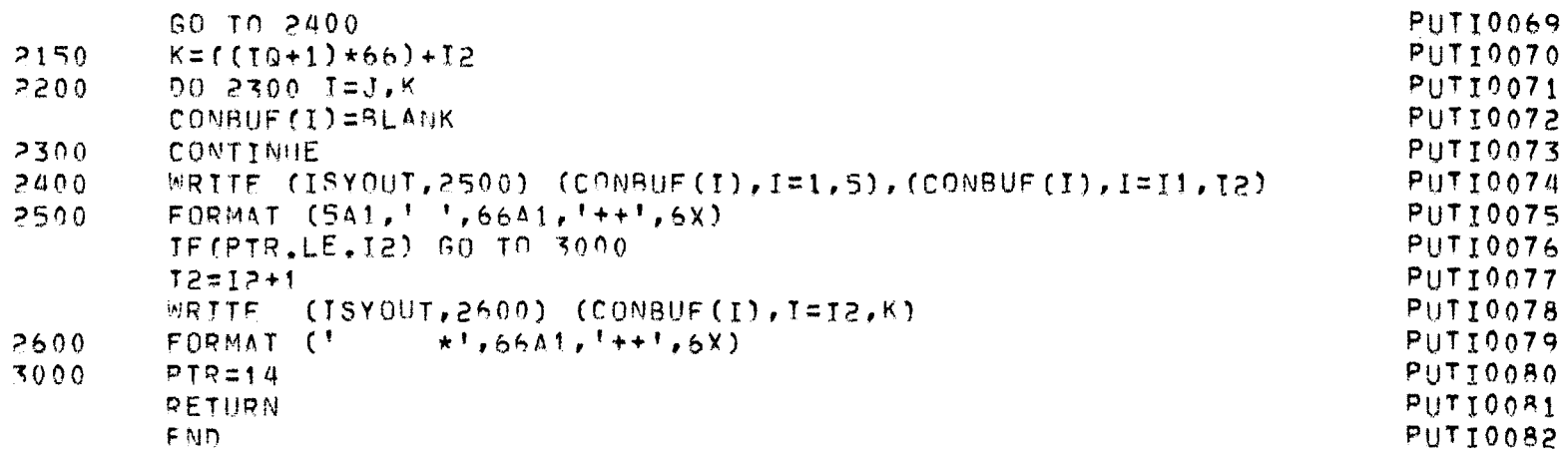

JEPREPRO -- A FORTRAN PREPROCESSOR J.N.UNIVERSITY, NEW DELHI. PAGE NO. 108 ------

\*\*\* DOCODE \*\*\*

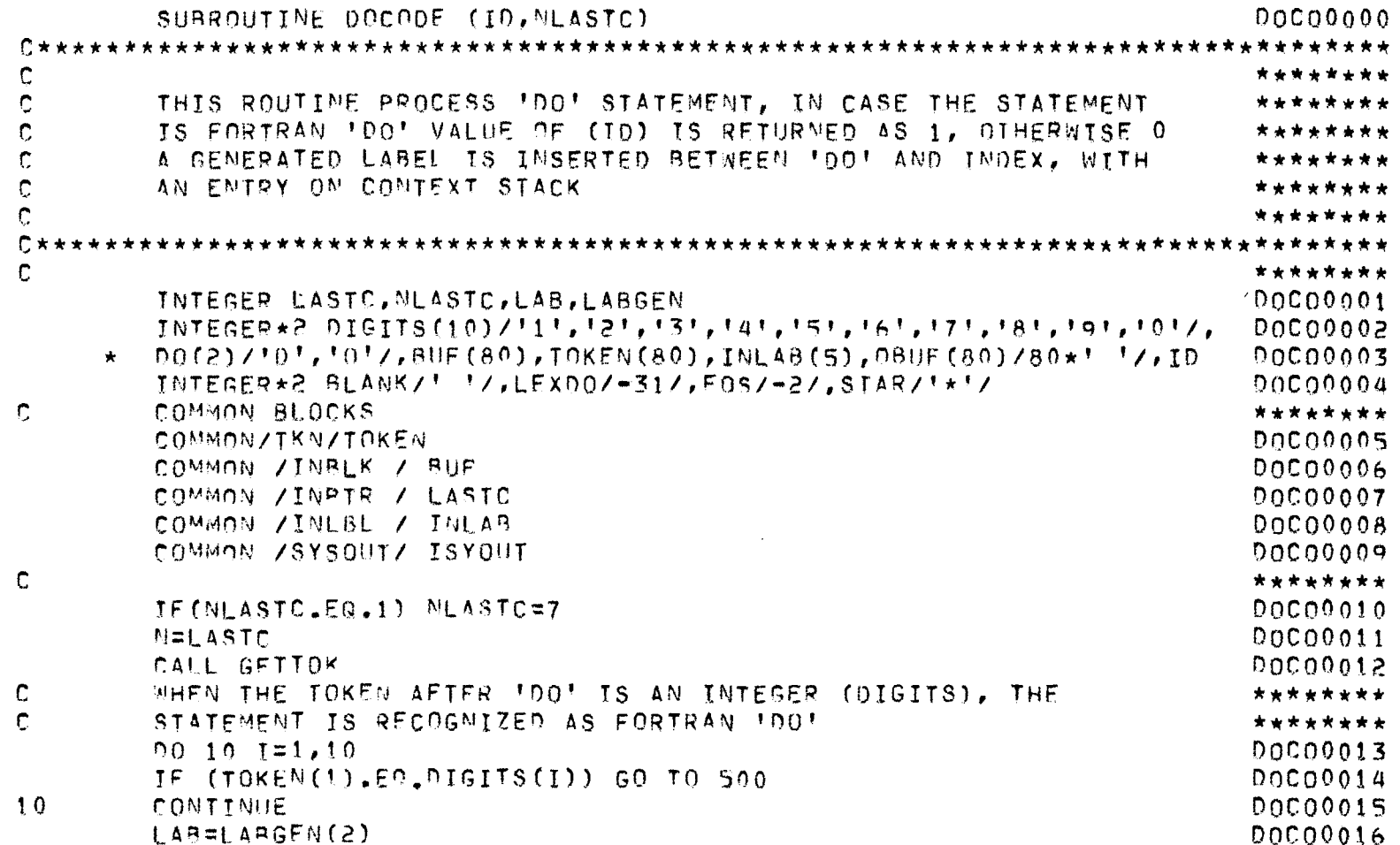

 $\sim 100$ 

JEPREPRO -- A FORTRAN PREPROCESSOR J.N. UNIVERSITY, NEW DELHI. PAGE NO.109 \_\_\_\_\_\_\_\_\_\_\_\_\_\_\_\_\_\_

## \*\*\* DOCODE \*\*\*

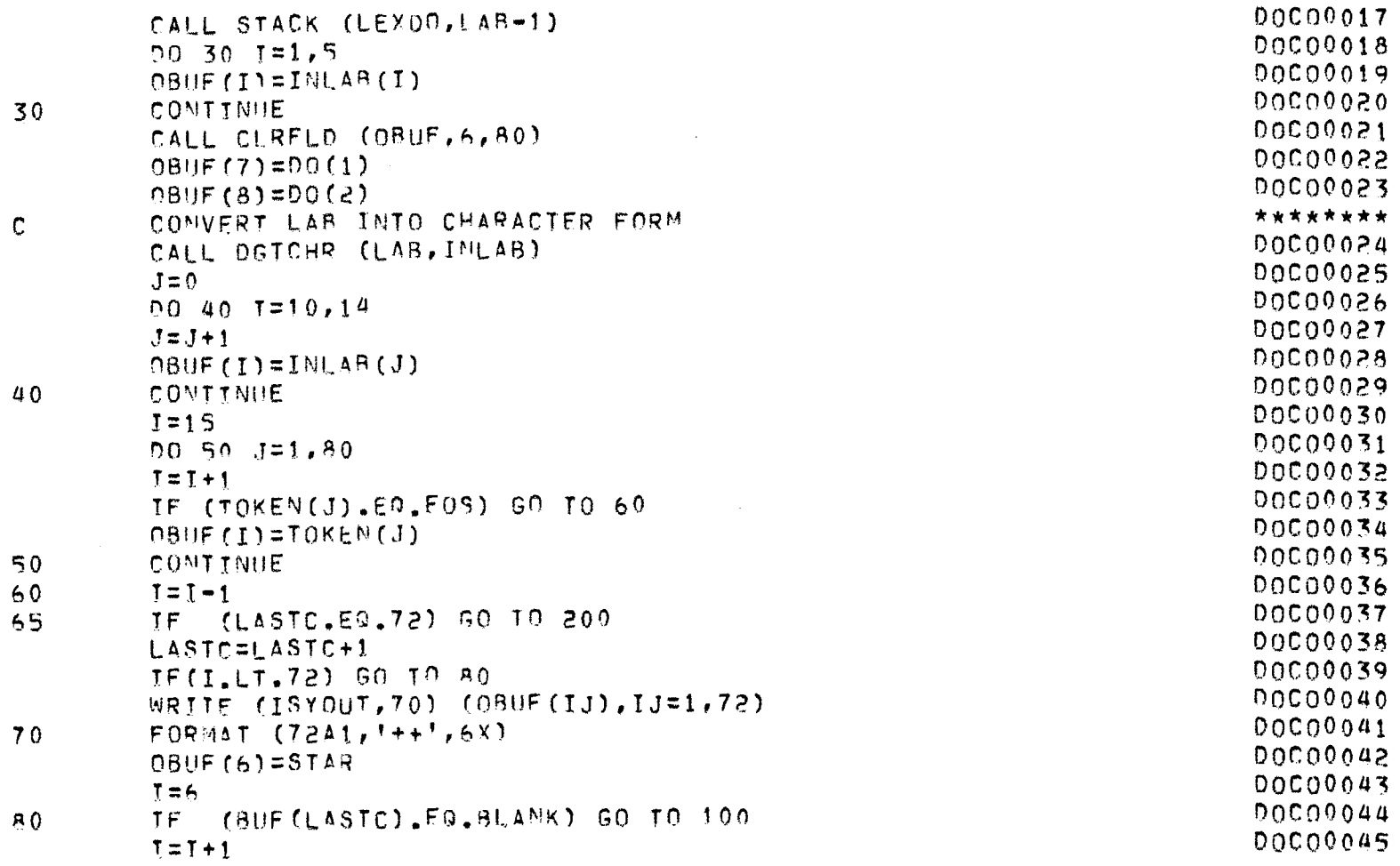

JEPREPRO -- A FORTRAN PREPROCESSOR J.M.UNIVERSITY, NEW DELHI. PAGE NO. 110 ----

# $\star\star\star$  DOCODE  $\star\star\star$

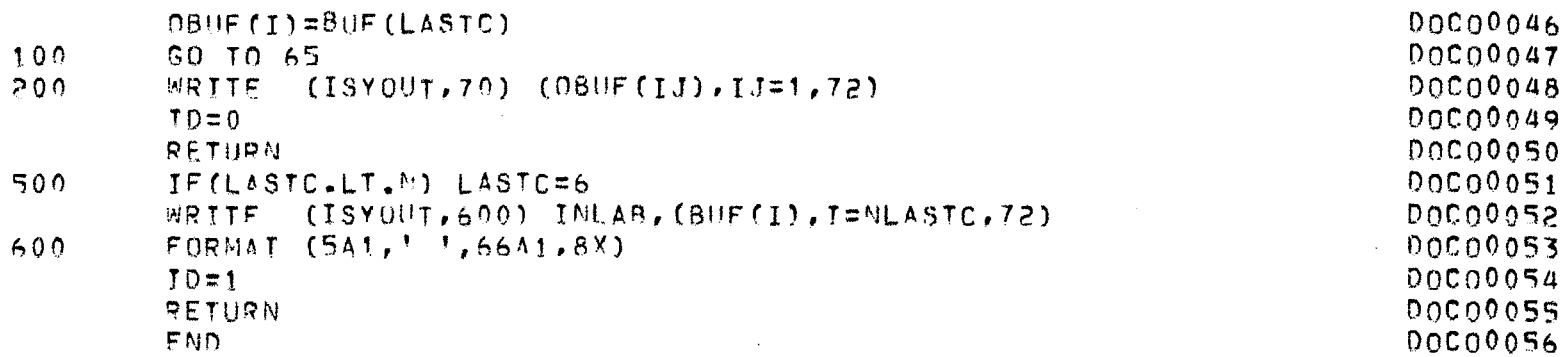

 $\mathcal{L}^{\text{max}}_{\text{max}}$  and  $\mathcal{L}^{\text{max}}_{\text{max}}$  and  $\mathcal{L}^{\text{max}}_{\text{max}}$ 

 $\mathcal{L}^{\text{max}}_{\text{max}}$  and  $\mathcal{L}^{\text{max}}_{\text{max}}$ 

 $\mathcal{L}(\mathcal{L}(\mathcal{L}))$  and  $\mathcal{L}(\mathcal{L}(\mathcal{L}))$  . The set of  $\mathcal{L}(\mathcal{L})$ 

JEPREPRO -- A FORTRAN PREPROCESSOR J.M.UNIVERSITY, NEW DELHI. PAGE NO. 111 . . . . . . . . . . 

## \*\*\* DGTCHR \*\*\*

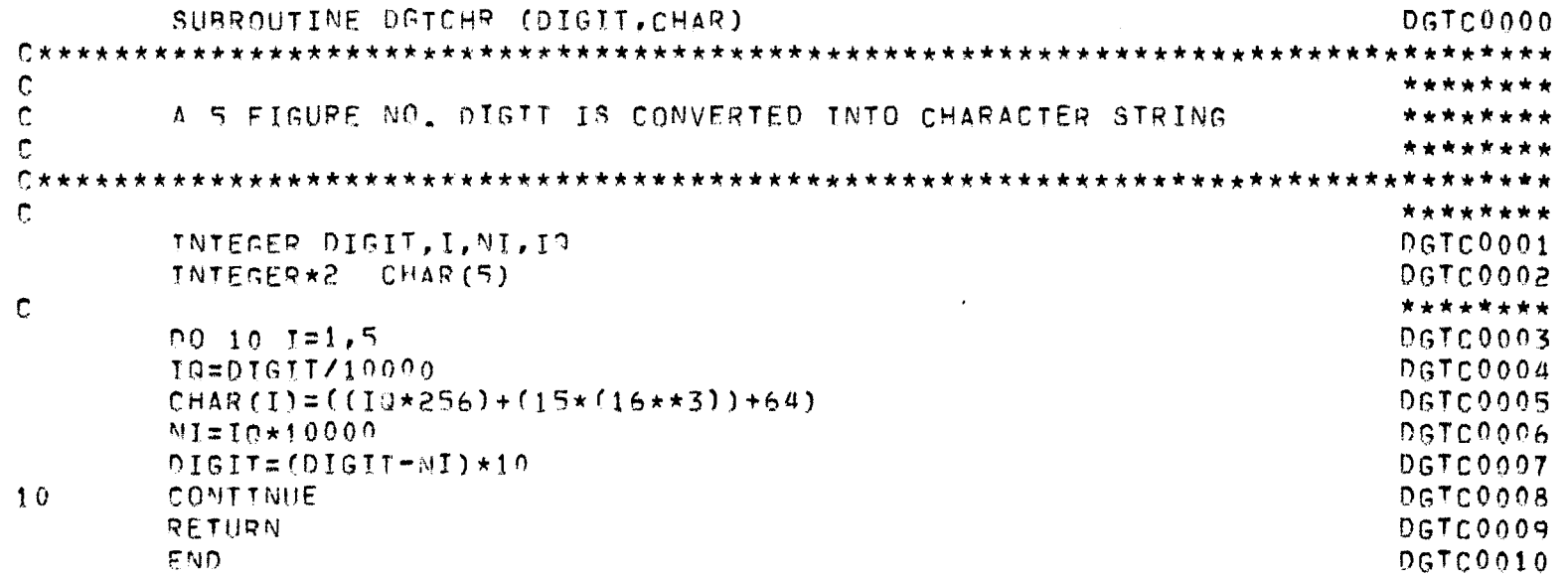

 $\sim 100$ 

 $\sim 10^7$ 

JEPREPRO -- A FORTRAN PREPROCESSOR J.N.UNIVERSITY, NEW DELHI. PAGE NO. 112 -----

the contract of the contract of the

## \*\*\* WHILE \*\*\*

 $\mathcal{L}(\mathcal{L})$  and  $\mathcal{L}(\mathcal{L})$  . The set of  $\mathcal{L}(\mathcal{L})$ 

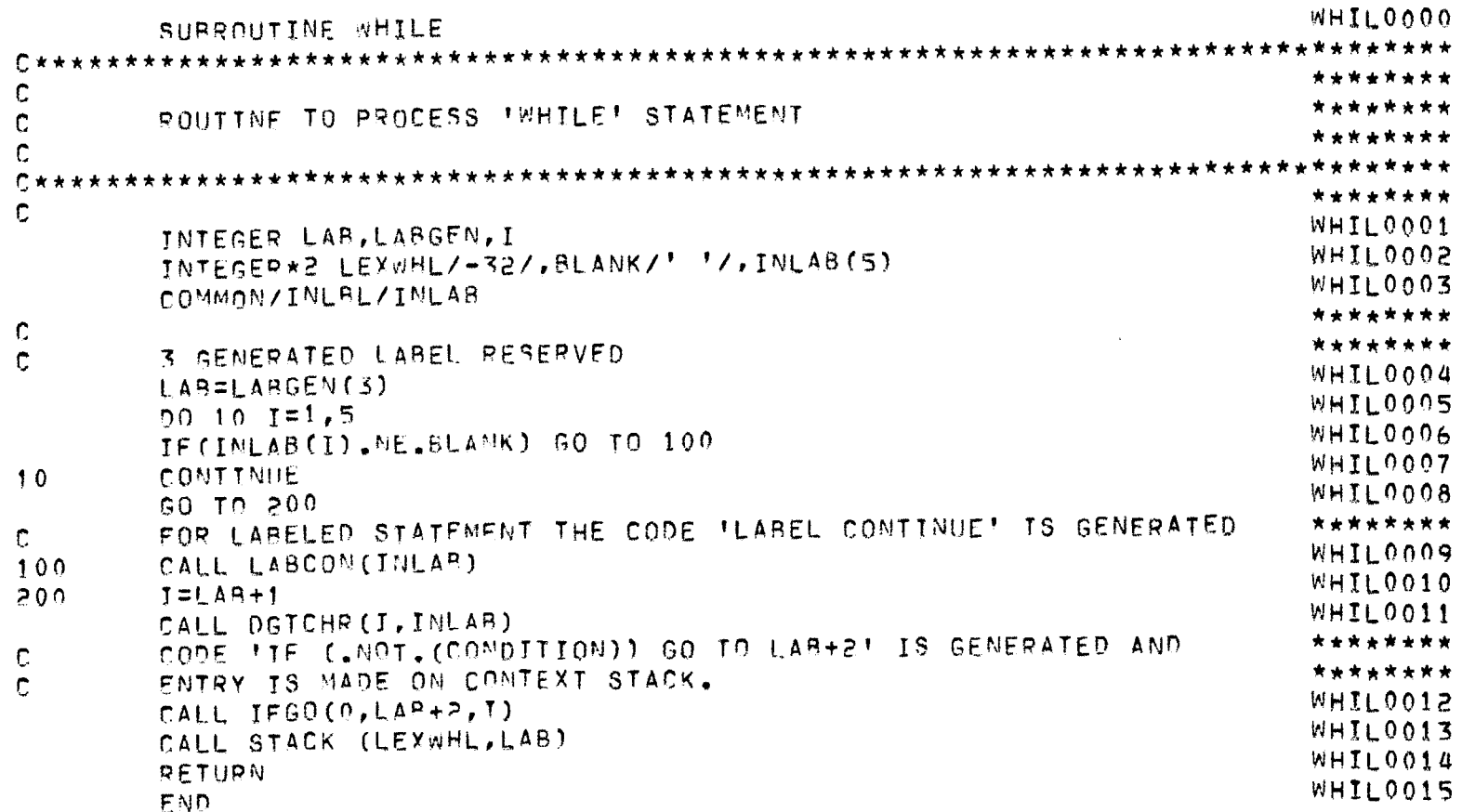

JEPREPRO -- A FORTRAN PREPROCESSOR J.N.UNIVERSITY, NEW DELHI. PAGE NO. 113

## \*\*\* REPGEN \*\*\*

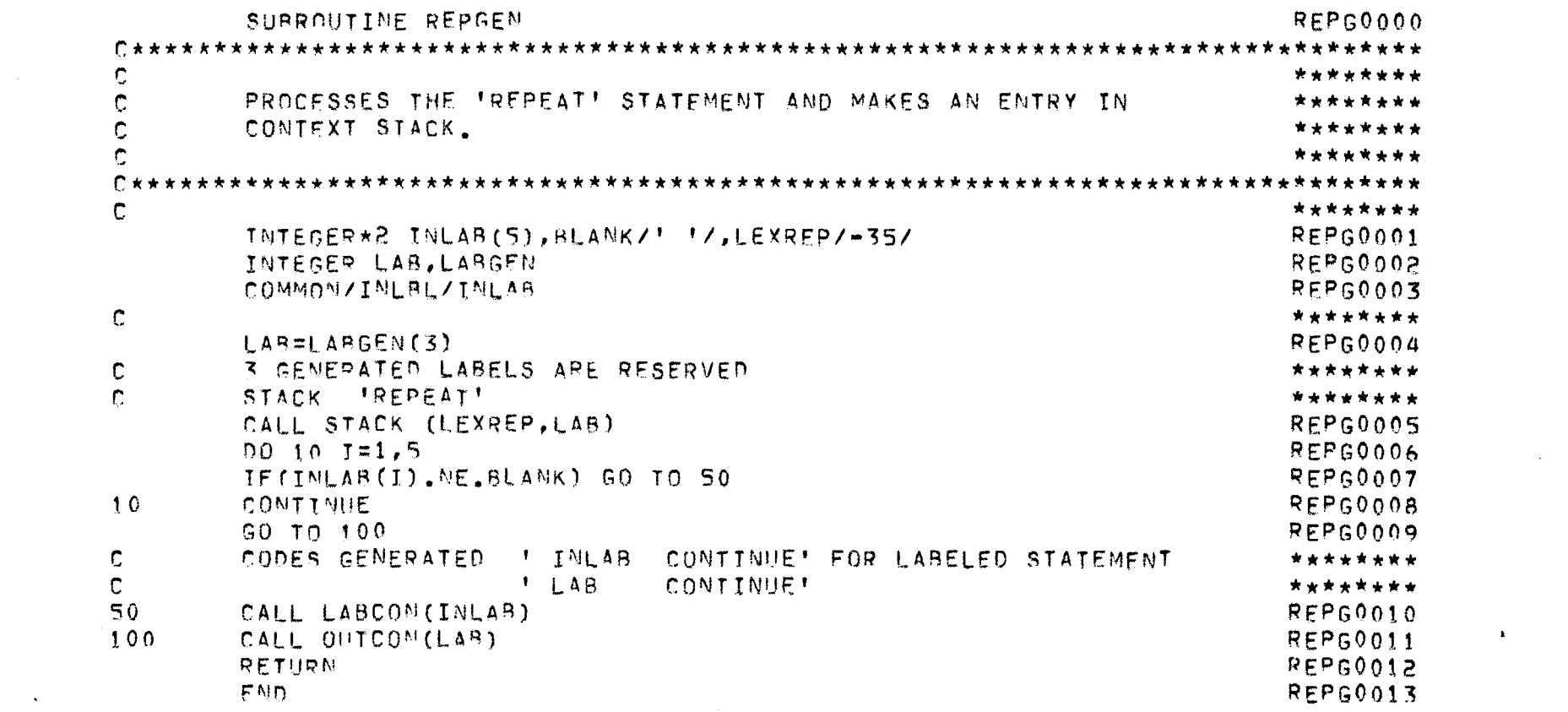

 $\mathcal{L}_{\text{max}}$  and  $\mathcal{L}_{\text{max}}$ 

 $\mathbf{z} = \mathbf{z}$ 

JEPREPRO -- A FORTPAN PREPROCESSOR J.N.UNIVERSITY, NEW DELHI. PAGE NO. 114

UNGE0000 SUBROUTINE UNGEN(LBL) \*\*\*\*\*\*\*\*  $\mathbb{C}$ GENERATE CODE FOR 'UNTIL' UNIT \*\*\*\*\*\*\*\*  $\mathsf{C}$ \*\*\*\*\*\*\*\*  $\mathbf C$ \*\*\*\*\*\*\*\* C UNGE0001 INTEGER LBL INTEGER\*2 TOKEN(80), INLAB(5), BLANK/! '/, TFLG, EOS/-2/ UNGE0002 \*\*\*\*\*\*\*\* COMMON BLOCKS  $\mathbf{C}$ UNGE0003 COMMON /INLBL / INLAB UNGE0004 COMMON /TKN / TOKEN UNGE0005 COMMON / TKNFLG/ TFLG UNGE0006 COMMON /SYSQUT/ ISYQUT \*\*\*\*\*\*\*\*  $\mathbb{C}$ UNGE0007 CALL GETTOK UNGE0008  $TEC5=0$ \*\*\*\*\*\*\*\* LABEL IS NOT ALLOWED WITH UNTTL  $\mathbb{C}$ UNGE0009  $0.10 \text{ } 10.5$ UNGE0010 IF (INLAB(I), NE, RLANK) GO TO 50 UNGE0011 CONTINUE  $10$ UNGE0012 GO TO 60 \*\*\*\*\*\*\*\* FRROR--LABEL ILLFGAL HERE  $\mathbf{C}$ UNGE0013  $50$ CALL ERROR (1) UNGE0014  $60$ CONTINUE CHECK FOR THEINITE REPEAT LOOP (UNCODITIONAL REPEAT) \*\*\*\*\*\*\*\*  $\mathbf{C}$ UNGE0015 IF (TOKEN(1).E9.E0S) GO TO 200 FOLLOWING PART GENERATES CODE FOR CONDITIONAL REPEAT \*\*\*\*\*\*\*\*  $\mathbf C$ UNGE0016  $J = LBL + 1$ UNGE0017 CALL DGTCHR(I, INLAR)

\*\*\* UNGEN \*\*\*

JEPREPRO -- A FORTPAN PREPROCESSOR J.M.UNIVERSITY, NEW DELHI. PAGE NO. 115

 $\mathcal{L}^{\mathcal{L}}(\mathcal{L}^{\mathcal{L}})$  and  $\mathcal{L}^{\mathcal{L}}(\mathcal{L}^{\mathcal{L}})$  . The contribution

 $\mathbb{R}^n$ 

 $\sim 10^7$ 

## \*\*\* UNGEN \*\*\*

 $\sim 10^{11}$  km s  $^{-1}$ 

and the control of the con-

 $\sim 10^7$ 

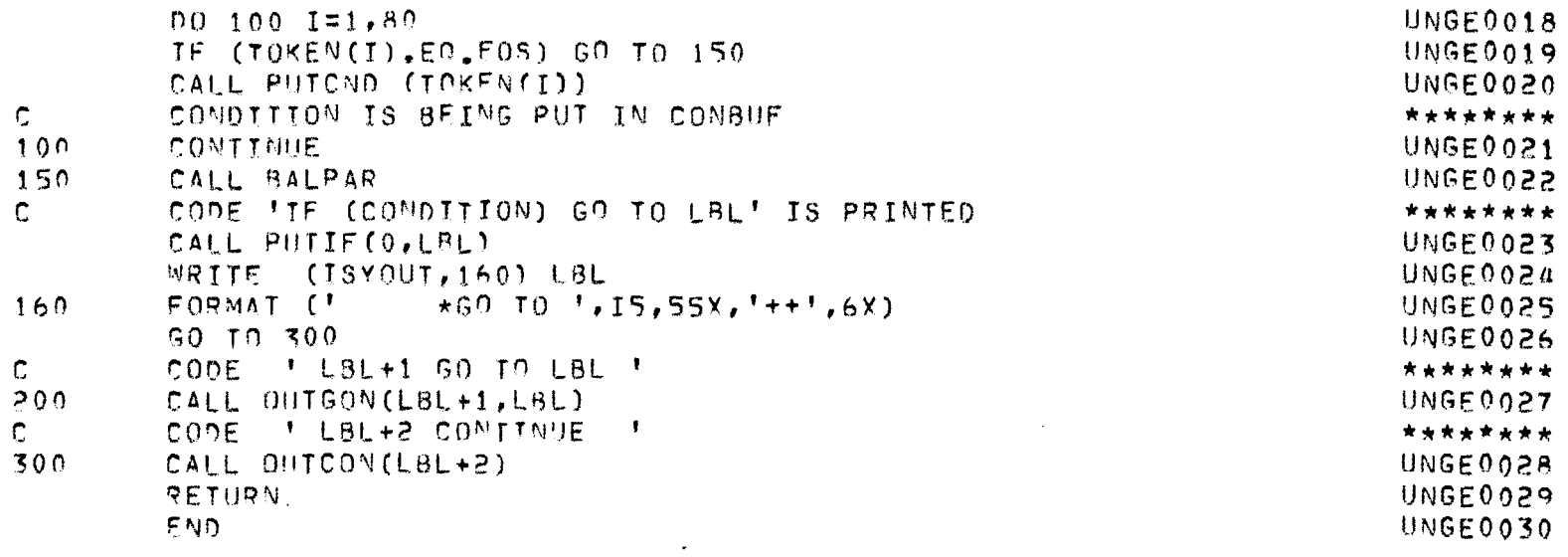

JEPREPRO -- A FORTRAN PREPROCESSOR J.N.UNIVERSITY, NEW DELHI. PAGE NO. 116 \_\_\_\_\_\_\_\_\_\_\_\_\_\_\_

 $\sim$ 

## \*\*\* FORGEN \*\*\*

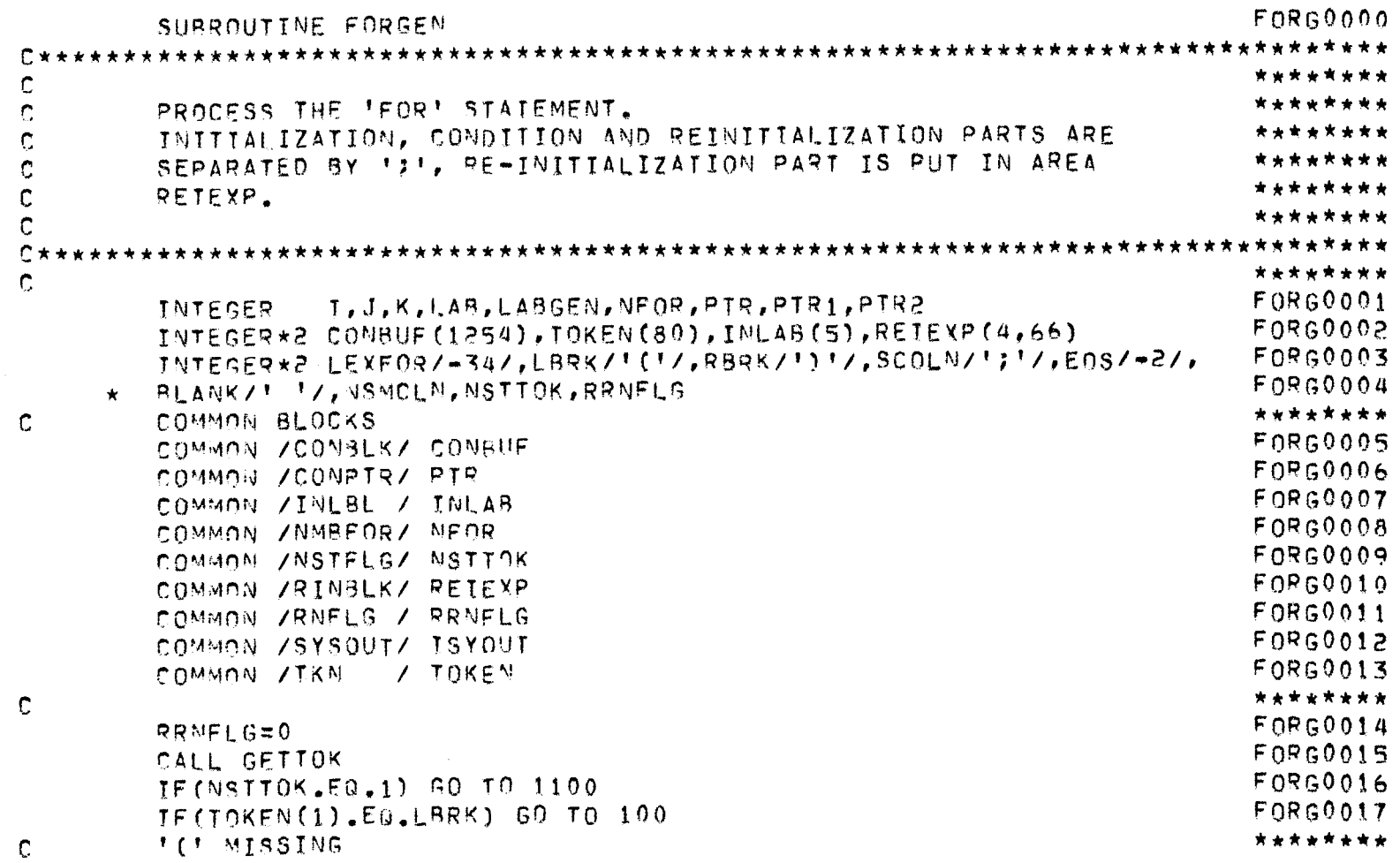

JEPREPRO -- A FORTRAN PREPROCESSOR J.M.UNIVERSITY, MEN DELHI. PAGE NO.117

 $\sim 10^{-1}$ \*\*\* FORGEN \*\*\* F0RG0018 CALL ERROR (2) F0R60019  $PTP=14$ \*\*\*\*\*\*\*\*  $\mathbb{C}$ LBRK MISSNG FORG0020  $0010I=1.80$ F0R60021 TECTOKEN(I).EQ.EOS) GO TO 100 FORG0022 CALL PHICND (TOKEN(I)) F0R60023  $10<sup>°</sup>$ CONTINUE F0RG0024 CALL BALPAR  $100$ **FORG0025**  $MSMCLM=0$ F0860026 00 200 I=15, PTR F0RG0027 TE (CONBUE (T), NE, SCOLN) GO TO 200 F0RG0028 NSMCIN=NSMCLN+1 F0RG0029 TE(NSMCLN.EJ.1) PTR1=T FOR60030 TF(NSMCLN.EQ.2) PTR2=I F0RG0031 CONTINUE  $200$ F0R60032 TF (NSMCLN.E0.2) GP TO 300 FRROR--'SYNTAX ERROR IN 'FOR' STATEMENT' \*\*\*\*\*\*\*\*  $\mathbf{c}$ FORG0033 CALL ERROR (6) F0RG0034  $PTQ=14$ F0860035 RETURN \*\*\*\*\*\*\*\* **3 GENERATED LABELS**  $\mathbb{C}$ FORG0036 300  $L$ AB=LAPGEN(3) IF(CONBUF(PTR).EQ.PBRK) PTR=PTR-1 FORG0037 FOLLOWING PART PHIS THE RE-INITIALISTING PART IN AREA REIEXP. \*\*\*\*\*\*\*\*  $\mathbb{C}$ FORG0038  $N$ FOR= $N$ FOR+1 F0RG0039  $00.350$   $1=1,66$ FORG0040  $RETEXP(NFOR, I)=8LAMK$ FORG0041 350 CONTINUE FORG0042  $J=PIR<sub>2</sub>+1$ F0R60043  $X = 1$ 

JEPREPRO -- A FORTRAN PREPROCESSOR J.N.UNIVERSITY, NEW DELHI. PAGE NO.118

 $\label{eq:2.1} \frac{1}{\sqrt{2}}\left(\frac{1}{\sqrt{2}}\right)^{2} \left(\frac{1}{\sqrt{2}}\right)^{2} \left(\frac{1}{\sqrt{2}}\right)^{2} \left(\frac{1}{\sqrt{2}}\right)^{2} \left(\frac{1}{\sqrt{2}}\right)^{2} \left(\frac{1}{\sqrt{2}}\right)^{2} \left(\frac{1}{\sqrt{2}}\right)^{2} \left(\frac{1}{\sqrt{2}}\right)^{2} \left(\frac{1}{\sqrt{2}}\right)^{2} \left(\frac{1}{\sqrt{2}}\right)^{2} \left(\frac{1}{\sqrt{2}}\right)^{2} \left(\$ 

\*\*\* FORGEN \*\*\*

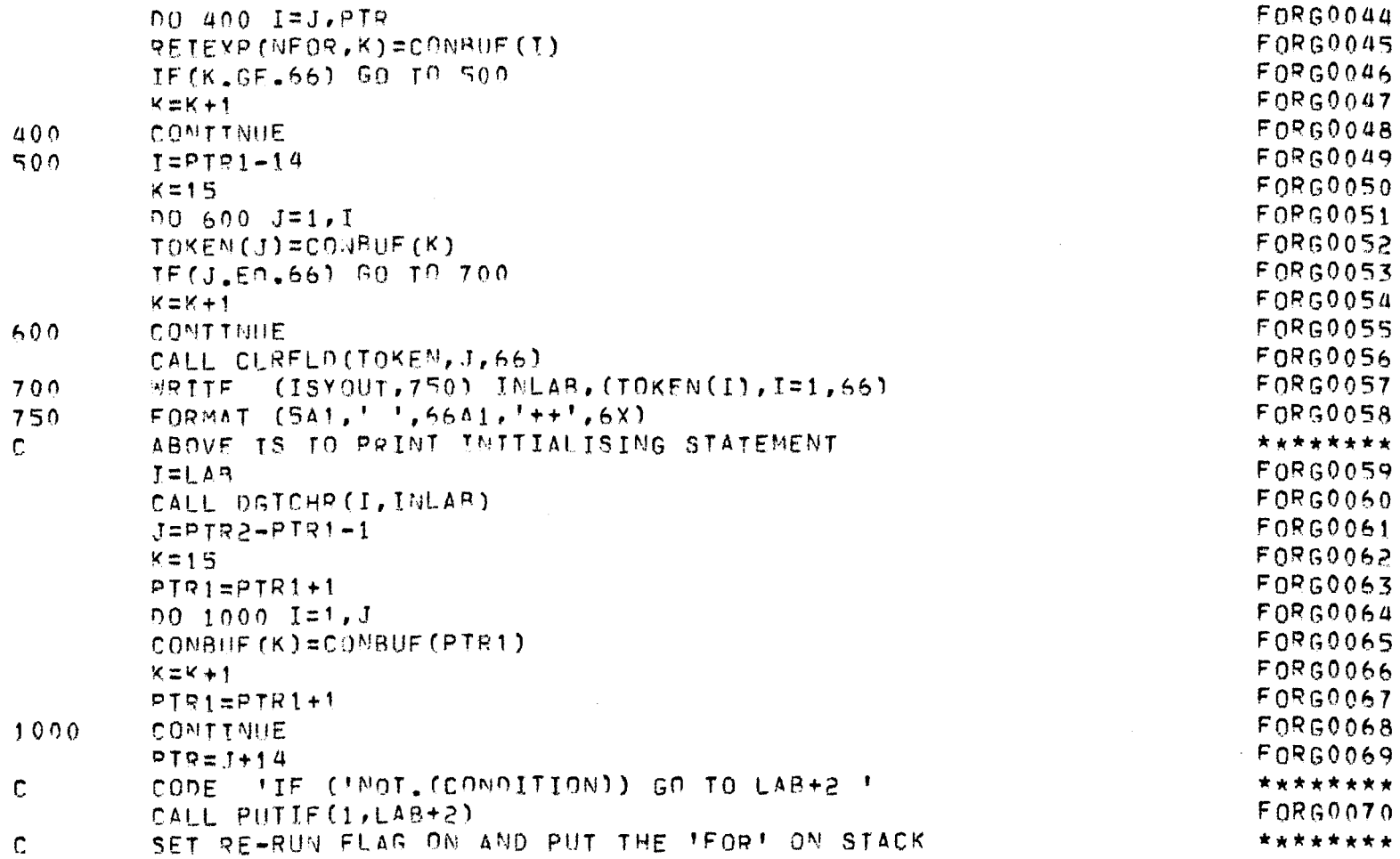

JEPREPRO -- A FORTRAN PREPROCESSOR J.N.UNIVERSITY, NEW DELHI. PAGE NO. 119 . <u>. . . .</u> . 

## \*\*\* FORGEN \*\*\*

 $\label{eq:2.1} \frac{1}{\sqrt{2}}\left(\frac{1}{\sqrt{2}}\right)^{2} \left(\frac{1}{\sqrt{2}}\right)^{2} \left(\frac{1}{\sqrt{2}}\right)^{2} \left(\frac{1}{\sqrt{2}}\right)^{2} \left(\frac{1}{\sqrt{2}}\right)^{2} \left(\frac{1}{\sqrt{2}}\right)^{2} \left(\frac{1}{\sqrt{2}}\right)^{2} \left(\frac{1}{\sqrt{2}}\right)^{2} \left(\frac{1}{\sqrt{2}}\right)^{2} \left(\frac{1}{\sqrt{2}}\right)^{2} \left(\frac{1}{\sqrt{2}}\right)^{2} \left(\$ 

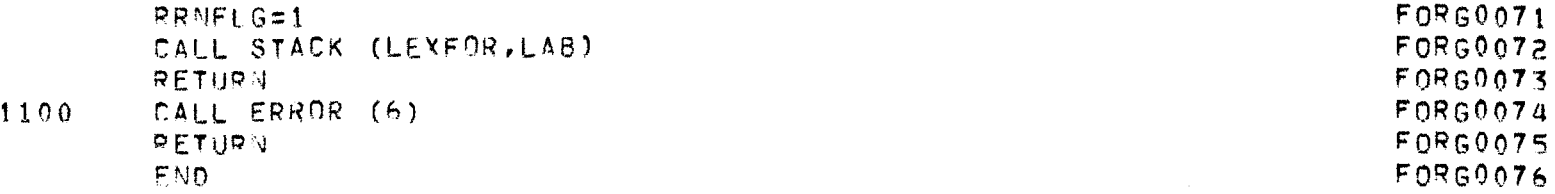

JFPREPRO -- A FORTRAN PREPROCESSOR J.N.UNIVERSITY, NEW DELHI. PAGE NO. 120

## \*\*\* FOREND \*\*\*

 $\mathcal{L}^{\mathcal{L}}(\mathcal{L}^{\mathcal{L}}(\mathcal{L}^{\mathcal{L$ 

 $\mathcal{L}(\mathcal{L}(\mathcal{L}))$  and  $\mathcal{L}(\mathcal{L}(\mathcal{L}))$  . The contribution of  $\mathcal{L}(\mathcal{L})$ 

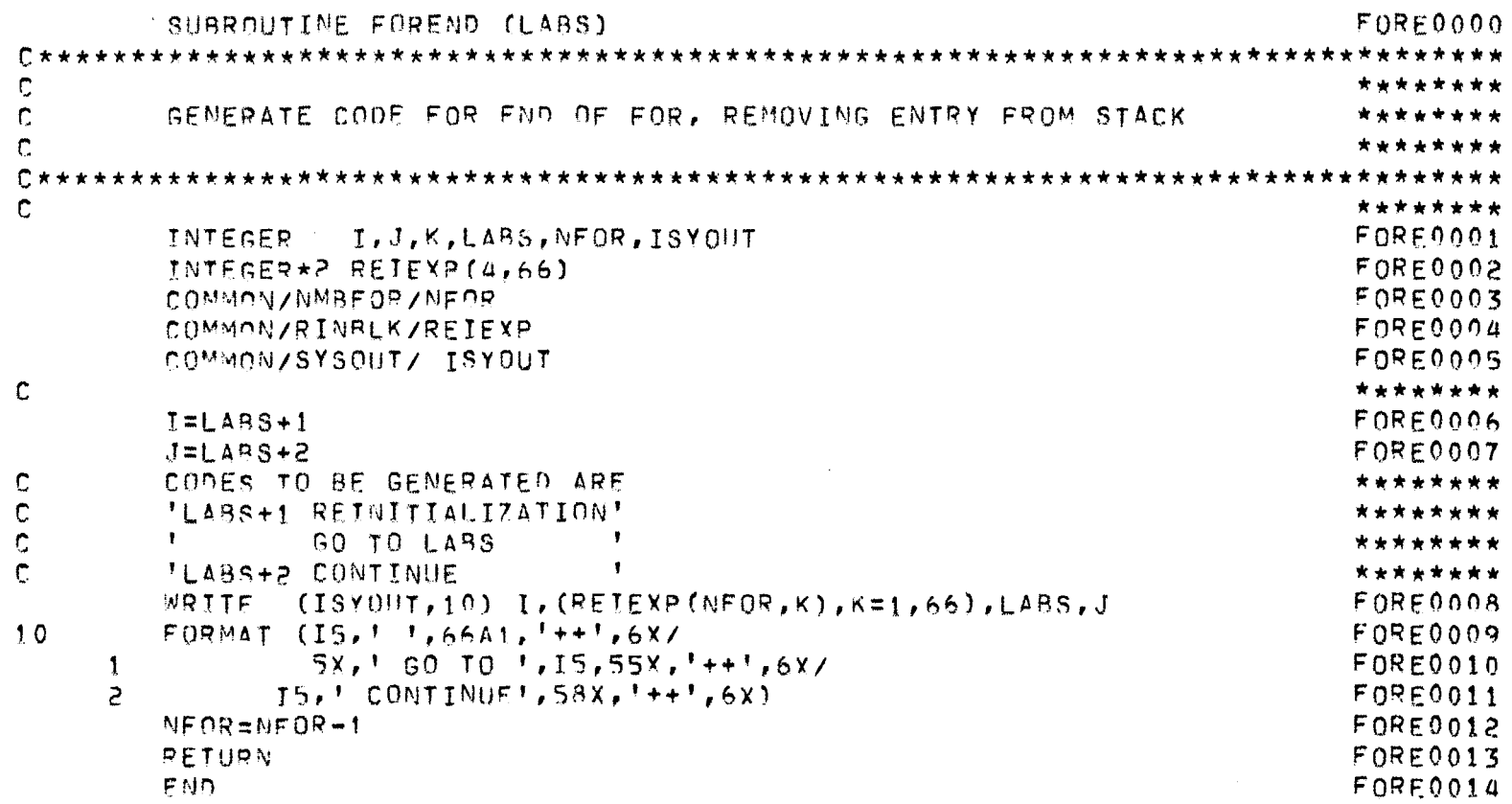

JEPREPRO -- A FORTRAN PREPROCESSOR J.N.UNIVERSITY, NEW DELHI. PAGE NO. 121 -------------. . . .

## \*\*\* BRKNXT \*\*\*

 $\mathcal{L}^{\text{max}}_{\text{max}}$  and  $\mathcal{L}^{\text{max}}_{\text{max}}$  and  $\mathcal{L}^{\text{max}}_{\text{max}}$ 

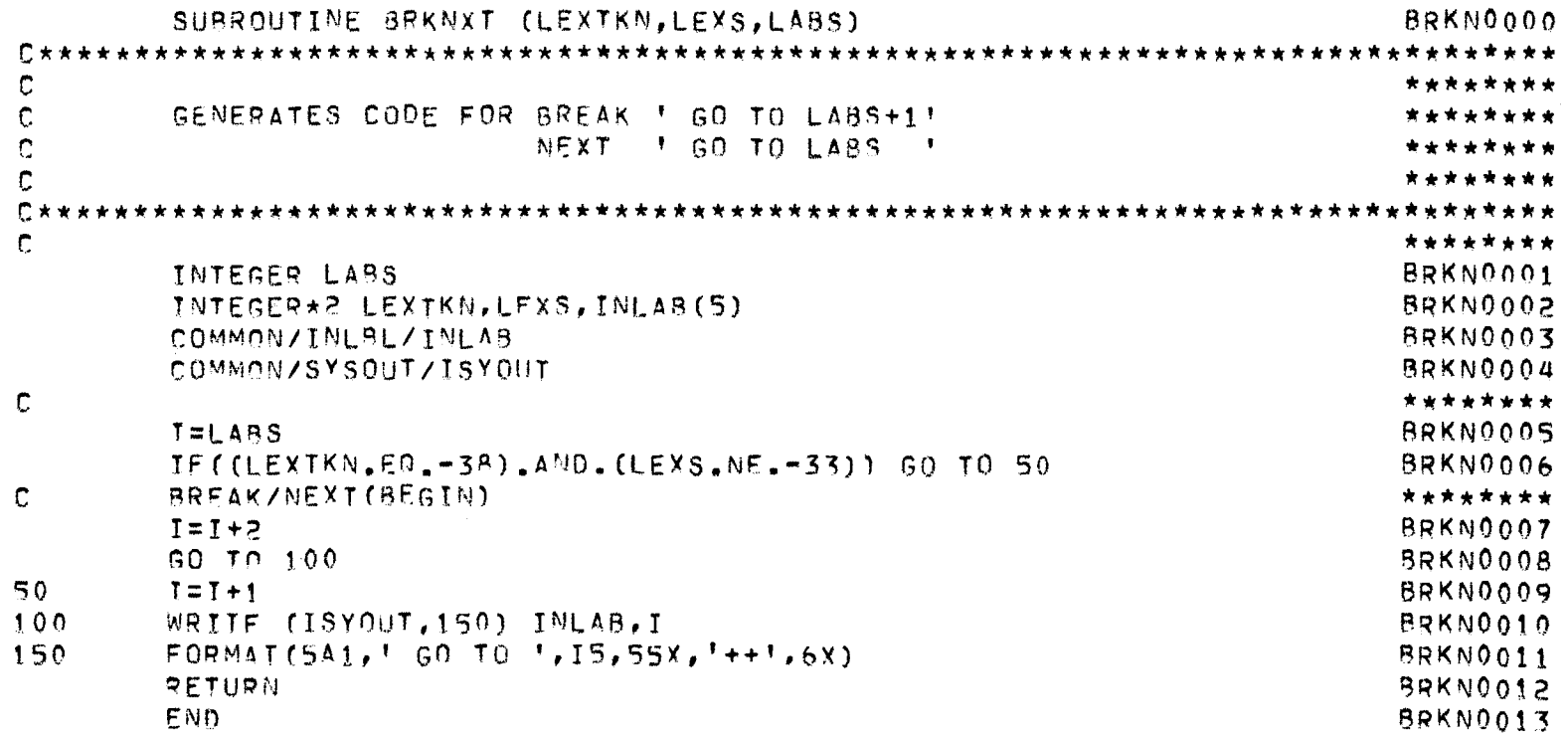

JEPREPRO -- A FORTRAN PREPROCESSOR J.N. UNIVERSITY, NEW DELHI. PAGE NO.122

#### \*\*\* OTHERS \*\*\*

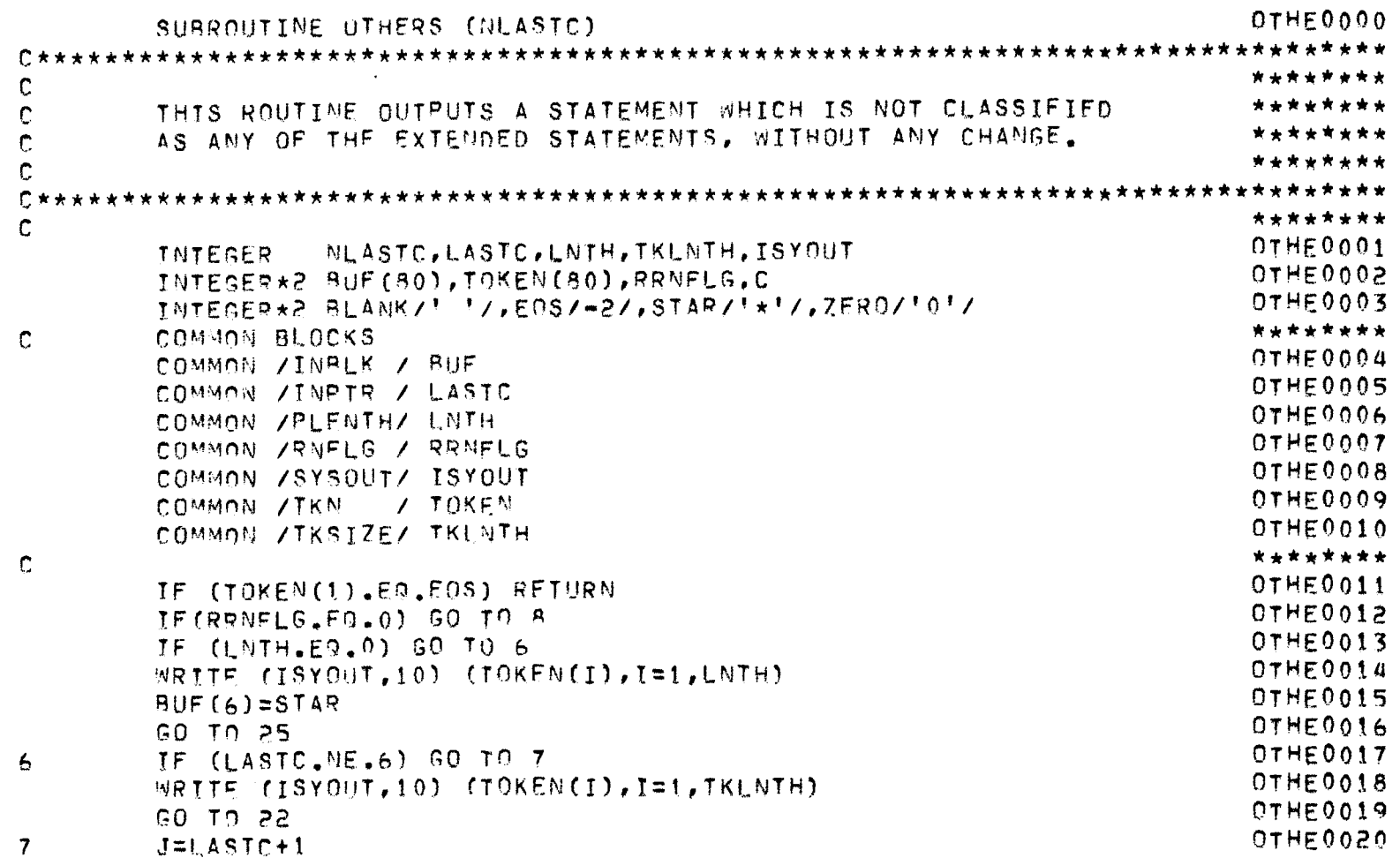

and the control of the control of

JEPREPRO -- A FORTRAN PREPROCESSOR J.N.UNIVERSITY, NEW DELHI. PAGE NO.123

#### \*\*\* OTHERS \*\*\*

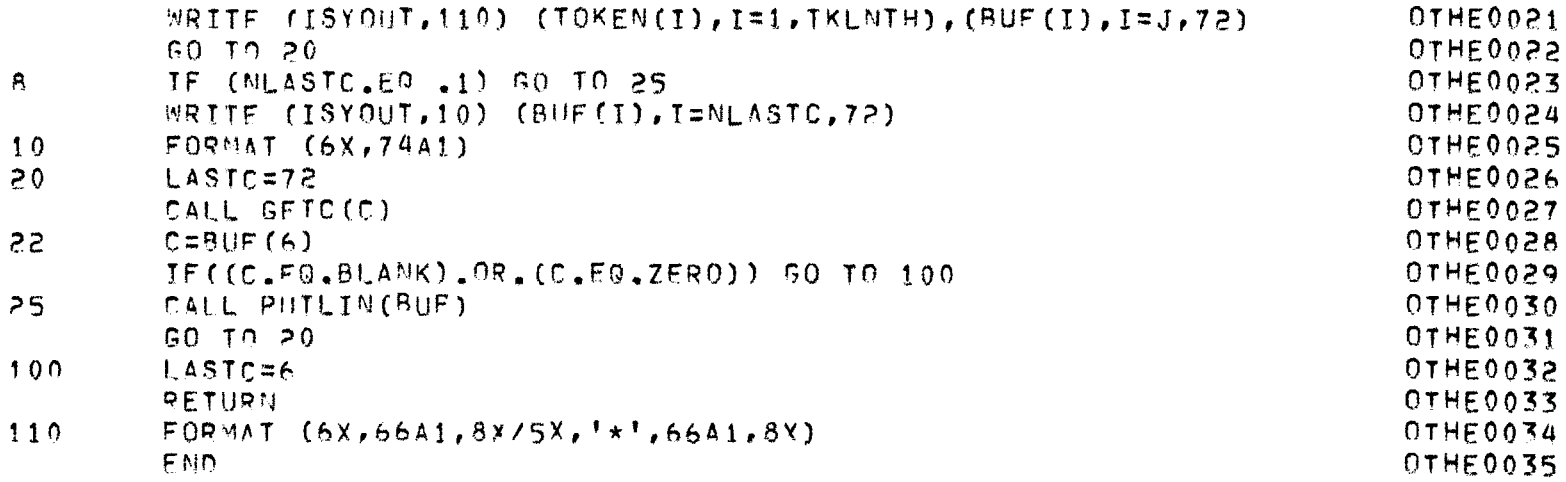

 $\mathcal{L}(\mathcal{L}(\mathcal{$ 

JEPREPRO -- A FORTRAN PREPROCESSOR J.N.UNIVERSITY, NEW DELHI. PAGE NO.124

and the contract of the con-

 $\mathcal{L}^{\mathcal{L}}$  and  $\mathcal{L}^{\mathcal{L}}$  and  $\mathcal{L}^{\mathcal{L}}$  and  $\mathcal{L}^{\mathcal{L}}$ 

## \*\*\* CLRFLD \*\*\*

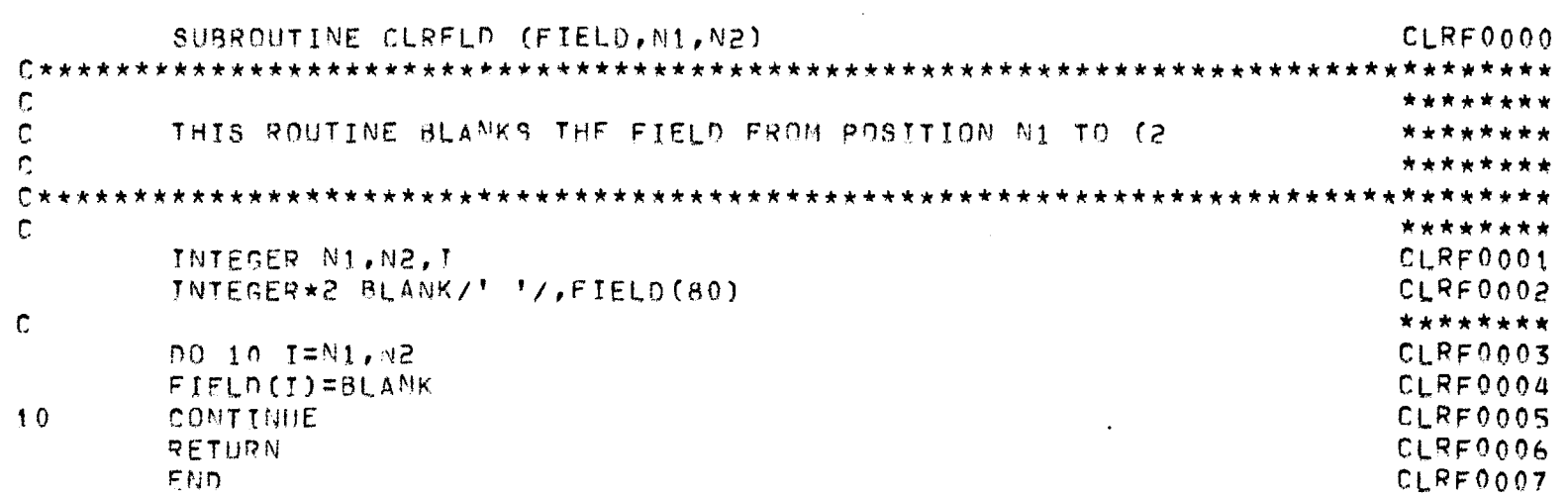

 $\mathcal{L}^{\text{max}}_{\text{max}}$  and  $\mathcal{L}^{\text{max}}_{\text{max}}$ 

JEPREPRO -- A FORTRAN PREPROCESSOR J.N.UNIVERSITY, NEW DELHI. PAGE NO. 125 -----

#### \*\*\* PUTSMT \*\*\*

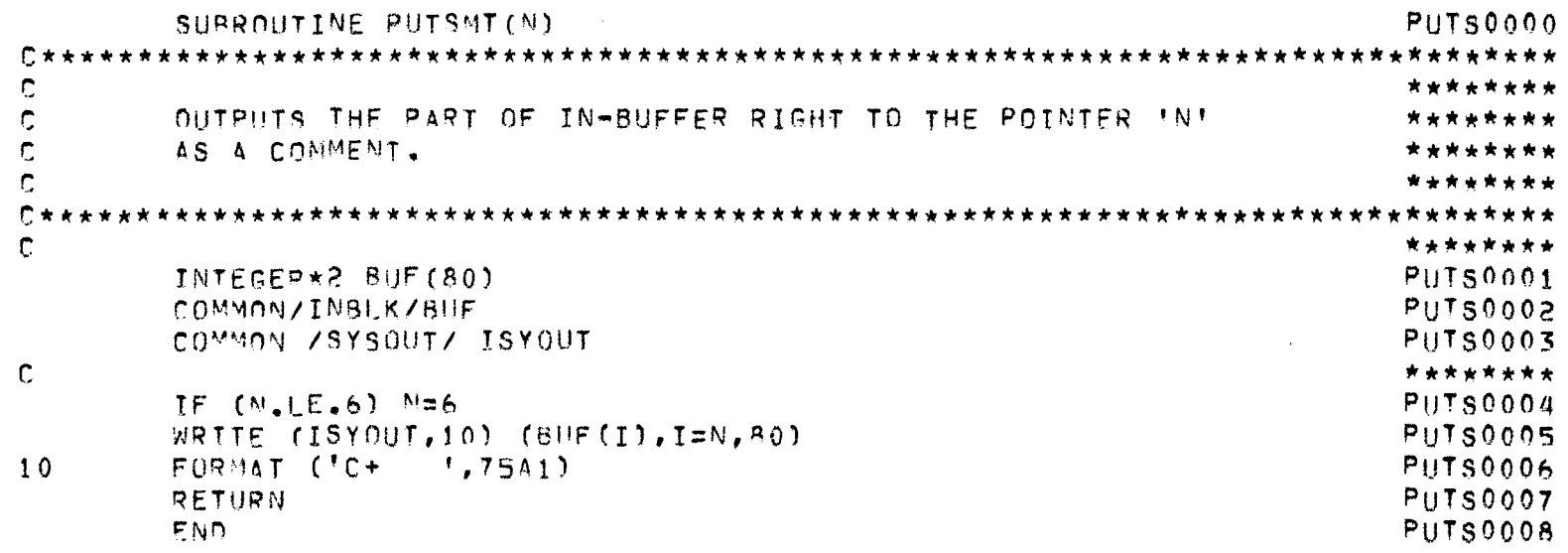

 $\mathcal{L}(\mathcal{L}^{\mathcal{L}})$  and  $\mathcal{L}^{\mathcal{L}}$  are the set of the set of  $\mathcal{L}^{\mathcal{L}}$ 

JEPREPRO -- A FORTRAN PREPROCESSOR J.M.UNIVERSITY, NEW DELHI. PAGE NO. 126 . **. .** . . .  $-1$ . <u>. . . . . . . . . . . . .</u>

## \*\*\* PUTLIN \*\*\*

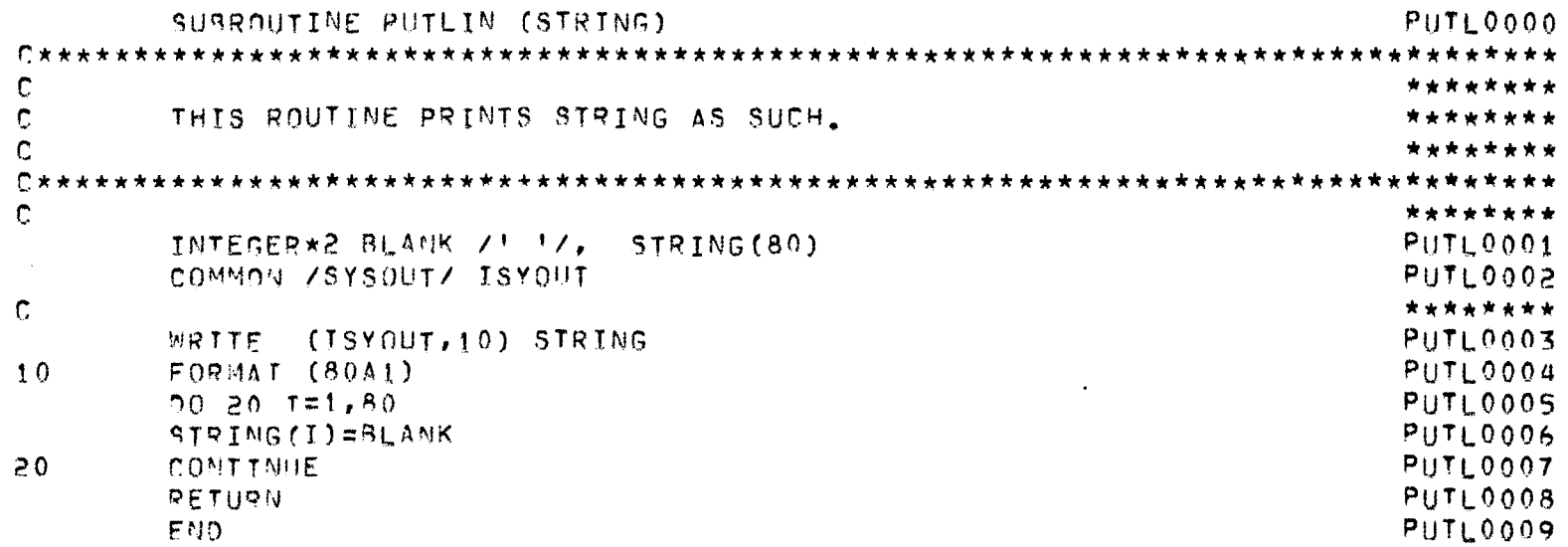

 $\label{eq:2.1} \mathcal{L}(\mathcal{L}^{\mathcal{L}}_{\mathcal{L}}(\mathcal{L}^{\mathcal{L}}_{\mathcal{L}})) = \mathcal{L}(\mathcal{L}^{\mathcal{L}}_{\mathcal{L}}(\mathcal{L}^{\mathcal{L}}_{\mathcal{L}})) = \mathcal{L}(\mathcal{L}^{\mathcal{L}}_{\mathcal{L}}(\mathcal{L}^{\mathcal{L}}_{\mathcal{L}}))$ 

JEPREPRO -- A FORTRAN PREPROCESSOR J.N.UNIVERSITY, NEW DELHI. PAGE NO. 127  $- - -$ 

## \*\*\* LABCON \*\*\*

 $\mathcal{L}^{\text{max}}_{\text{max}}$  and  $\mathcal{L}^{\text{max}}_{\text{max}}$ 

 $\mathcal{L}^{\text{max}}_{\text{max}}$  and  $\mathcal{L}^{\text{max}}_{\text{max}}$  . The set of  $\mathcal{L}^{\text{max}}_{\text{max}}$ 

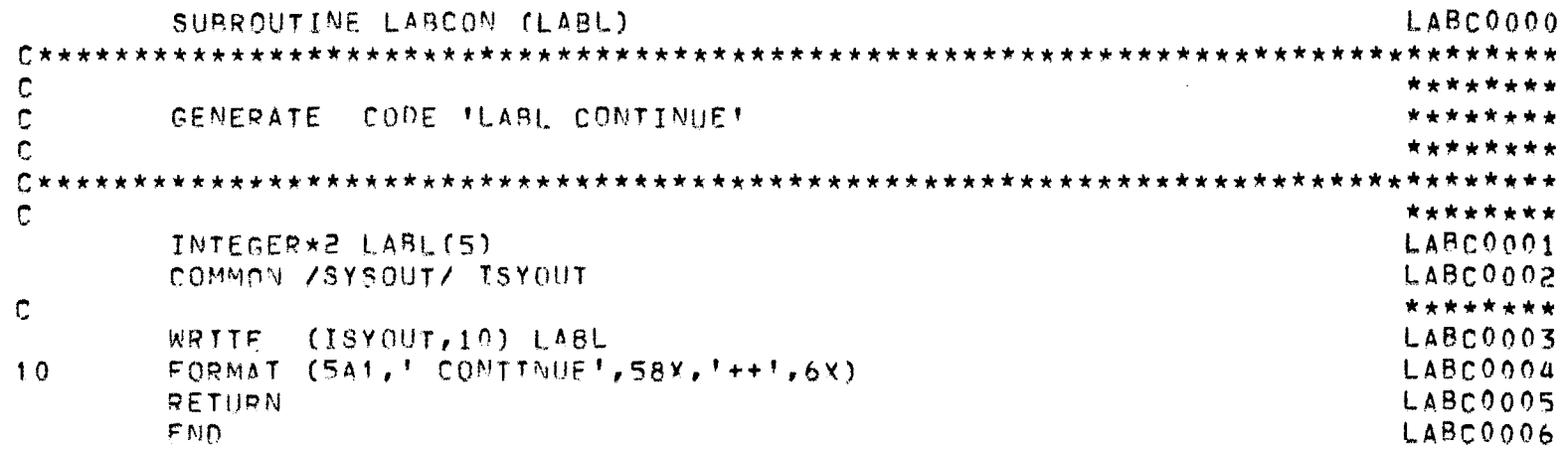

 $\label{eq:2.1} \frac{1}{\sqrt{2}}\int_{\mathbb{R}^3}\frac{1}{\sqrt{2}}\left(\frac{1}{\sqrt{2}}\right)^2\frac{1}{\sqrt{2}}\left(\frac{1}{\sqrt{2}}\right)^2\frac{1}{\sqrt{2}}\left(\frac{1}{\sqrt{2}}\right)^2\frac{1}{\sqrt{2}}\left(\frac{1}{\sqrt{2}}\right)^2.$ 

 $\mathcal{L}(\mathcal{A})$  and  $\mathcal{L}(\mathcal{A})$  . The set of  $\mathcal{L}(\mathcal{A})$ 

JEPPEPRO -- A FORTRAN PREPROCESSOR J.N.UNIVERSITY, NEW DELHI. PAGE NO. 128

#### \*\*\* OUTGON \*\*\*

SUBROUTINE OUTGON(N1, N2) 00169000  $\mathbf{c}$ \* \* \* \* \* \* \* \*  $\mathbf{C}$ THIS ROUTINE GENERATES THE CODE ' N1 GO TO N2'  $\mathbb{C}$  $C \star A$  $\mathbf{C}$ \*\*\*\*\*\*\*\* 00760001 INTEGER N1, N2 COMMON /SYSOUT/ISYOUT  $OUTGOOO2$  $\mathbf C$ \*\*\*\*\*\*\*\* WRITE (TSYOUT, 10) N1, N2  $OUTG0003$  $10$ FORMAT (IS, ' GO TO ', IS, 55X, '++', 6X)  $OUTG0004$ RETURN  $OUT60005$ END. **OUT60006**  $\mathbf{C}$ \*\*\*\*\*\*\*\* SUBRONTINE OUTCON (N)  $0<sub>U</sub>$  T<sub>G0007</sub>  $\mathbf C$ \*\*\*\*\*\*\*\* C THIS ROUTINE PRINTS THE CODE ! N CONTINUE! \*\*\*\*\*\*\*\*  $\mathbf C$ \*\*\*\*\*\*\*\*  $\mathbb{C}$ \*\*\*\*\*\*\*\* INTEGER N  $0.01760008$ COMMON /SYSOUT/ ISYOUT **OUTG0009**  $\mathbb{C}$ \*\*\*\*\*\*\*\* WRITE (ISYOUT, 10) N  $0$ UTG0010  $10$  $FORMAT(I5, 'COMTINUE', 58X, !++!, 6X)$  $OUTG0011$ RETURN  $OUTG0012$ END OUTGO013

## OPERATING SYSTEM AND JOB CONTROL LANGUAGE

## OPERATING SYSTEM (OS)

The operating system (OS) introduces programs to the computing system, initiates their execution, and provides all the resources and services they require.

The programs and routines that compose the operating system are classified as control programs and processing programs as shown in the following figure.

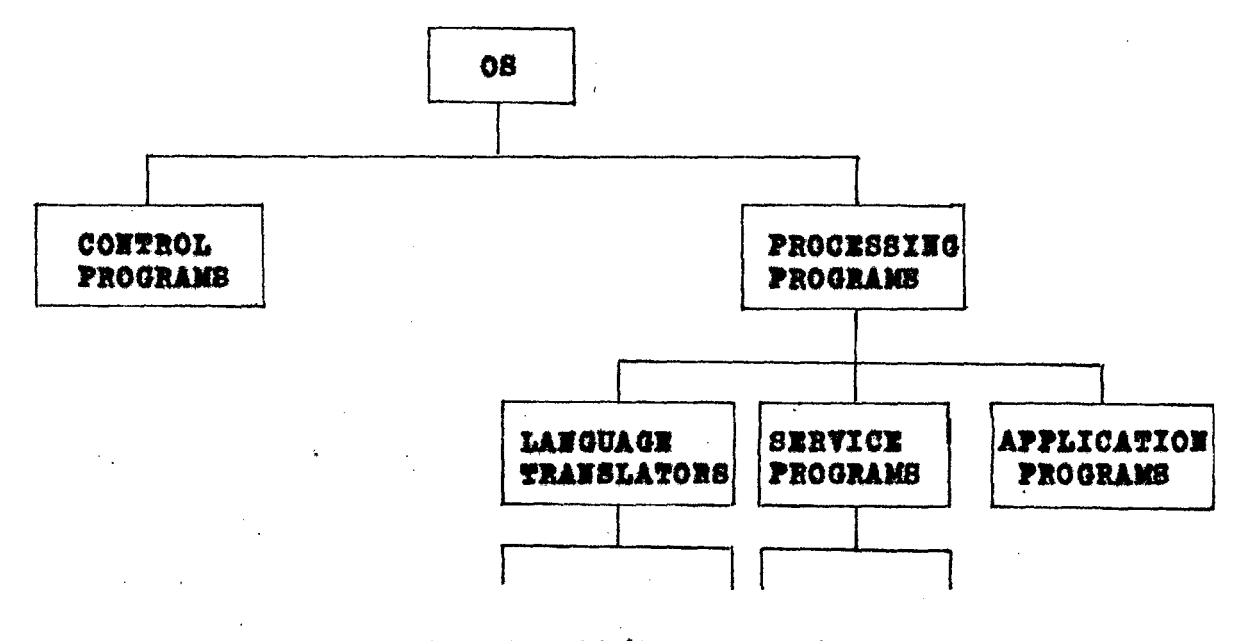

FORTRAN PL/I COBOL LINKAGE **EDITOR LOADER** 

The three main functions of the control programs are to accept and schedule jobs in a continuous flow (job management), to supervise each unit of work to be done (task management), and to simplify retrieval of all data, regardless of the way it is organised and stored (data management). The processing programs consist of language translators (such as FORTRAN, PL/I, COBOL compilers), service programs (such as the linkage editor, loader). and application programs (such as user programs).

The operating system with which EXTFOR has been interfaced is the OS-MFT (Multiprogramming with a Fixed number of Tasks) variation of OS. Several jobs can run concurrently under MFT.

# OS-JCL (JOB CONTROL LANGUAGE)

JCL serves as a neans of communication between the user's program and the system. JCL statements tell the system how to execute a job, request needed system facilities and describe required input/output(I/O) devices.

The normal JCL statements (or cards) are:

- $\mathbf{1}$ The JOB statement. This is the first control card: it marks the beginning of a job.
- $2.$ The EXEC (Execute) statement. This eard follows the JOB card and names the program or procedure to execute.
- The DD (Data Definition) statement. This card  $3.$ describes each data set (a file on tape or direct access device, or a deck of cards), and requests the allocation of I/O devices.
- ì. The Delimiter (/\*) statement.

This is the "end-of-file" card for marking the end of a card deck.

Other JCL statements less often used are:

The Null (//) statement. The null may be used to  $5.$ mark the end of a job.

- $6.$ The comment  $\left(\frac{1}{4}\right)$  statement. Comments may be coded in rest of the columns as an aid in documenting JCL.
- The PROC statement. This card assigns default 7. values for symbolic parameters in cataloged procedures.
- 8. The PEED statement. This card terminates the definition of a procedure.
- The Command Statement. This card may be used  $9.$ by operators to enter operator commands from the input stream.

All the JCL statements (except the /\* card) begin with a // in columns 1 and 2, followed by a name field, an operation field, and an operand field. The name field begins immediately after the second slash, while the name, operation, and operand fields are separated from each other by one or more blank spaces.

//name operation operand.

The name field identifies the control card so that other cards or system control blocks can refer to it. It can range from 1 to 8 characters in length and can contain any alphanumeric or national (8\$#) characters. However, the first character of the name must be alphabetic and in column 3.

The operation field specifies the type of control card: JOB, EXEC, DD, PROC, PEND, or an operator command.

The operand field contains parameters separated by commas.

The JOB, EXEC, and DD cards enable a complete job to be executed. As an example, suppose that some FORTRAN source language statements are to be compiled. Assume the FORTRAN compiler is a system program named IEYFORT which requires three data sets: an input data set consisting of source language statements to compile, an output data set to print the compilation listing, and an output data set to contain the object module. Such a program might be executed by the following JCLs.

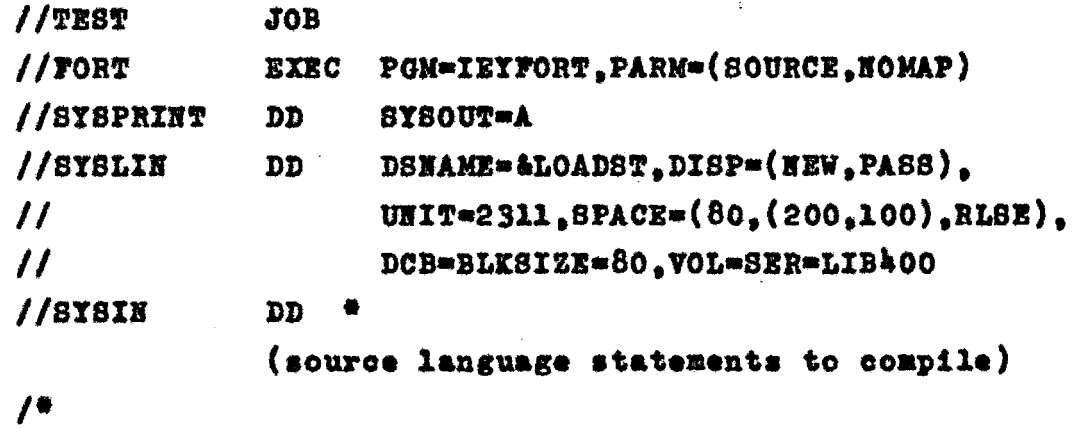

 $\boldsymbol{\mathcal{H}}$ 

The job is named TEST; the FORTRAN compiler named as IEYFORT is executed in a job step named FORT. PARM specifies the parameters SOURCE and NOMAP to be passed to compiler.

> //SYSPRINT DD **SYSOUT=A**

SYSOUT=A defines a print data set. The SYSOUT keyword instructs the system to queue the output on direct excess storage. A is the class of output devices defined by an installation, traditionally, SYSOUT=A is a printer.

The SYSLIN DD card defines a data set on direct access device 2311 volume name as L1B400, DSNAME specifies the name of the data set SLOADST with disposition NEW and

PASS which says that after the job step FORT the data set &LOADST to be kept for the use of next job step (say linkage). The data sets with first character as "A" are temporary and delied by the system as soon as the job is over. The SPACE parameter tells about the space to be allocated to the data set.

SPACE=(80,(200,100)RLSE) requests 200 blocks of 80 bytes each with an increment of 100 blocks for the secondary allocation in case the primary allocated space is full, maximum 15 secondary allocations can be given to a data set. RLSE releases all unused space when the data set is closed.

The DCB(Data Control Block) gives parameter for the data control block which is a table of data in core that describes each data set used by the program.  $The$ DCB parameters are LRECL (logical record length), BLKSIZE (blocksize), BUFNO (Number of buffers) and, RECFM (record format).

 $/$ /SYSIN DD \*

The asterisk  $(*)$  is a special code telling the system that data cards immediately follow the DD card. The end of the card deck is indicated by /\* card.

## CATALOGED PROCEDURE

JCL statements direct the operating system on the processing to be done on a job, and describe all I/O units required. Since these JCL statements are numerous and complex, the cards for frequently used procedures are kept on direct storage as a member of procedure library

named SYS1.PROCLIB. The user invokes these cataloged procedures by giving the system the name of the cataloged procedure rather than submitting the JCL cards. For example, a FORTRAN compilation linkage and execution job contains as many as 20 JCL cards, rather these statements are cataloged with a name FORTCLG. With use of cataloged procedure the JCL cards reduce to

```
//TE8T
         JOB
H^-EXEC FORTCLG
  (the FORTRAN compile, link edit, go procedure
   is invoked)
//FORT.SYSIN DD *
f mource deck l
\overline{1}//GO.SYSIN
                 DD
                       \bullet[ data cards ]
\sqrt{ }\boldsymbol{\mathcal{U}}
```
When a procedure name is found in JCL statements the system searches the procedure library and the JCL statements are substituted in place of the procedure name, taking the parameters as specified with procedure name.

The procedure is defined by enclosing a set of JCLs between PROC and PEND statements. For example:

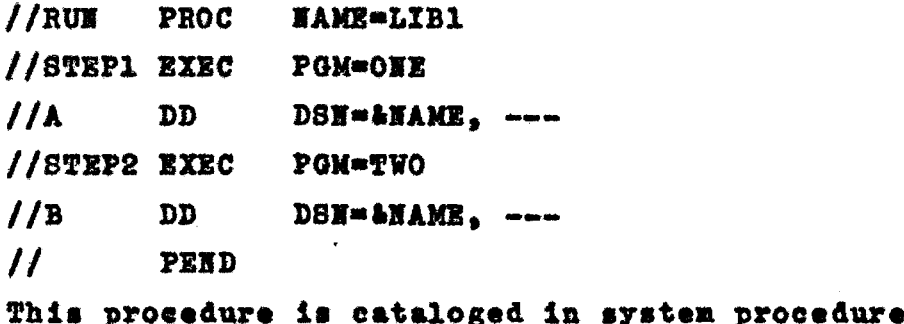

library by adding it using the utility IEBUPDTE. Whenever the procedure is referred as

> $H^{\pm}$ **EXEC RUN**

in the JCLs, the procedure is substituted with each appearance of the symbolic parameter &NAME assigning a default value of LIB1. One might override this default for a run as

**EXEC**  $\boldsymbol{\mathcal{U}}$ RUN PARM=USELIB Each appearance of &NAME in the procedure is replaced by USELIB.

#### PROC FOR EXTYOR PREPROCESSOR

The complete process of translation from EXTFOR program to the execution may be divided into the following four job steps.

- $-$  Preprocessing
- Compilation
- Link Edit
- Execution

To perform these job steps, separate sets of JCL are defined. These job steps constitutes a procedure called FORTPCLG which is cataloged in procedure library SYS1. PROCLIB. This procedure can be used to perform all. the 4 steps. In all 4 procedures are cataloged:

FORTP -For preprocessing an EXTFOR program.

- FORTPC . .For preprocessing and compilation of an EXTFOR Drogram.
- FORTPCL -For preprocessing, compilation and linkage edit of an EXTFOR program.

FORTPCLG-For preprocessing to execution of an EXTFOR program.

## OS - EXTFOR INTERFACE AND OPERATING PROCEDURE

The FORTRAN source of EXTFOR preprocessor is compiled under the local OS environment. After linkage edit the load module which is now in executable form.is stored permanently as a member of processing program library of 08. The load module is preferably stored on the fastest device available. A temporary data set (file) is allocated each time the EXTFOR is loaded, to store the output of EXTFOR. The FORTRAN reads the input source (output of EXTFOR) from thes temporary data set; rest of the procedure is same as followed for FORTRAN compilation.

The EXTFOR developed has been interfaced with OS-MFT on EC-1030 System at ORG Systems, Baroda. **The** EXTFOR load module (JFPREPRO) is stored as a member of library P.LOADLIB on direct access device 2311, volume serial no. LIB400 (system pack). The temporary data set &SRCSET on LIB400 is allocated to contain the output of EXTFOR. The FORTRAN compiler, which has IEYFORT as system namo takes the further processing as desired by the user. The following procedure FORTPCLG is defined and cataloged to preprocess, compile, linkage edit, and finally execute the EXTFOR source program.

136

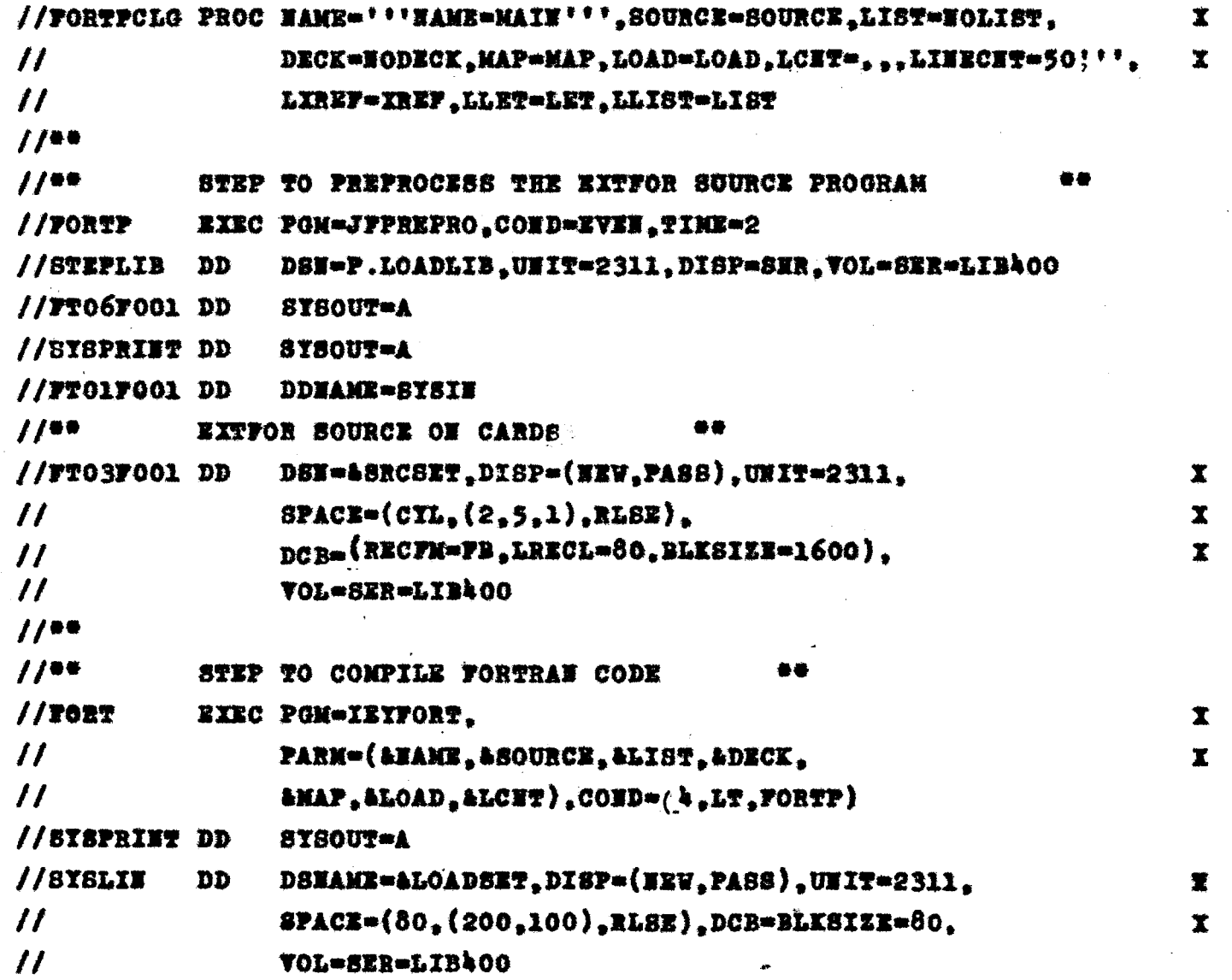

 $\mathcal{A}$ 

 $\sim$ 

 $\sim$ 

 $\label{eq:2} \begin{array}{c} \partial \Phi \\ \partial \Phi \\ \partial \Phi \end{array}$ 

 $\frac{1}{\sqrt{2}}\frac{d\omega}{d\omega}$ 

137

 $\bar{z}$ 

 $\cdot$ 

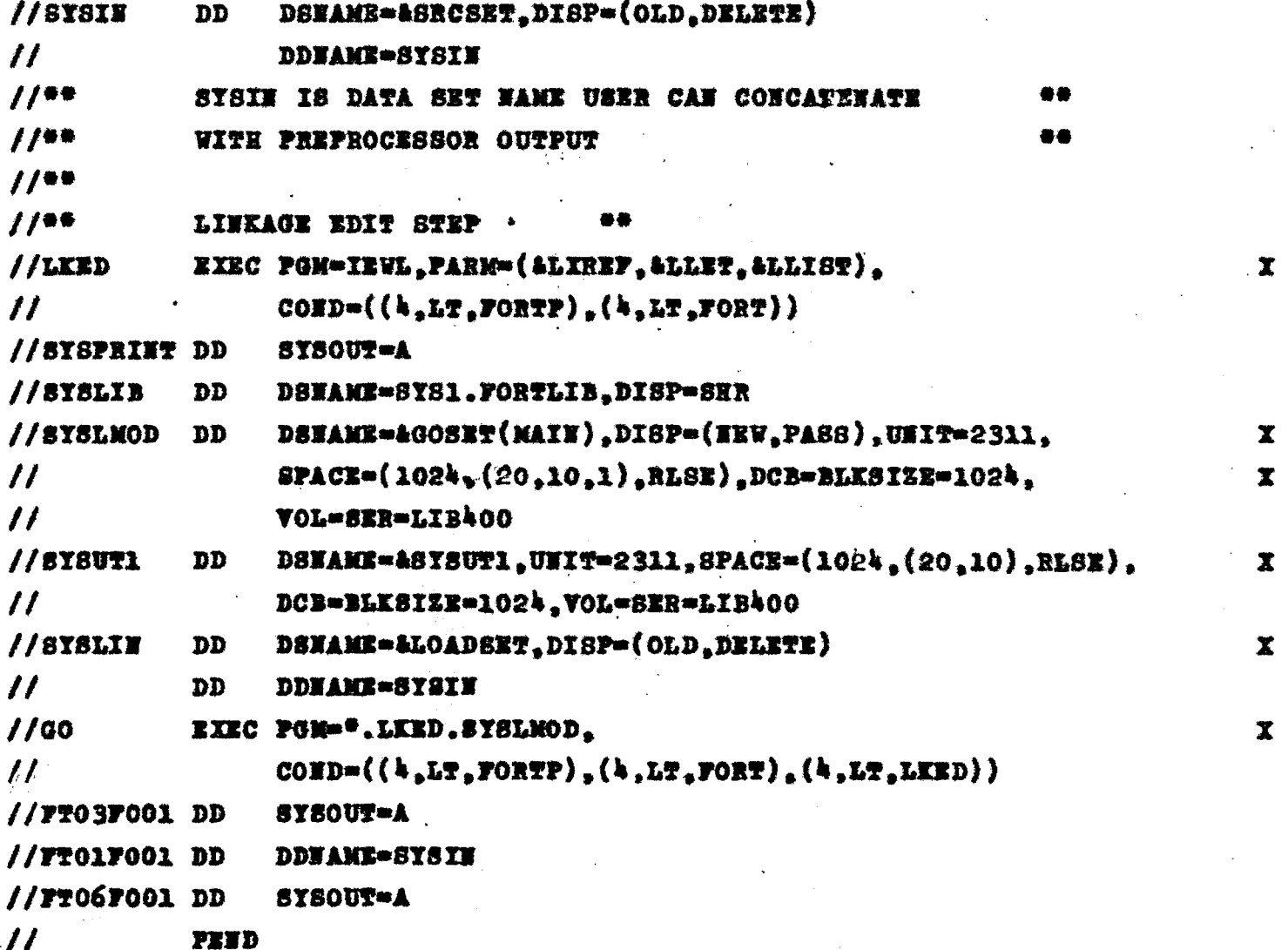

To execute the EXTFOR program following set of JCLa is used:

> $1/30B$ NAM JOB.  $H$ EYEC FORTPCLG //FORTP.SYSIN  $DD$  # [EXTFOR source cards]  $\overline{I}$ //00.8YSIN DD. [input card data]  $\overline{1}$  $\boldsymbol{\mathcal{H}}$

User can have EXTFOR source, the input and output data files (data sets) on any media. For source, the DD (Data Definition) card with name FORTP.SYSIN is replaced by DD of data set on which the source program exists. GO.SYSIN DD card defines the input file. The input/output files can be used in program with DD definition as:

//GO.FTnnFOO1 DD operands The an is the file reference number used in the program.

However, user can define his own set of procedures and data set definitions to fit his requirements and OS environment.

Fellowings (is the ' ) EXTFOR sample program's
$\sim 100$  $\mathcal{O}(\mathbb{R}^d)$  . The contract of the contract of the contract of the contract of  $\mathcal{O}(\mathbb{R}^d)$ 

 $\sim 10^7$ 

 $\mathcal{L}_{\rm{max}}$ 

### IEF387 DIRECT SYSOUT=A. //SAMPLE1 JOH **// EXEC FORTPOLG** //SYSIN UU \*

 $\sim 10^7$ 

 $\sim$   $\sim$  $\sim$  1

 $\sim 20\,$  km s  $^{-1}$  $\sim$  $\overline{1}$ 

 $\hat{\mathcal{L}}$  $\sim 1000$  km s  $^{-1}$ 

 $\sim 10$  $\sim 100$   $\omega$ 

 $\sim 100$ 

 $\sim$ 

 $\mathbf{r}$ 140

 $\mathcal{L}_{\mathcal{A}}$  , where  $\mathcal{L}_{\mathcal{A}}$  ,  $\mathcal{L}_{\mathcal{A}}$ 

 $\label{eq:2.1} \frac{1}{\sqrt{2\pi}}\int_{\mathbb{R}^3}\frac{1}{\sqrt{2\pi}}\int_{\mathbb{R}^3}\frac{1}{\sqrt{2\pi}}\int_{\mathbb{R}^3}\frac{1}{\sqrt{2\pi}}\int_{\mathbb{R}^3}\frac{1}{\sqrt{2\pi}}\int_{\mathbb{R}^3}\frac{1}{\sqrt{2\pi}}\int_{\mathbb{R}^3}\frac{1}{\sqrt{2\pi}}\int_{\mathbb{R}^3}\frac{1}{\sqrt{2\pi}}\int_{\mathbb{R}^3}\frac{1}{\sqrt{2\pi}}\int_{\mathbb{R}^3}\frac{1$ 

## \*\* STATISTICS AT PREPROCESSOR LEVEL \*\*

## O DIAGNOSTICS GENERATED

 $\mathcal{L}^{\mathcal{L}}(\mathcal{L}^{\mathcal{L}})$  and  $\mathcal{L}^{\mathcal{L}}(\mathcal{L}^{\mathcal{L}})$  . In the case of

the contract of the contract of the

 $\mathcal{L}^{\text{max}}_{\text{max}}$  , where  $\mathcal{L}^{\text{max}}_{\text{max}}$ 

 $\mathcal{L}(\mathcal{L}^{\mathcal{L}})$  and  $\mathcal{L}(\mathcal{L}^{\mathcal{L}})$  .

 $\mathcal{L}^{\text{max}}_{\text{max}}$  , where  $\mathcal{L}^{\text{max}}_{\text{max}}$ 

141

IEF373I STEP /FORTP 1 / START R0363.1408 IEF374I STEP /FQRTP - / STOP - 80363.1409 CPU

 $\mathcal{L}(\mathcal{L}(\mathcal{$ 

 $\mathcal{L}(\mathcal{L}(\mathcal{$ 

 $\mathcal{L}(\mathcal{L}(\mathcal{L}))$  and  $\mathcal{L}(\mathcal{L}(\mathcal{L}))$  . The contribution of  $\mathcal{L}(\mathcal{L})$ 

 $\mathcal{L}(\mathcal{L}^{\mathcal{L}})$  and  $\mathcal{L}(\mathcal{L}^{\mathcal{L}})$  and  $\mathcal{L}(\mathcal{L}^{\mathcal{L}})$ 

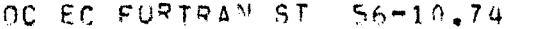

 $\sim 10^{11}$  M  $_{\odot}$ 

0

 $\theta$ 

### **MAIN**

# DATE 28.12.80(363)-14.09.33

 $\mathcal{L}(\mathcal{L}(\mathcal{L}))$  and  $\mathcal{L}(\mathcal{L}(\mathcal{L}))$  . The set of  $\mathcal{L}(\mathcal{L})$ 

 $\mathcal{L}^{\text{max}}_{\text{max}}$  and  $\mathcal{L}^{\text{max}}_{\text{max}}$ 

 $\mathcal{O}(\mathcal{O}_\mathcal{O})$  . The contract of the contract of the contract of the contract of

 $\sim$   $\sim$ 

 $\mathcal{L}^{\mathcal{L}}(\mathcal{L}^{\mathcal{L}})$  . The contract of  $\mathcal{L}^{\mathcal{L}}(\mathcal{L}^{\mathcal{L}})$ 

**PAGE 0001** 

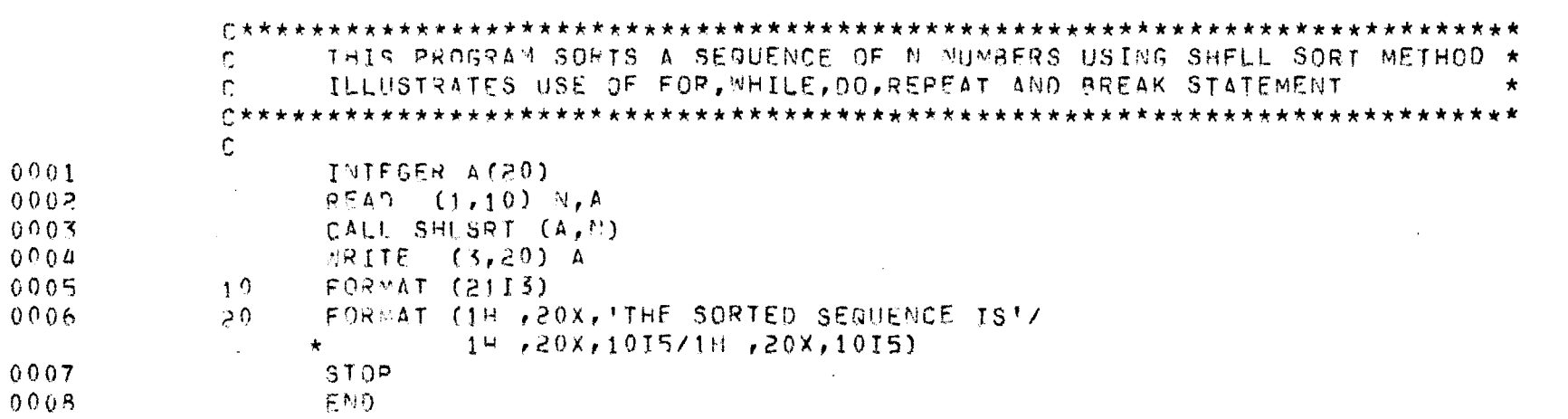

143

 $\mathcal{L}^{\text{max}}_{\text{max}}$ 

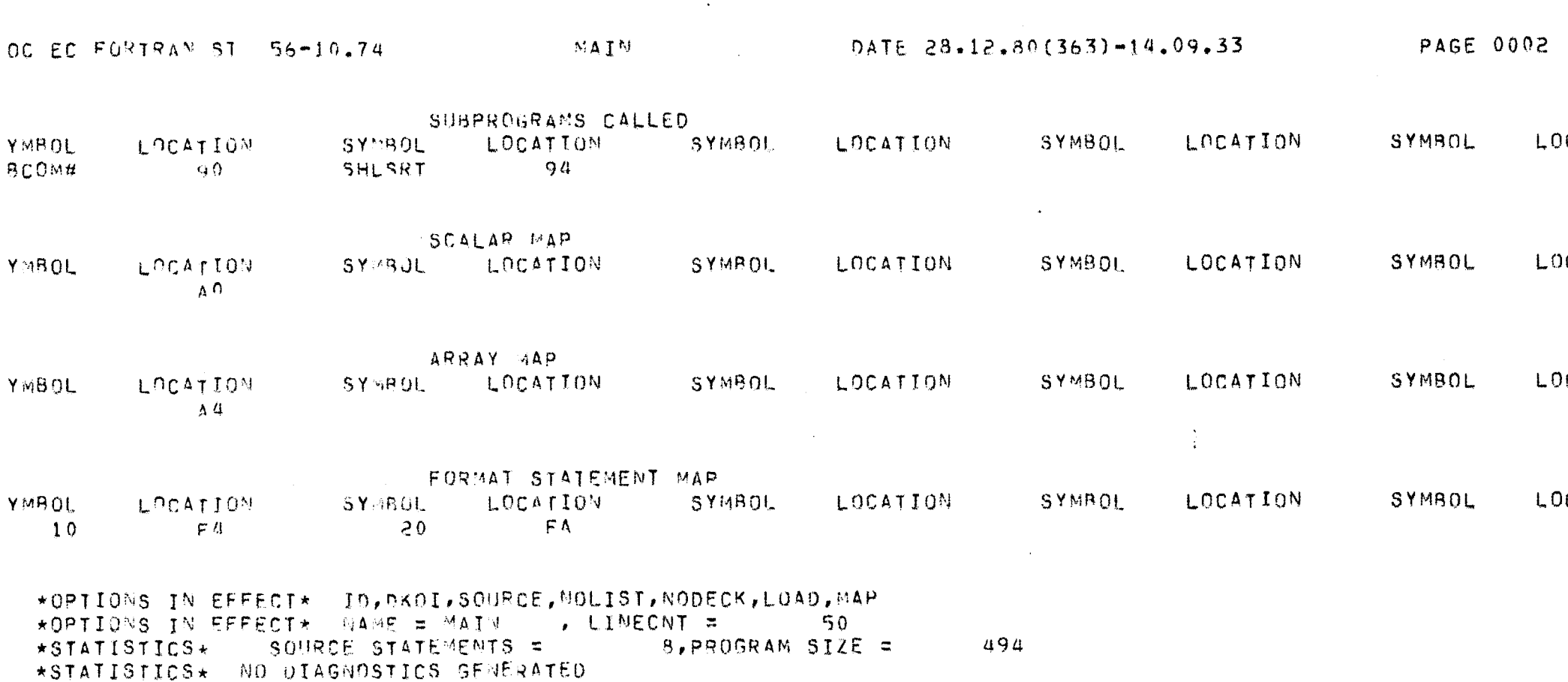

144

 $\mathcal{O}(\mathcal{O}(\log n))$ 

 $\label{eq:2.1} \mathcal{L}(\mathcal{L}^{\text{max}}_{\mathcal{L}}(\mathcal{L}^{\text{max}}_{\mathcal{L}}))\leq \mathcal{L}(\mathcal{L}^{\text{max}}_{\mathcal{L}}(\mathcal{L}^{\text{max}}_{\mathcal{L}}))$ 

 $\mathcal{L}^{\mathcal{L}}(\mathcal{L}^{\mathcal{L}})$  and  $\mathcal{L}^{\mathcal{L}}(\mathcal{L}^{\mathcal{L}})$  . The contribution of

 $\sim 10$ 

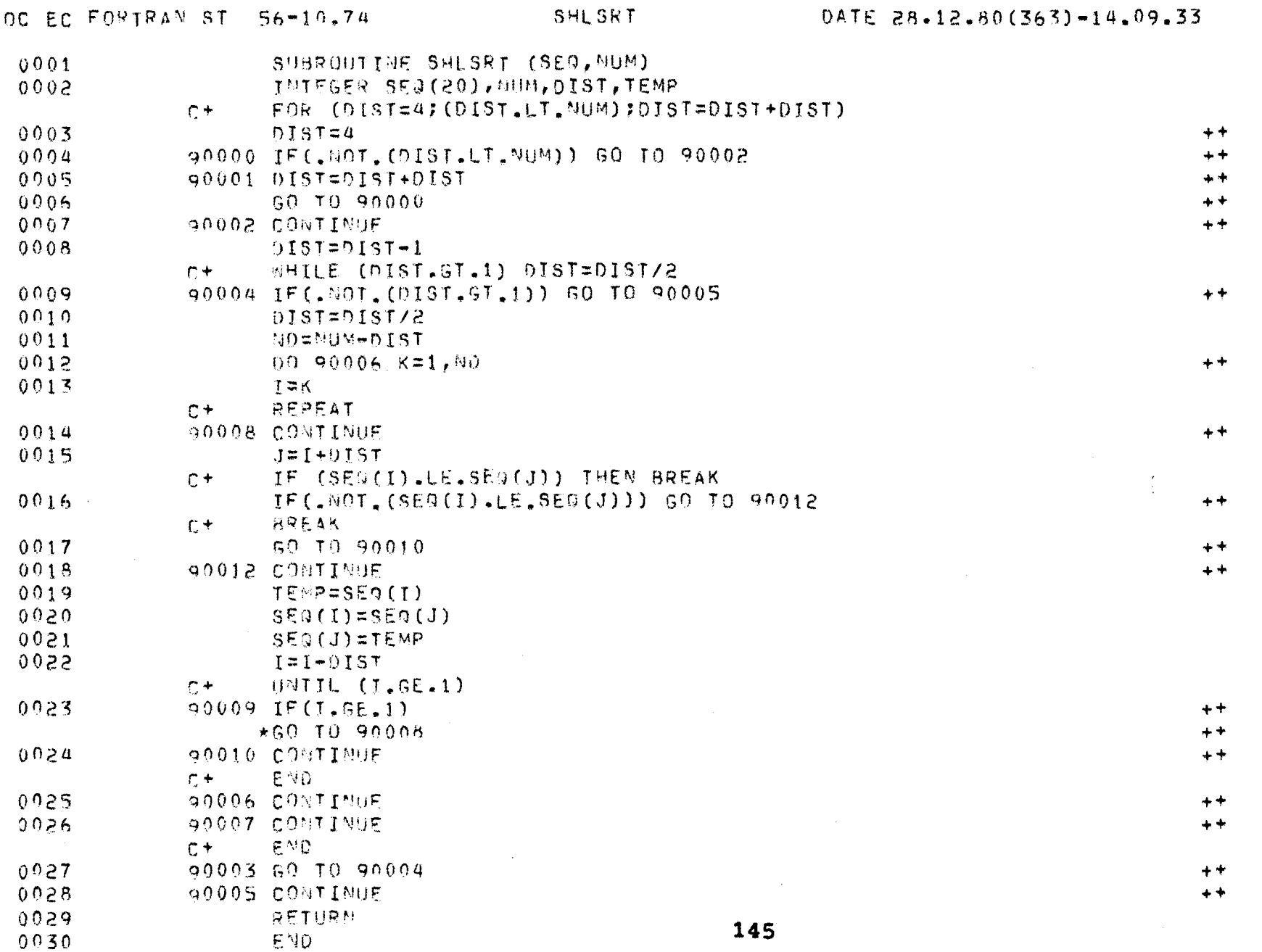

 $\sim$   $\sim$ 

## **PAGE 0001**

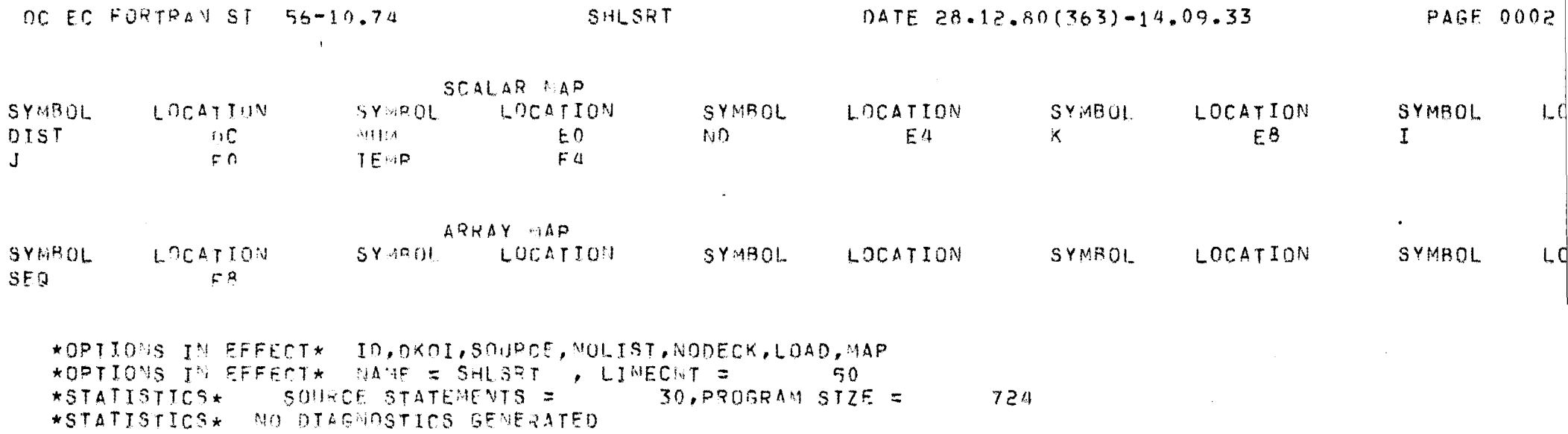

\*STATISTICS\* NO DIAGNOSTICS THIS STEP

 $\mathcal{L}(\mathcal{L}^{\text{max}}_{\mathcal{L}})$  and  $\mathcal{L}^{\text{max}}_{\mathcal{L}}$  and  $\mathcal{L}^{\text{max}}_{\mathcal{L}}$ 

146

 $\sim 100$ 

TEF373I STEP /FORT - / START 80363.1409<br>TEF374I STEP /FORT - / STOP 80363.1409 CPU - 0MIN 12.84SEC MAIN 106K

 $\Delta \sim 1$ 

 $\mathcal{L}^{\mathcal{L}}(\mathcal{L}^{\mathcal{L}})$  and  $\mathcal{L}^{\mathcal{L}}(\mathcal{L}^{\mathcal{L}})$  . Then  $\mathcal{L}(\mathcal{L}(\mathcal{L}))$  and  $\mathcal{L}(\mathcal{L}(\mathcal{L}))$  . The contribution of the contribution of

 $\sim 100$  km s  $^{-1}$ 

147

 $\mathcal{L}(\mathcal{L}^{\mathcal{L}})$  and  $\mathcal{L}(\mathcal{L}^{\mathcal{L}})$ 

 $\sim 100$  km s  $^{-1}$ 

 $\mathcal{L}(\mathcal{L}^{\text{max}})$  and  $\mathcal{L}(\mathcal{L}^{\text{max}})$ 

 $\mathcal{L}^{\text{max}}_{\text{max}}$  , where  $\mathcal{L}^{\text{max}}_{\text{max}}$ 

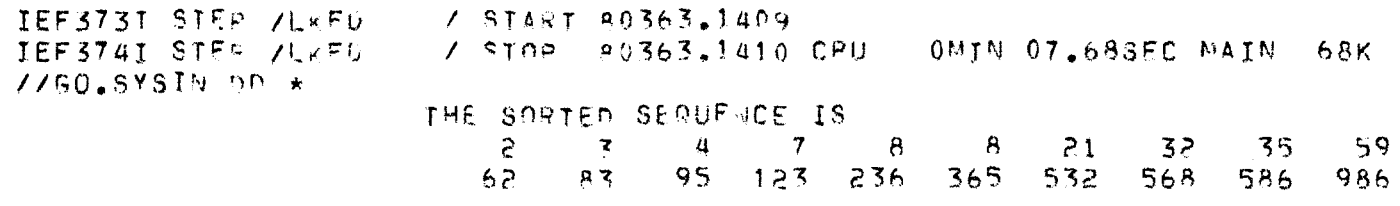

 $\label{eq:2.1} \frac{1}{\sqrt{2}}\int_{\mathbb{R}^3}\frac{1}{\sqrt{2}}\left(\frac{1}{\sqrt{2}}\right)^2\frac{1}{\sqrt{2}}\left(\frac{1}{\sqrt{2}}\right)^2\frac{1}{\sqrt{2}}\left(\frac{1}{\sqrt{2}}\right)^2\frac{1}{\sqrt{2}}\left(\frac{1}{\sqrt{2}}\right)^2.$ 

 $\mathcal{L}(\mathcal{L}(\mathcal{L}))$  and  $\mathcal{L}(\mathcal{L}(\mathcal{L}))$ 

 $\label{eq:2.1} \frac{1}{\sqrt{2}}\int_{\mathbb{R}^3}\frac{1}{\sqrt{2}}\left(\frac{1}{\sqrt{2}}\right)^2\left(\frac{1}{\sqrt{2}}\right)^2\left(\frac{1}{\sqrt{2}}\right)^2\left(\frac{1}{\sqrt{2}}\right)^2\left(\frac{1}{\sqrt{2}}\right)^2.$ 

IEF373I STEP /GO / START 80363,1410 TEF374I STEP / GO / STOP 80363.1411 CPU OMIN 03.76SEC MAIN 48K IEF3751 JOR /SAMPLE1 / START 80363.1408 IEF3761 JOF /SAMPLE1 / STOP 80363.1411 CPU 0MIN 37.86SEC

 $\mathcal{L}(\mathcal{L}(\mathcal{L}))$  and  $\mathcal{L}(\mathcal{L}(\mathcal{L}))$  . The contribution of  $\mathcal{L}(\mathcal{L})$ 

 $\mathcal{L}^{\mathcal{L}}(\mathcal{L}^{\mathcal{L}})$  and  $\mathcal{L}^{\mathcal{L}}(\mathcal{L}^{\mathcal{L}})$  . The contribution

 $\mathcal{L}^{\text{max}}_{\text{max}}$  and  $\mathcal{L}^{\text{max}}_{\text{max}}$ 

 $\mathcal{L}(\mathcal{L}^{\mathcal{L}})$  and  $\mathcal{L}^{\mathcal{L}}$  are  $\mathcal{L}^{\mathcal{L}}$  . In the  $\mathcal{L}^{\mathcal{L}}$ 

### ERROR MESSAGES

The EXTFOR preprocessor gives error messages in the following format:

- $c$ #### $n$ } JFPEERI text of the nessage
- nn the serial number of error in the current statement.

num - the error code number.

The text of the message may be any one of the following list.

#### Code Message Text

 $\mathbf{1}$ WARNING--LABEL ILLEGAL HERE In some of the EXTFOR extended features the statement label is not allowed, for example labelled ELSE, UNTIL parts of control structures.

IF (ANONT.GT.1000) THEN BREAK ELSE INTRST =  $(AMOHT^cRATE^aTRS)/100$  $10$ The statement number 10 with ELSE is not allowed.

 $^{\dagger}$  (  $^{\dagger}$  = MISSING  $\mathbf{2}$ 

 $\overline{\mathbf{3}}$ 

The condition part of IF, FOR, WHILE, UNTIL is not preceded by '('.

UNMATCHING '('S The number of  $f(t)$  and  $f(t)$  are not same in condition part of the control structure. For example

> IF ((LASTC.LT.72).AND.(C.NE.BLANK) PHEN  $TOKEH(I) = C$

The \$ points where a  $\rightarrow$  + should have been to match the outermost  $(1,$ 

150

 $\mathbf{A}$ UNRECOGNIZABLE STATEMENT

> The current statement has the first symbol as a valid keyword but the rest of the statement results an unpredicatable syntax.

- TOO MANY NESTED 'FOR' STATEMENTS 5 Maximum of 4 nested 'FOR' are allowed.
- 6 SYNTAX ERROR IN 'FOR' STATEMENT Self explanatory.
- $\mathbf 7$ TOO LARGE A CONDITION/STATEMENT The maximum length of a condition or a statement is 1254 characters.
- 8 CONDITIONAL 'END/ELSE/UNTIL' These keywords should not be used in the conditional part of a control structure. For example

IP  $(X(I),LY,0)$  THEN END

ELSE UNTIL

 $\sim$ 

UNNATCHING ELSE/UNTIL  $\mathbf{9}$ Self explanatory

**Example:** 

IF (I.EQ.10) THEN BREAK  $A = 2$ DO  $I=1.5$  $B(I)=0$ ELSE -- error END

UNEXPECTED END OF SUBPROGRAM 10

> The source text is over or a new subprogram has appeared in the program without the matching END for WHILE, DO or BEGIN structures in the previous subprogram.

ILLEGAL LEVEL SPECIFIED  $12<sup>°</sup>$ The level in BREAK or NEXT statement is not positive integer. For example

```
BREAK - 5
XXXT A
```
 $13<sub>1</sub>$ FORTRAN 'DO' STATEMENT ILLEGAL HERE

> The FORTRAN DO statement is found just after THEN or ELSE in the IF statement or in FOR statement which is not allowed in EXTFOR.

14 BREAK/NEXT ILLEGAL HERE

> The statement BREAK or NEXT is encountered without an enclosing loop or block structure.

15 **SYNTAX** 

> The error message points to the symbol in the statement by a "\$" where the error is encountered.

For errors at FORTRAN compilation level, refer to the FORTRAN manual.

At the end the EXTFOR specifies the number of errors encountered during preprocessing the source program. The message is

\*\* STATISTICS AT PREPROCESSOR LEVEL \*\* nnn DIAGNOSTICS GENERATED

### REFERENCES

- $111$ Ahe and Ullman, 'Principle of Compiler Design', Addison-Wesley Publishing Company, New York.
- $\mathbf{12}$ B.W. Kernighan, 'RATFOR - a Preprocessor for Rational FORTRAN', Software-Practice and Experience, 5,No.4, 395-406(1975).
- $[3]$ B.W. Kernighan, and P. Plauger, Software Tools', Addison-Wesley Publishing Company, New Yerk.
- $[1]$ Coek, J.A. and Shustek, L.J., 'A User's Guide to MORTRANZ', Computation Research Group. SLAC. GM No. 165(1975).
- $[5]$ C28-6539, IBM SYSTEM/360 OS - JOB CONTROL LANGUAGE
- $[6]$ C28-6817, IBM SYSTEM/360 FORTRAN IV (G and H) Programmer's Guide.
- $\mathbf{[7]}$ Dahal O.J., C.A.R. Hoare and E.W. Dijkstra. 'Notes on Structured Programming', Aeademic Press, New York 1972.
- $[8]$ David Gries, 'Compiler Construction for Digital Computers', Wiley, New York.
- $[9]$ Dijkstra, E.W., 'A Discipline of Programming', Prentice-Hall.
- [10] Deuglas Comer, 'MOUSE4: An Improved Implementation of the RATFOR Preprocessor', Software-Brastice and Experience, vol.8, 35-40 (1978).
- [11] Irving B. Elliolt, 'DLP, A Design Language Pre-Processor', SIGPLAN Notices, vol.14, No.2,  $-$  Teb 1979 (14-20).
- [12] Makoto Arisava, and Minosu Iuchi, 'FORTRAN  $\leftrightarrow$ Prepresessor = Utopia 84', Computer Seience Deptt., Yamanashi University, Kofu, Japan, SIGPLAN Netices, vol.4, No.1, Jan. 1979 (Page 14).
- [13] Meeson, R. and Arther Pyster, 'Overhead in FORTRAN Preprocessors', Software - Practice and Experience,  $vol.9.957-999(1979).$
- [14] Santa Barbara, 'IFTRAN-3 User's Guide', General Research Corporation, CA (1978).
- [15] Terry Beyer, 'FLECS: User's Manual', Deptt. of Computer Seiences, University of Oregon, (1975).
- [16] Ullman, J.D., 'Fundamental Concepts of Pregramming Systems', Addison-Wesley Publishing Company, N. York.